# WebSphere Application Server V8.5 Technical Overview

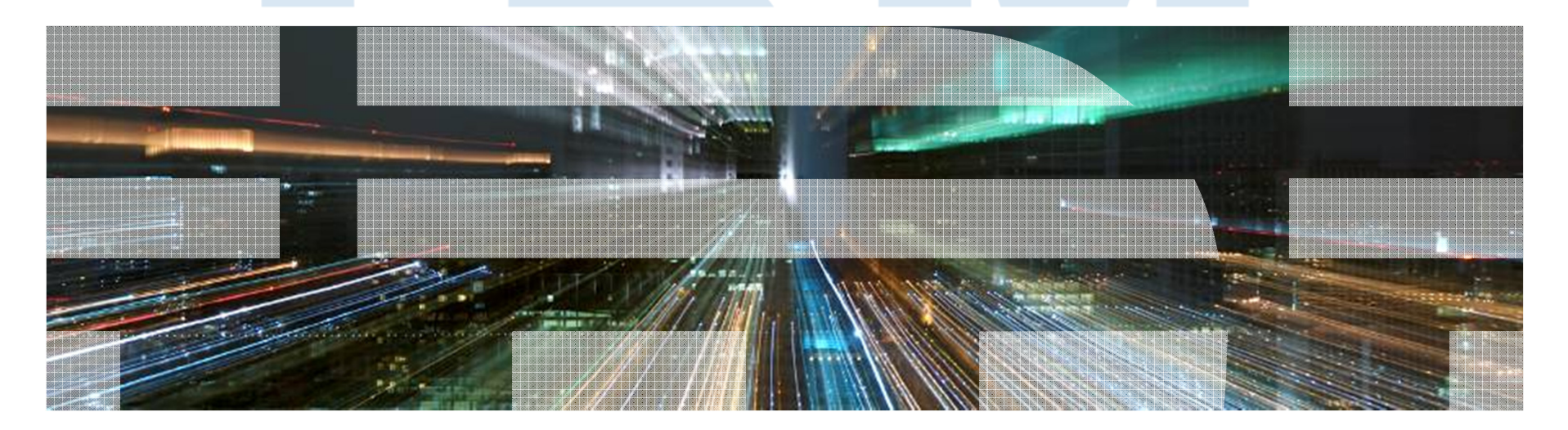

© 2011 IBM Corporation

#### **Disclaimers**

- **IBM's statements regarding its plans, directions, and intent are subject to change or** withdrawal at IBM's sole discretion. Information regarding potential future products is intended to outline our general product direction and it should not be relied on in making a purchasing decision.
- The information mentioned regarding potential future products is not a commitment, promise, or legal obligation to deliver any material, code or functionality. Information about potential future products may not be incorporated into any contract. The development, release, and timing of any future features or functionality described for our products remains at our sole discretion.
- **Performance**. Performance is based on measurements and projections using standard IBM benchmarks in a controlled environment. The actual throughput or performance that any user will experience will vary depending upon many factors, including considerations such as the amount of multiprogramming in the user's job stream, the I/O configuration, the storage configuration, and the workload processed. Therefore, no assurance can be given that an individual user will achieve results similar to those stated here.

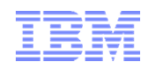

#### **WebSphere Application Server:Over 14 years of Leadership & Trusted Delivery**

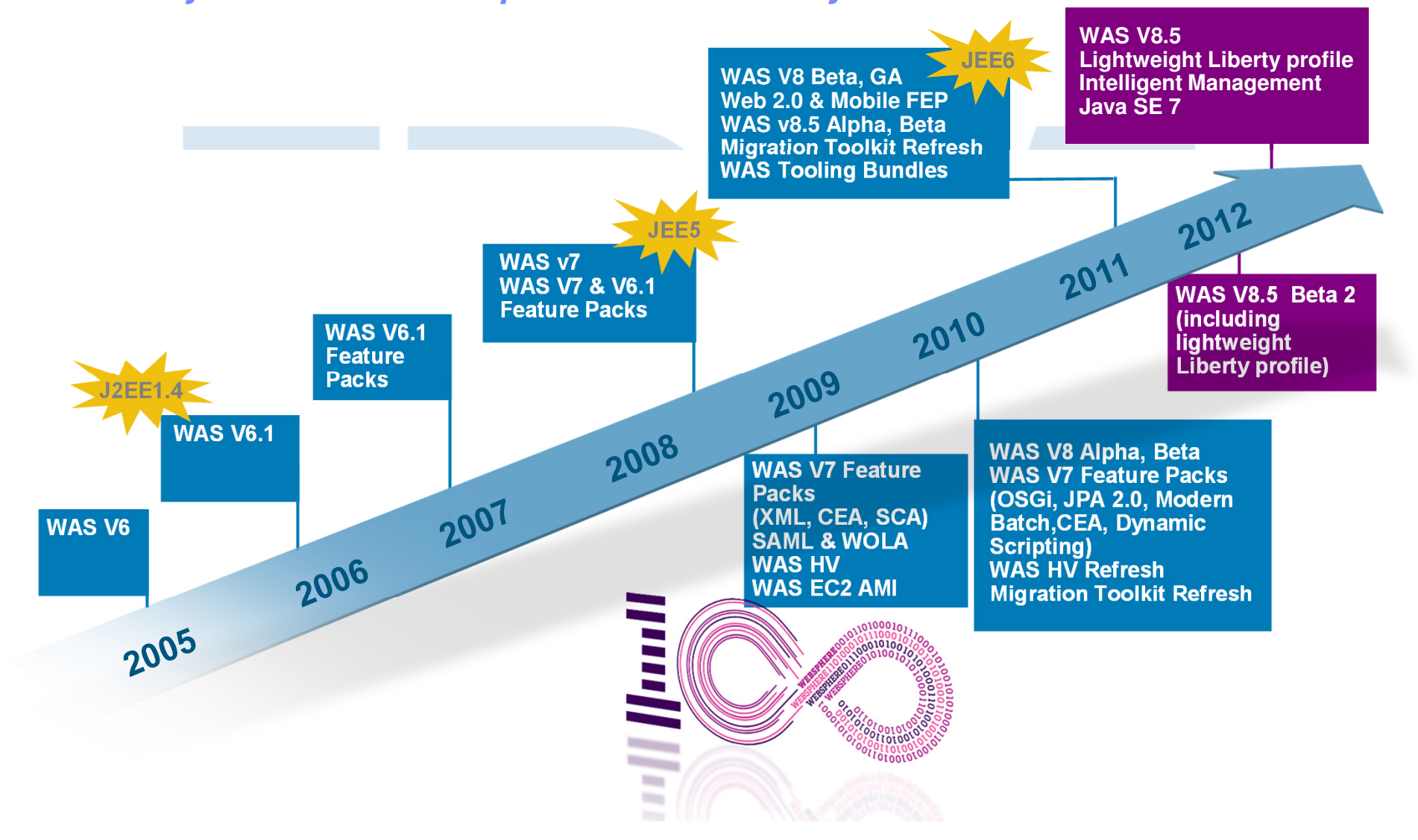

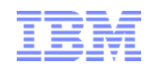

## WebSphere Application Infrastructure: **Pre-V8.5 Offerings**

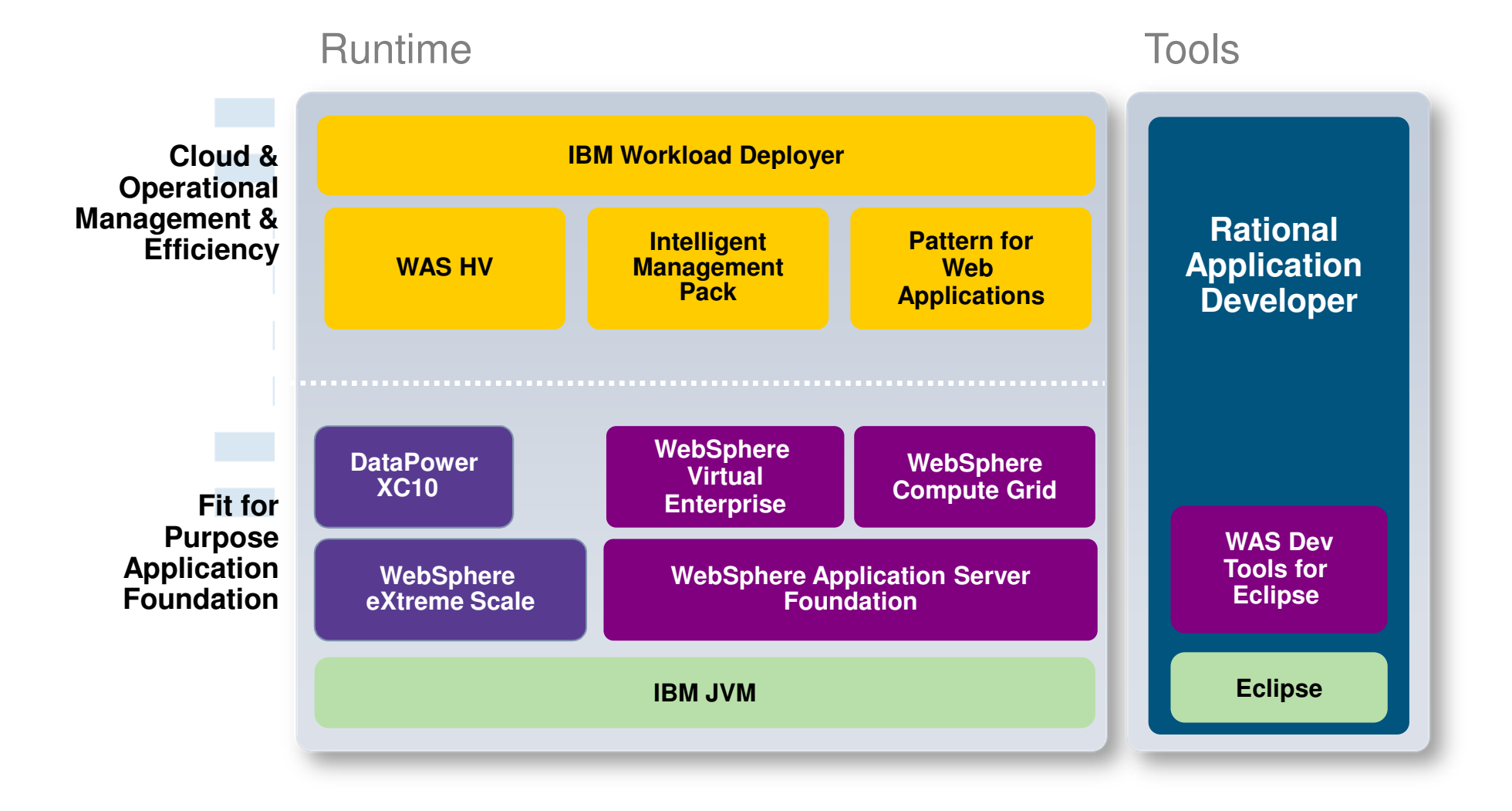

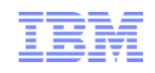

# WebSphere Application Infrastructure V8.5

#### **What's Changed**

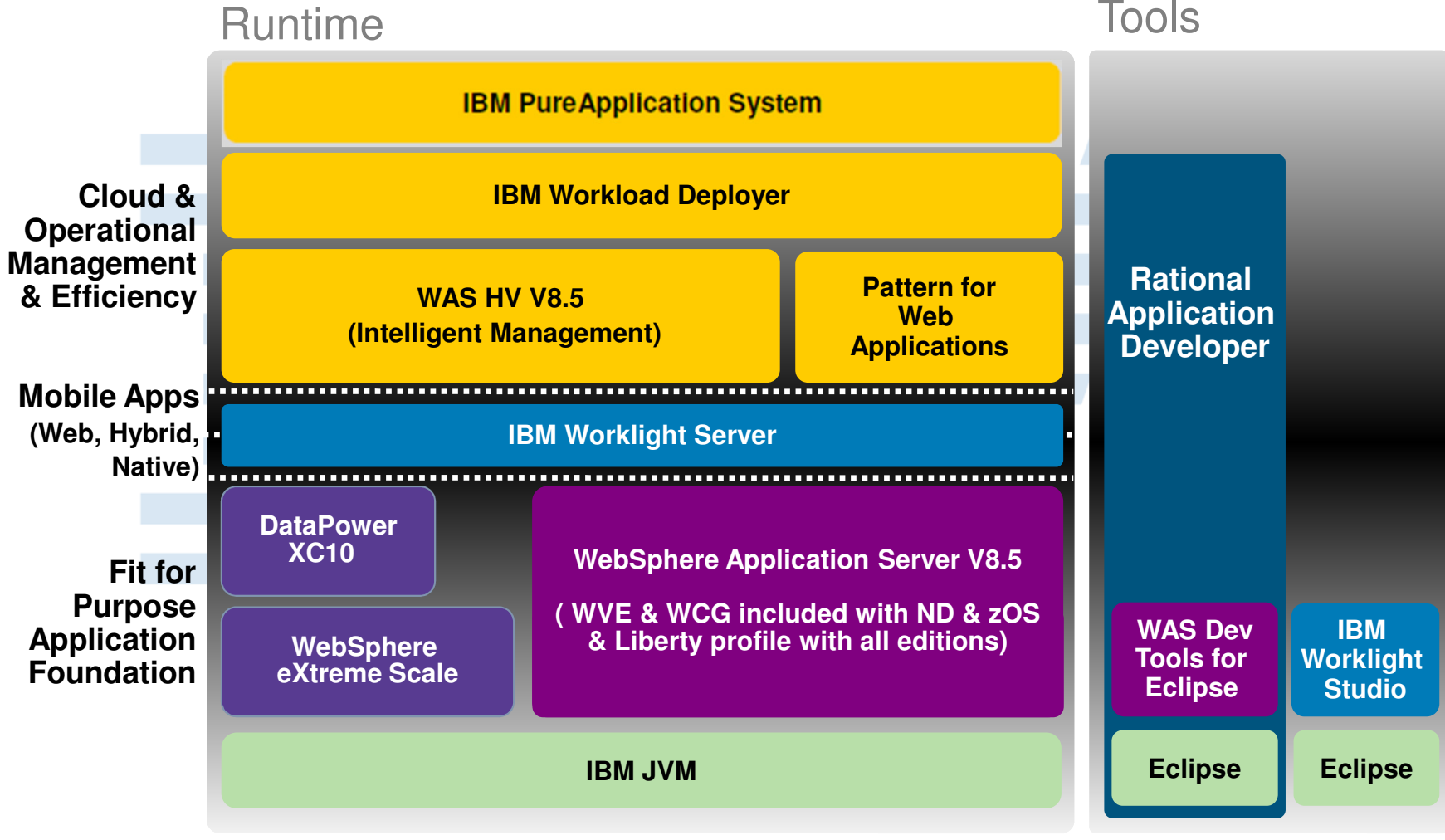

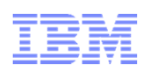

## WAS V8.5 With the Liberty Profile, Intelligent Management & CG

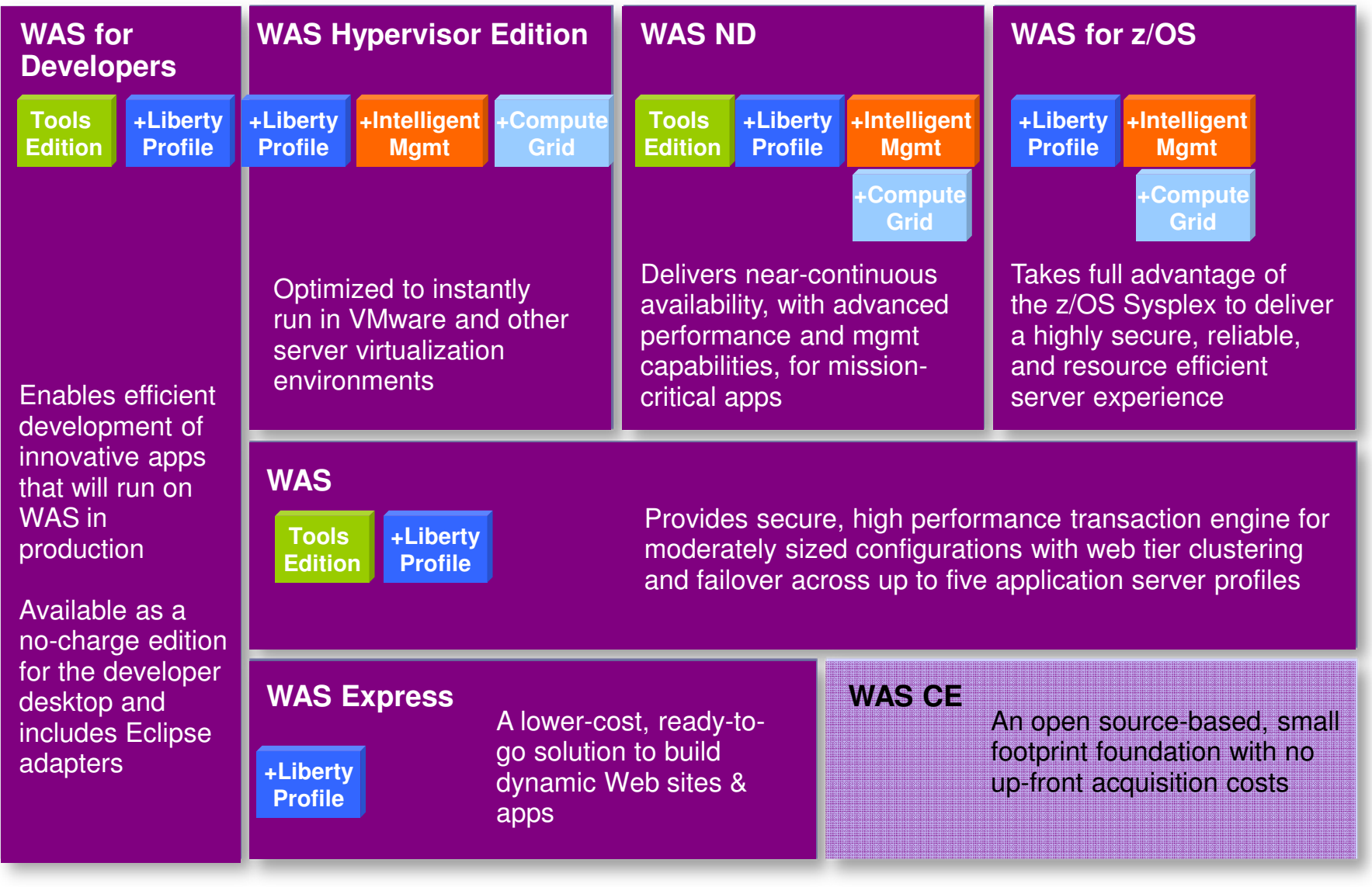

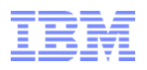

#### Unparalleled Application Development and Management Environment, Rich User Experiences…Faster

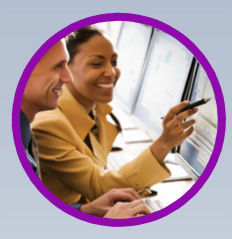

**Fast, flexible, and simplified application development**

- Java 6 EE
- **Liberty Profile**
- **Expanded Tooling and WAS** Tooling Bundles
- Web 2.0 & Mobile Toolkit; IBM Worklight Integration
- **JDK7** Support
- **Migration toolkit**
- OSGI programming model enhancements
- EJB support in OSGi apps
- SCA OASIS programming model

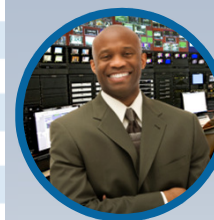

**Intelligent Management & Enhanced Resiliency**

- **Improved Performance**
- **Application Edition** Management
- **Application Server Health** Management
- **Dynamic Clustering**
- **New Intelligent Routing** capabilities
- **Installation and Maintenance**
- Messaging infrastructure resiliency
- Memory leak detection & protection in WAS

#### **Developer Experience God Publication Resiliency Control Developer and Control**

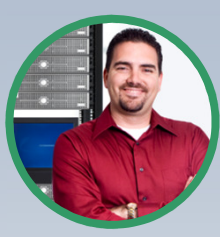

**Improved Operations, Security, Control & Integration** 

- Selectable JDK
- WebSphere Batch enhancements
- Configuration Change **Tracking**
- OSGi Blueprint security improvements
- Cross Component Trace (XCT)
- Enhanced IBM Support Assistant
- **Better log and trace filtering**

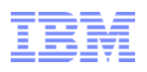

Enabling Developers to Start With Open Source/Community Software & Benefit from IBM Value Add in Production

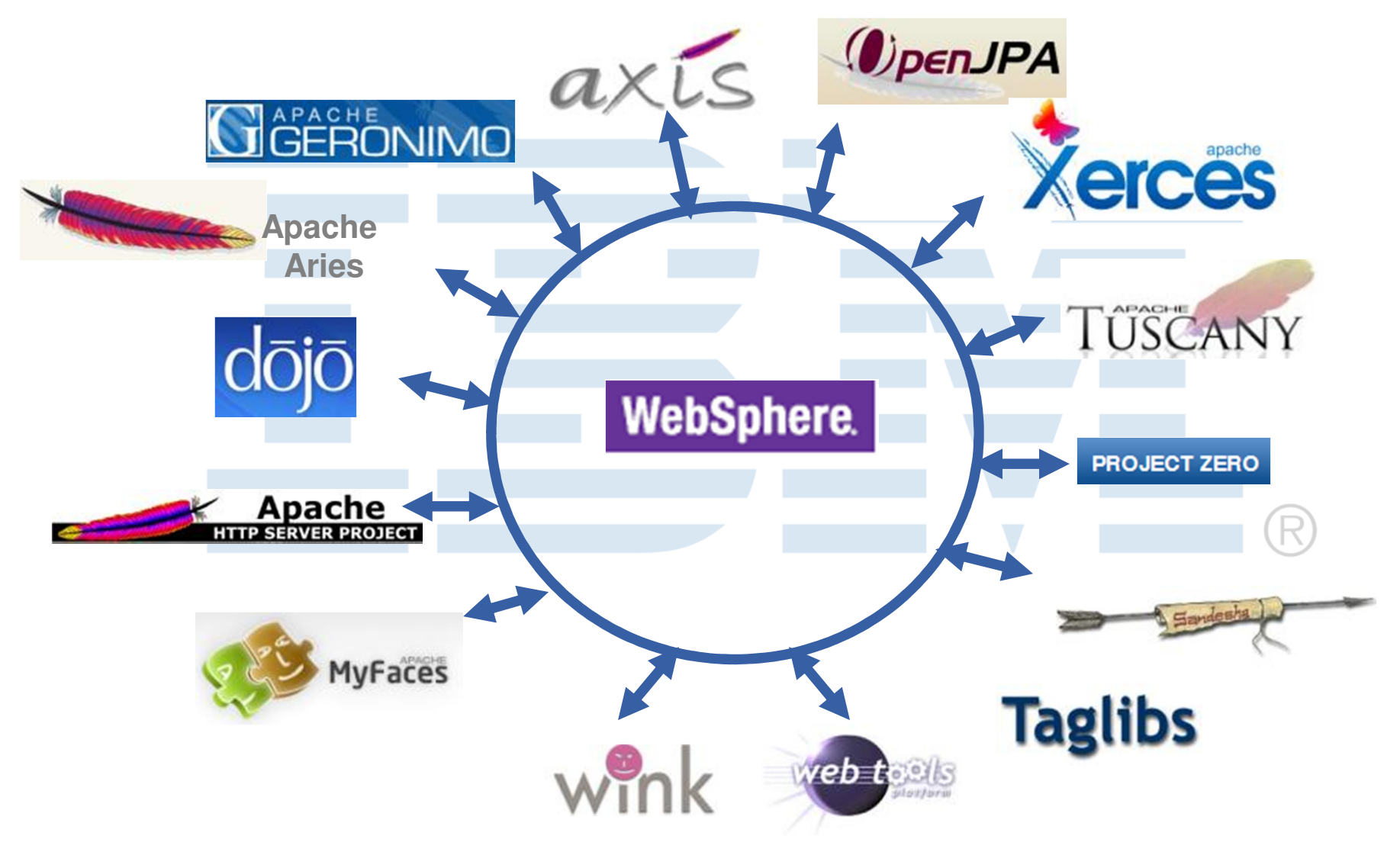

Broad Set of Integrated Standards-Based Programming Models

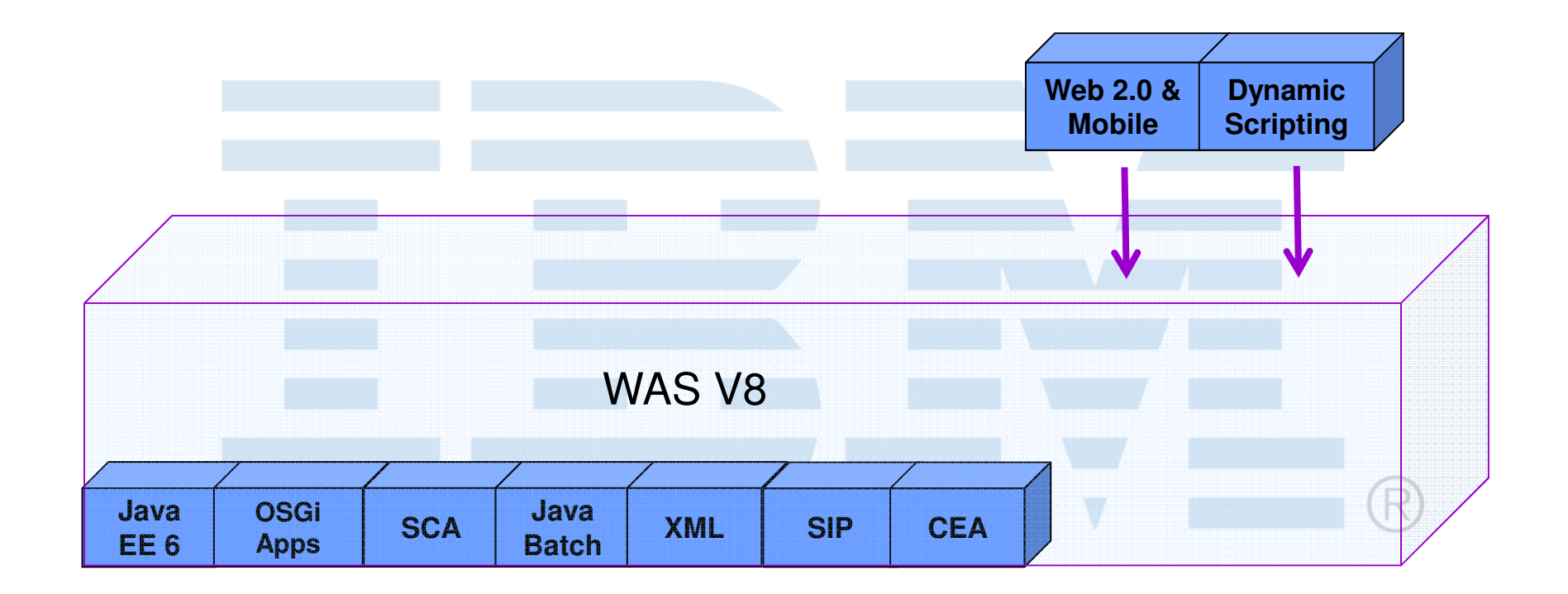

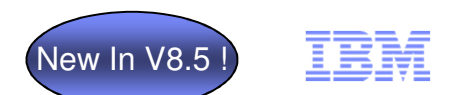

### WAS V8.5 - "Liberty" Profile

- $\blacksquare$  Not a single static profile: rather a dynamic, flexible profile of the runtime to load only what the application needs
	- Memory footprint (web feature): < 60 MB
	- Profile is dynamic switch parts of the server on & off w/out restart
- $\blacksquare$  Extremely lightweight
	- Incredibly fast (re)start times: <5 seconds
- Simplified configuration for quick time to productivity; one single config file or modular config (as desired)
	- Easy to share / diff / manage in version control
	- Easy to componentize config across larger development teams
- л Easy access
	- smaller download, unzip install, eclipse plugin, Mac OS support, jdk flexibility
- в Tools available as Eclipse features as well as in RAD…

### Java EE 6

#### Simplify standards-based enterprise Java development for dept. to core business apps

#### **Enhanced developer productivity, user experiences, performance & integration:**

- **Enterprise JavaBeans (EJB) 3.1:** Enhanced developer productivity through simplification including testing outside of the application server, new timer support & asynch enhancements
- **Contexts and Dependency Injection for Java (CDI) 1.0:** Faster time to value through tighter and simpler integration between Web & business logic tiers
- **Java Persistence API (JPA) 2.0:** Enhanced developer ease of use & app performance through improved locking, mapping support & dynamic query construction
- **Java Servlet 3.0:** Enhanced time to value through annotations and ease of integrating third party presentation frameworks

 **Java API for RESTful Web Services (JAX-RS) 1.1:** Deliver better user experiences faster through integrated Web 2.0 programming model support

New In V8.0

- ٠ **JavaServer Faces (JSF) 2.0:** Enhanced developer productivity & end user experience through annotations & Facelets support
- **Bean Validation 1.0:** Improved developer productivity through declarative means for describing validation constraints for data
- **Java Architecture for XML Binding (JAXB) 2.2:** Improved performance via new default marshalling optimizations
- **Enterprise Web Services 1.3:** Improved integration and reuse support
- **Java API for XML-Based Web Services (JAX-WS) 2.2**: Developer productivity and security enhancements

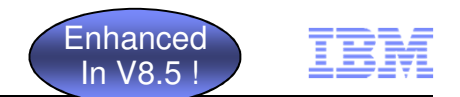

### Mobile Application Development

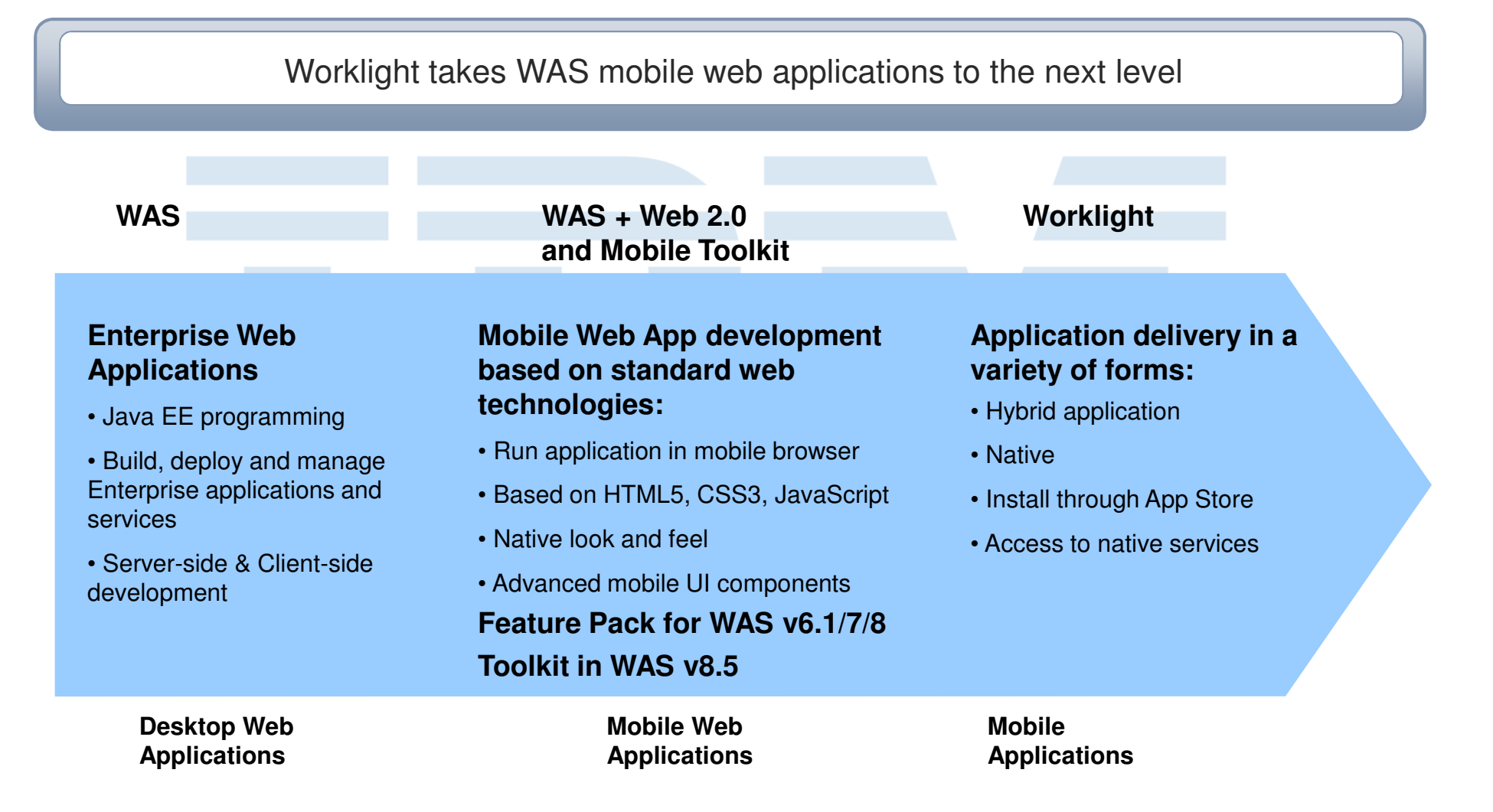

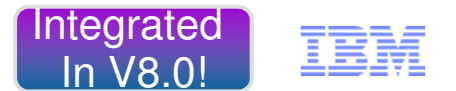

# OSGi Applications

Speed development, increase ease of use and reuse through the modularity, dynamism, and versioning capabilities of OSGi applied to web & enterprise applications

#### **Key Features:**

- **Modular deployment and management:** Separate common libraries from application archives; manage them centrally and across many versions, concurrently
- $\blacksquare$  **Standards Based DI Framework:** POJO development model, with a container that manages injection of configuration, and controls activation & deactivation, integrated with the server
- **In-place update:** Update applications modules without restarting the application
- $\blacksquare$  **Java Standards Layering:** Java standards such as transaction, security, & persistence can be mixed into the componentized apps as services
- **SCA Integration: Components can be decorated as SCA** components to provide coarse grain SOA services

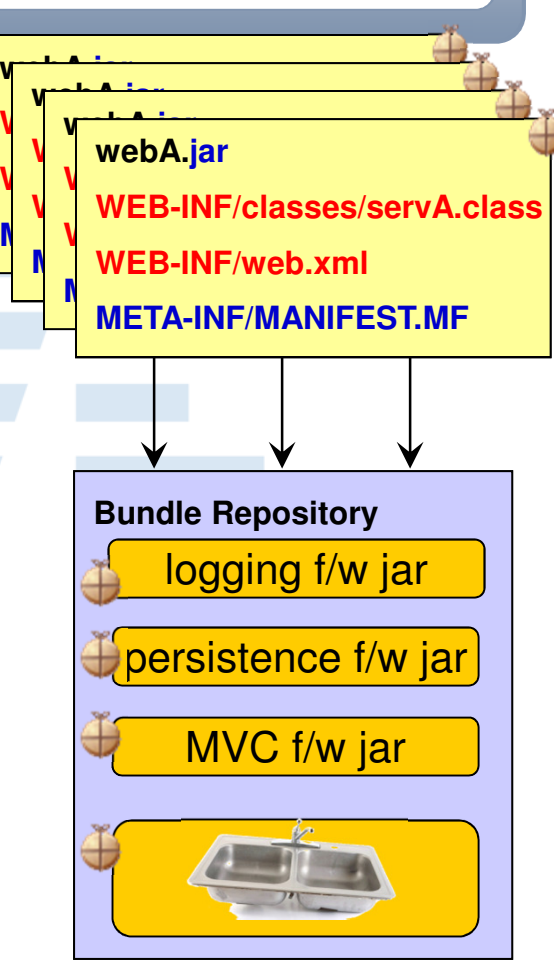

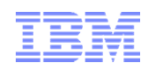

### OSGi and SCA: the assembly food chain

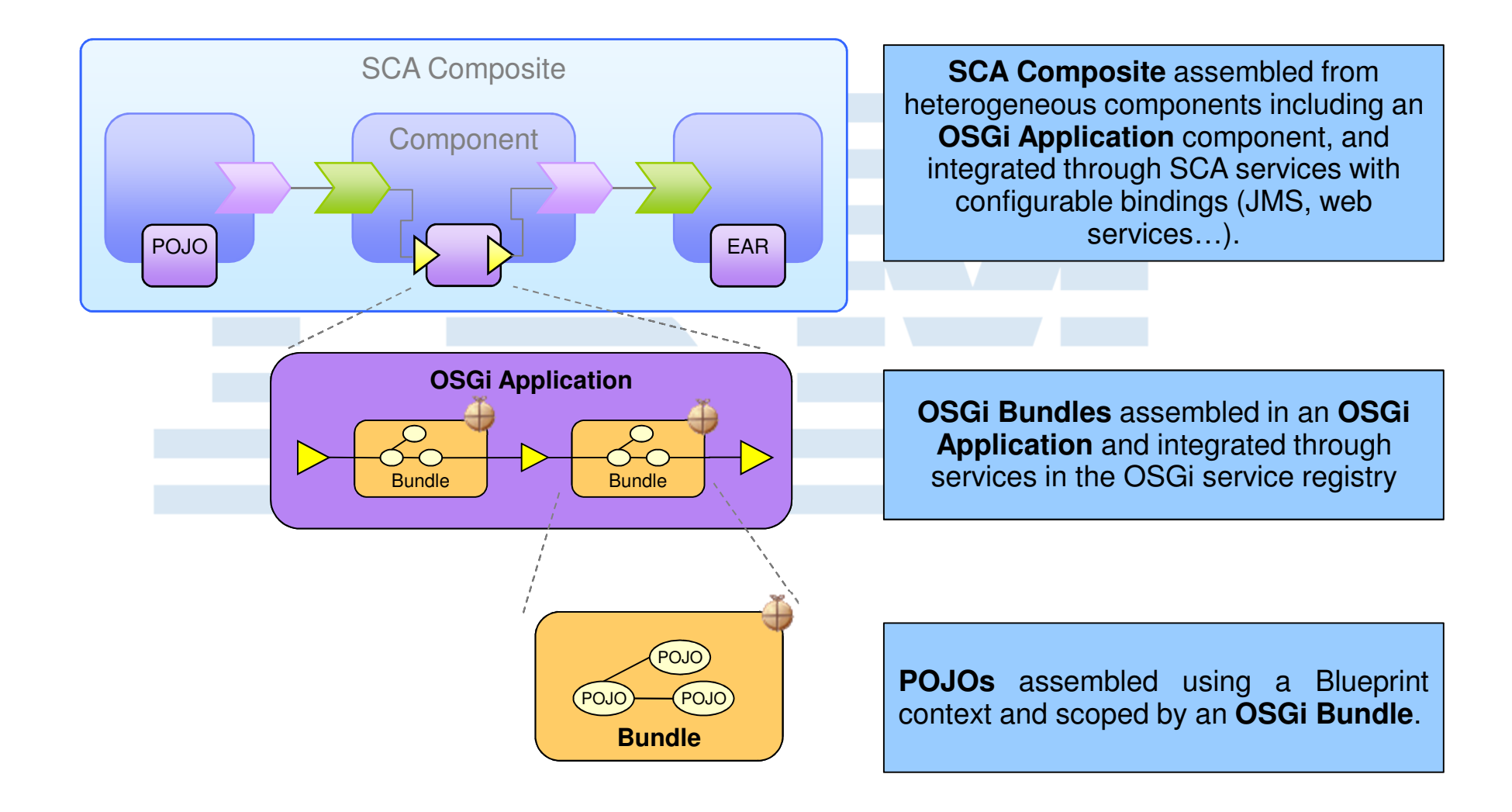

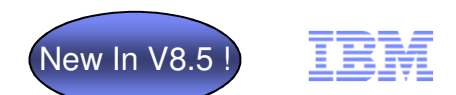

## V8.5 OSGi Application Enhancements – EJBs

Include EJB bundles in OSGi applications to simplify the development, deployment and administration of modular enterprise applications

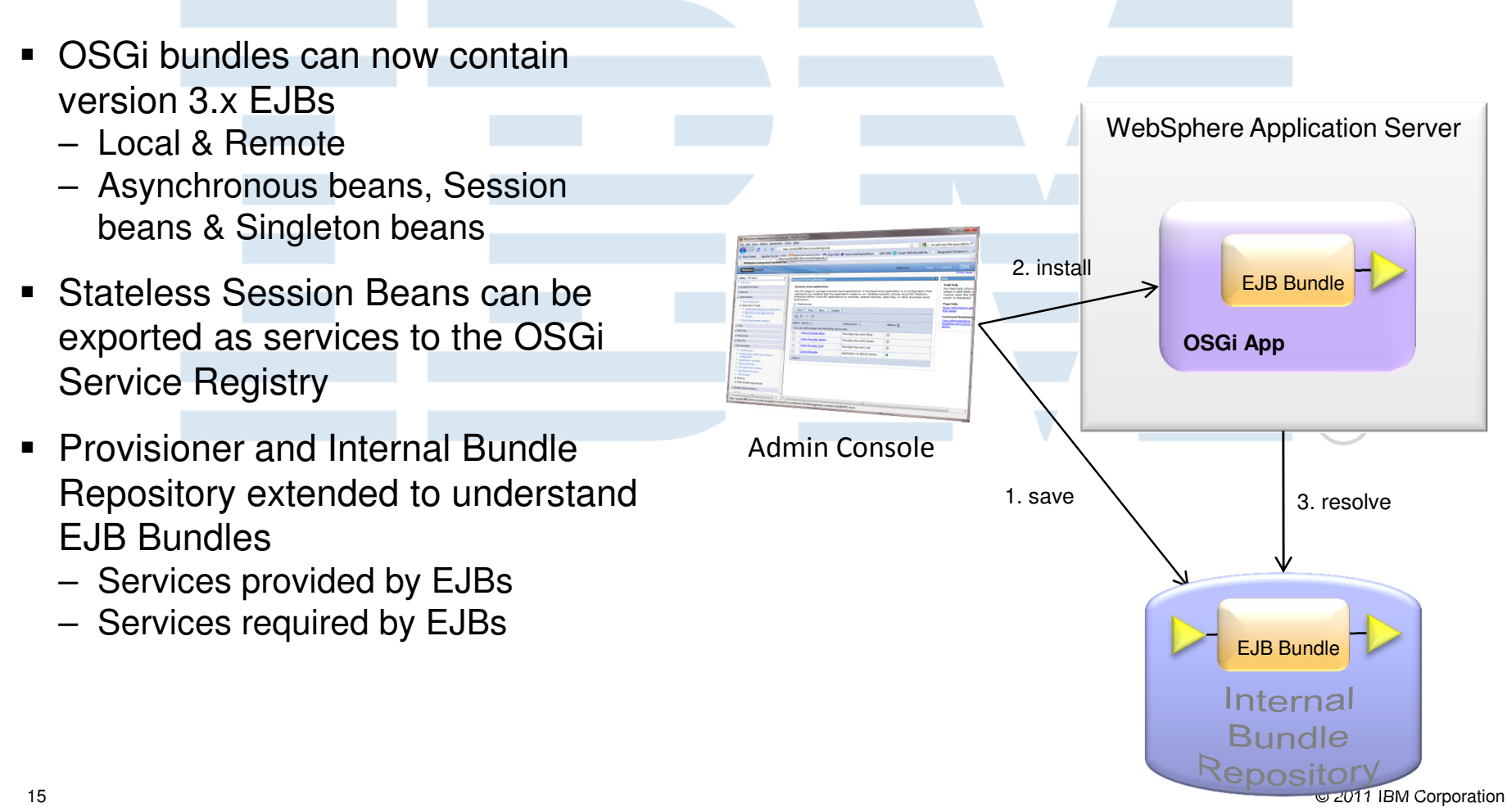

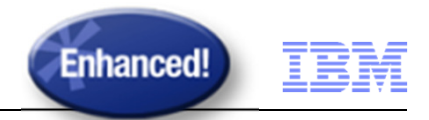

# Service Component Architecture (SCA)

Speed SOA application delivery and customization by separating business logic from implementation considerations

#### **Key Features:**

- **Compose:** Create SCA service compositions using POJOs, EJB 3.1, 3.0 or 2.1 components, Java Servlets, OSGi bundles & AJAX/JavaScript
- $\blacksquare$  **Wire Services:** Bindings for Web Services, JMS, SCA and EJB 3.1, 3.0, 2.1 & 2.0
- $\blacksquare$  **Spring Support:** Expose EJB 3.x & Spring components for composition re-use
- $\blacksquare$  **RIA/Web 2.0 Support:** Expose business logic to Web 2.0 apps via JSON-RPC & ATOM feeds
- $\blacksquare$  **SCA Domains:** Services interoperability across WAS V8 & V7 over all supported bindings
- $\blacksquare$  **Data Support:** Support for data as Java Architecture for XML Binding (JAXB) or SDO 2.1
- **Simplified Deployment:** Flexible service deployment as a JAR

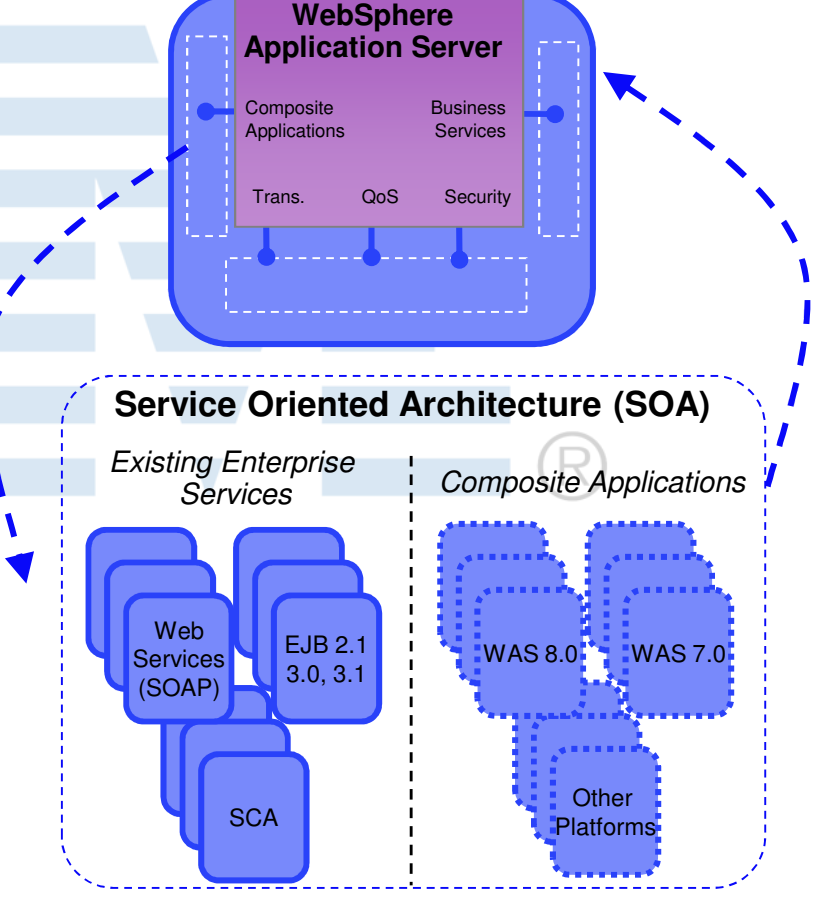

© 2011 IBM Corporation

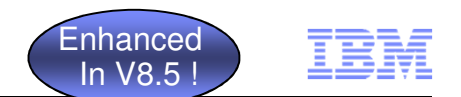

### V8.5 Java Batch Enhancements

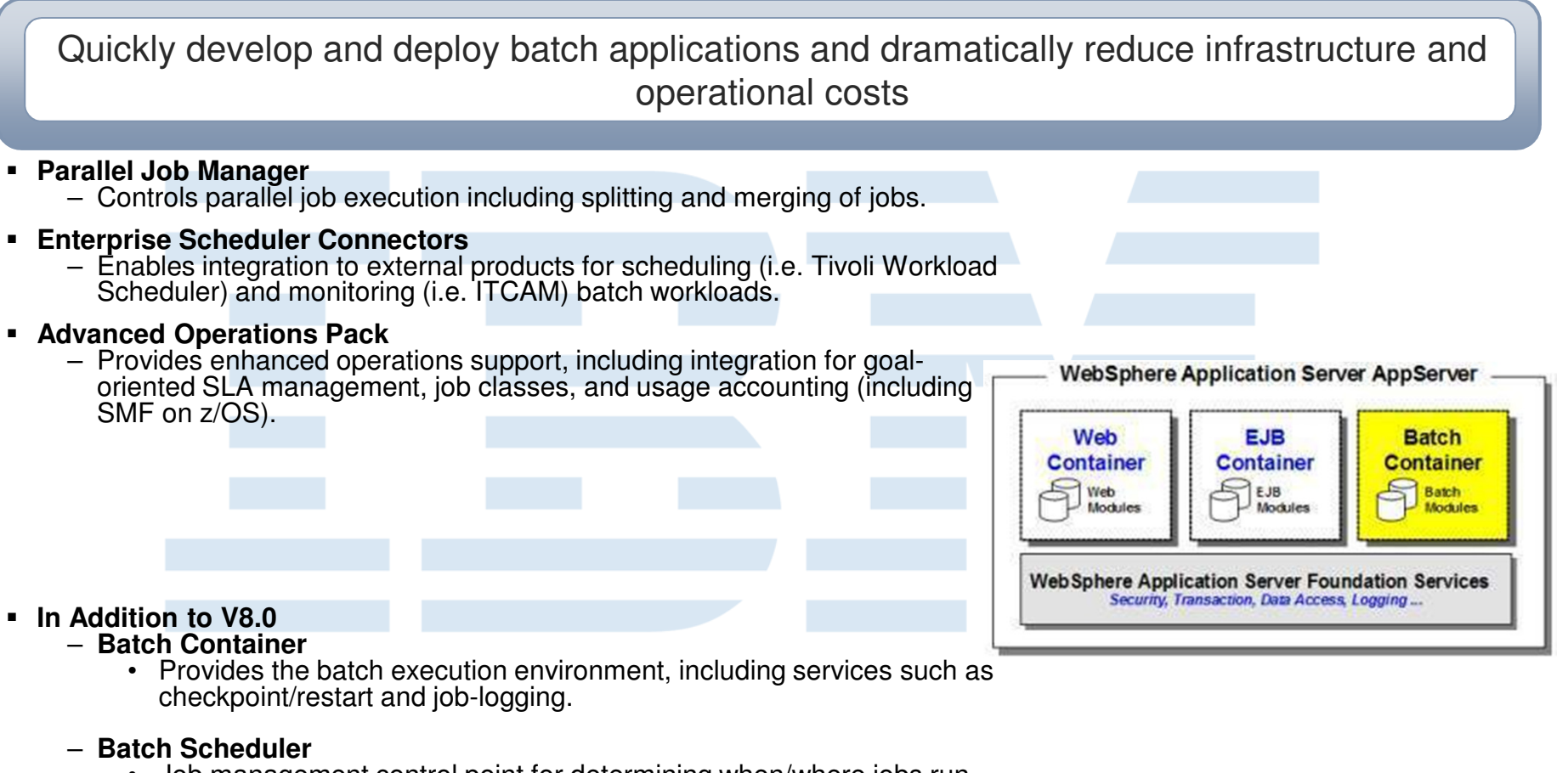

- Job management control point for determining when/where jobs run.
- Supports operational commands and provides a visual job console.
- **Batch Toolkit**
	- Provides tooling for the creating, packaging, and testing batch jobs.

#### Integrated In V8.0!

# XML

#### Reuse Java skills & improve ease of use while developing applications to process structured data

#### **Key Features:**

- **Speed & Simplicity:** Work with structured data using high performance tools optimized for XML data processing and querying
- **Standards Based:** Support for the XPath 2.0, XSLT 2.0, and XQuery 1.0 W3C standards
- **Consistency:** XML runtime API that offers consistent execution and data navigation API while allowing access to existing Java logic
- **Enterprise grade:** Enterprise class multi-threaded scalability & serviceability with IBM support
- **Samples:** 40+ samples including 4 end to end scenarios
- **Ease of Access & Use:** Integrated with WAS V8

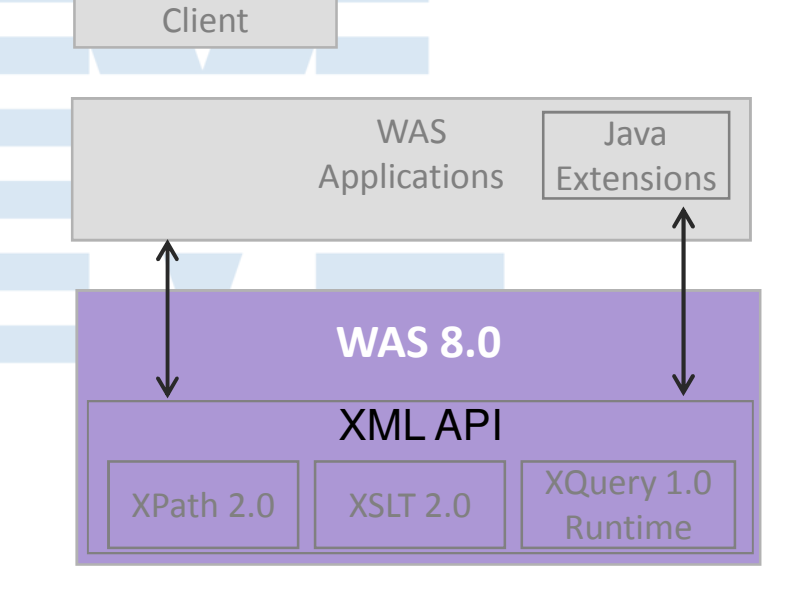

XML Thin

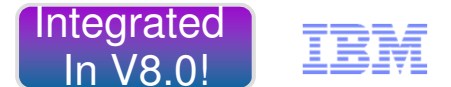

# Session Initiation Protocol (SIP)

#### Develop, deliver and manage powerful large-scale mission-critical converged communications services and applications

#### **Key Features:**

- N **Carrier Grade:** High availability, reliability, and scalability to meet the needs real time converged communications apps
- $\blacksquare$  **Standards Based:** SIP Servlet 1.1 (JSR 289) including annotation support to reduce complexity & improve productivity
- $\blacksquare$  **Converged Container:** HTTP, SIP and now with web services support to integrate Web services into a SIP-based applications
- N **Ease of use:** 
	- Simplified routing of SIP requests between multiple applications
	- Simplified use of back-to-back user agents (B2BUA) through new B2BUAHelper class
- N **Security & Flexibility:**
	- Multihome support to send/receive requests over multiple NW interfaces for increased security without sacrificing productivity
	- Improved firewall support to simplify development & config. of SIP apps that consume/provide services through a firewall

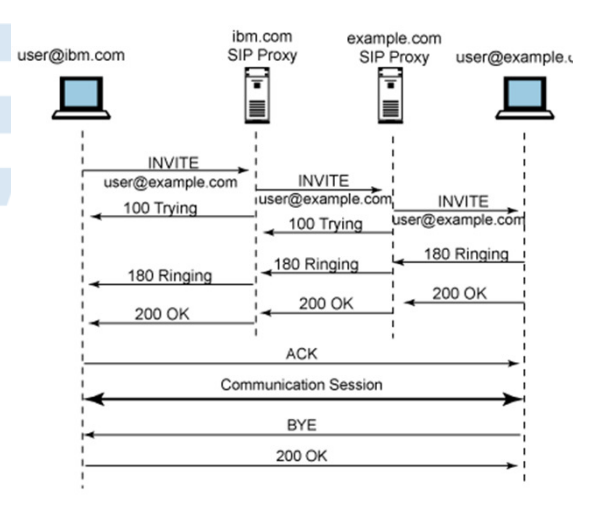

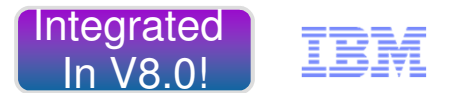

# Communications Enabled Applications (CEA)

Simply and rapidly add communications capabilities, like Click to Call and Cobrowsing, to any Web application leveraging existing skills and an SOA approach

#### **Key Features:**

- **Simplicity:** 3 lines of code to add CEA into web app
- $\blacksquare$ **Existing Skills:** Java & JavaScript
- **Mobile Browser Widgets:** Enable native look & feel
- **Telephony Access:** REST & Web service interfaces to Make call, disconnect call & incoming call notifications
- $\blacksquare$  **Web 2.0 Widgets:** Customizable & extensible with iWidget support
	- Click to Call
	- Call Notifications
	- Collaboration Dialog
	- Contact Center Cobrowsing
	- Peer to Peer Cobrowsing
	- Two-way Synchronized Forms
- **PoC Friendly:** Unit test environment & pre-tested with ■ Avaya, Cisco & Nortel unified communications products
- **Ease of Access & Use:** Integrated with WAS V8

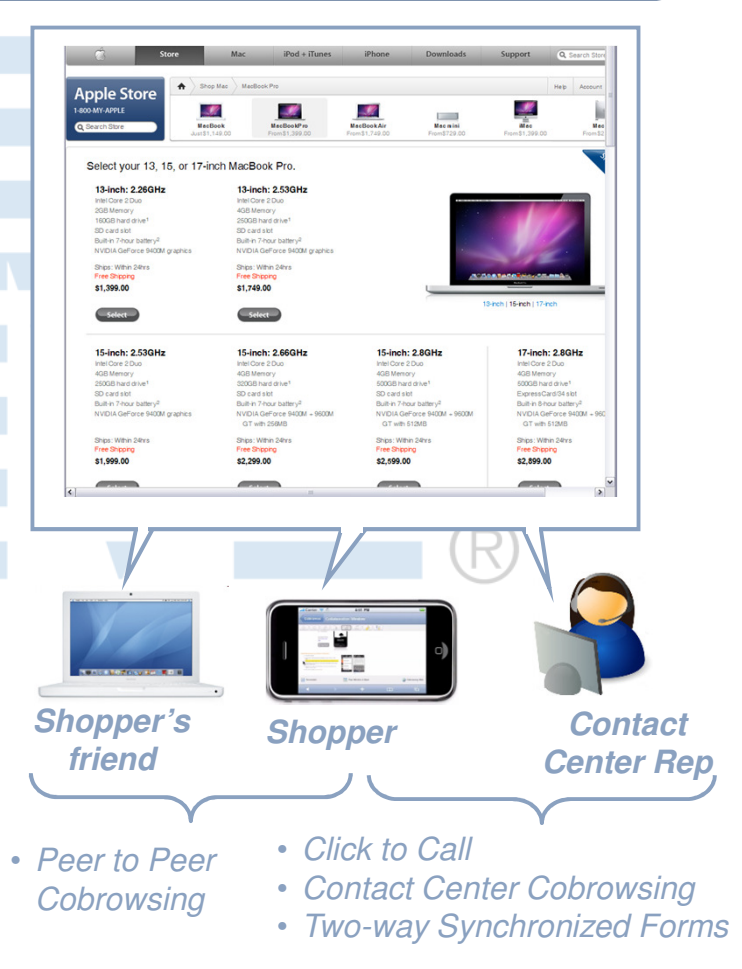

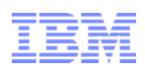

# Dynamic Scripting

Leverage existing platform investment to rapidly address situational application requirements using PHP or Groovy

#### **Key Features:**

- **Time to Value:** Rapid development with PHP, Groovy, and a Web 2.0 oriented programming model based on WebSphere sMash
- **Reuse:** Develop and deploy application components supporting the iWidget specification that can be incorporated into WebSphere Portal and IBM Mashup Center-based applications

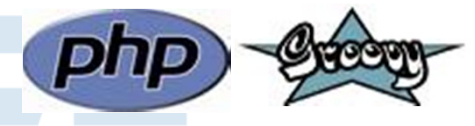

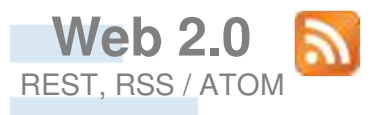

http://www.projectzero.org/

**Available as a Feature Pack supporting WAS v8, v7 & v6.1**

# New In V8.0 !

# Monitored Directory Support

Accelerate edit-compile-debug tasks during the **development** lifecycle

- Enhanced **developer** productivity through new monitored directory-based application install, update and uninstall of Java EE applications
- Drag & drop and command line support
- Supported with WAS Express, Base, ND & z/OS
- Java 5 EE and Java 6 EE Supported file types:
	- EAR (Enterprise Archive)
	- WAR (Web Application Archive)
	- JAR (Java Archive)
	- SAR (SIP Application Resource)

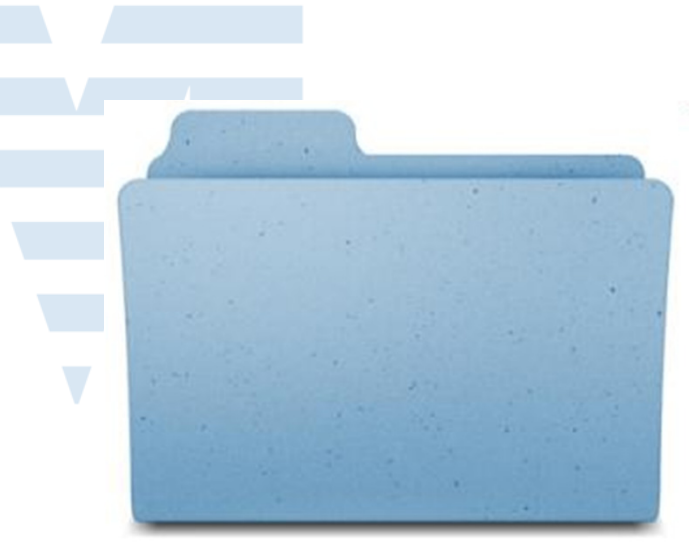

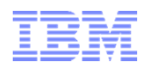

#### Lowering Barriers to Developer Adoption

- No charge WebSphere Developer Tools for Eclipse Announced Q4/2011 !
- No charge WebSphere Application Server for Developers
	- For use on developer desktop at no charge

Download http://bit.ly/bq49yq

developerWorks > Evaluation software > WebSphere >

#### Free: WebSphere Developer Tools for Eclipse and **WebSphere Application Server for Developers**

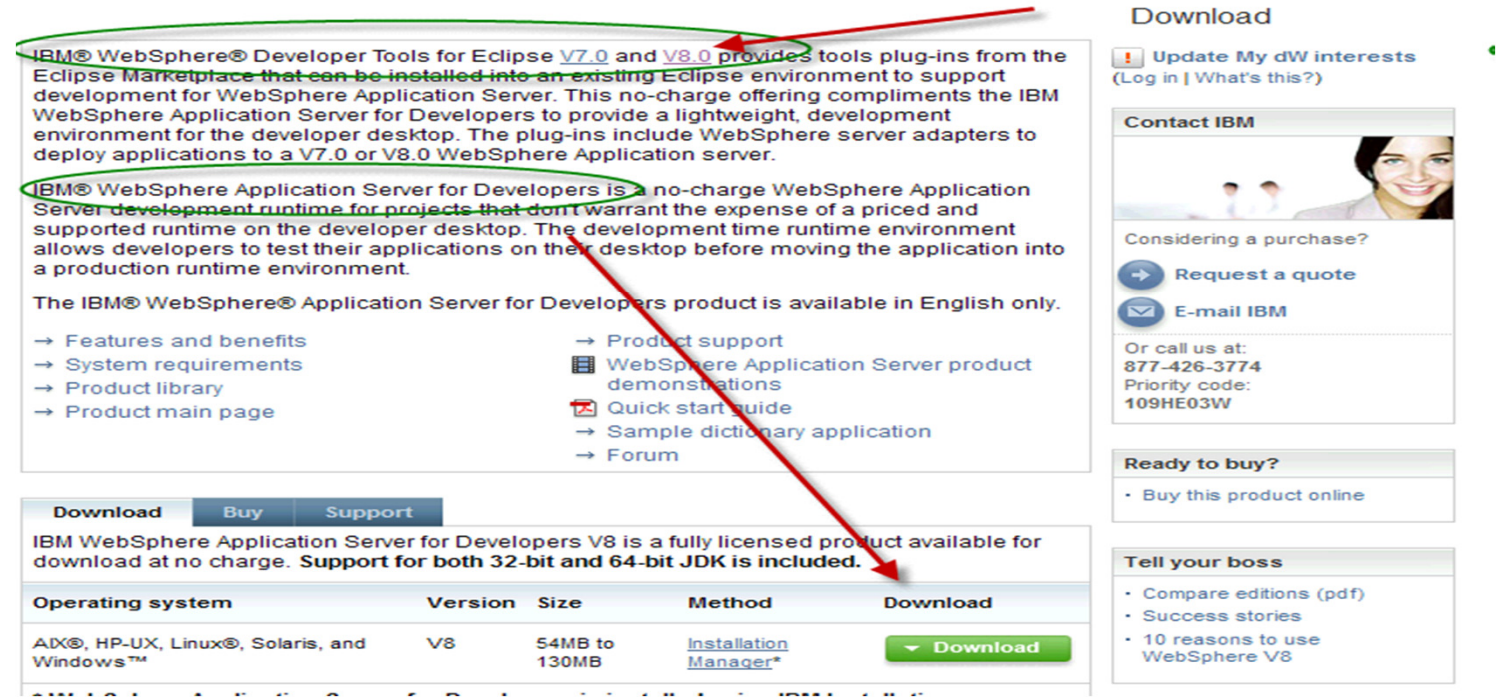

© 2011 IBM Corporation

–

#### **Enhanced** In V8.5 !

# WebSphere Developer Tools and Rational Application Developer

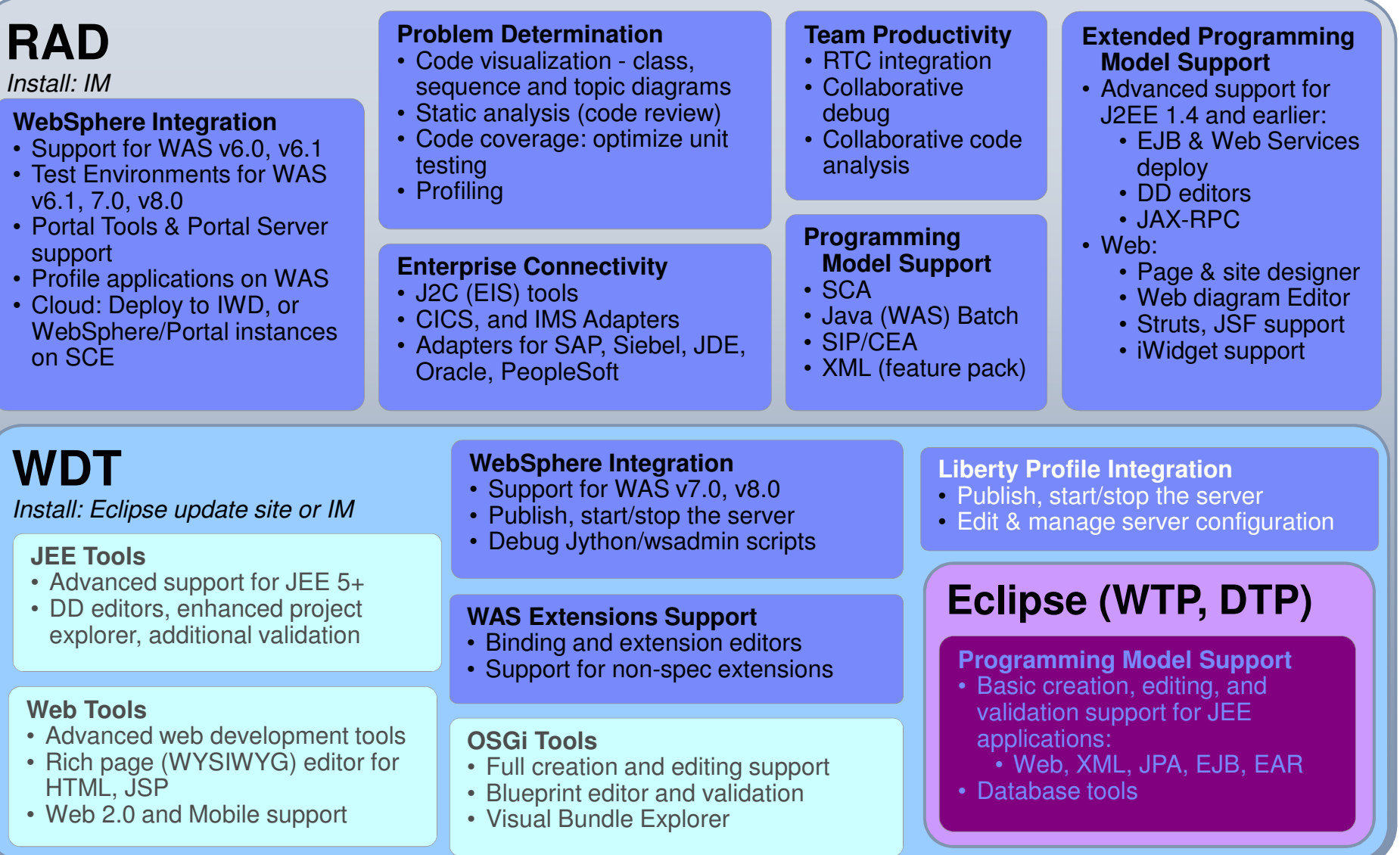

24**EXECT MOT adds support for Mac for dev/test with WAS Liberty Profile** the summan service that Corporation

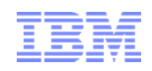

# WAS Tools Edition Bundles

Team

#### **WAS ND – Tools Edition**

• Like "WA4D – Tools Edition" but for WAS ND production use

#### **WAS – Tools Edition**

- Solution: Production WAS + unlimited tools (RAD or WAS Developer Tools)•
- •Terms (runtime): Production use
- Terms (tools): Unlimited use of tools for developing applications to be •deployed on WAS included with this bundle.

# **WAS for Developers – Tools Edition for Eclipse**

- Solution: WAS for Developers + WAS Developer Tools
- •Terms: Single user. Development use only
- •Freely available, supported for a fee
- •Easily obtained for rapid development to WAS v7, v8, v8.5 and Liberty

© 2011 IBM Corporation

Individual

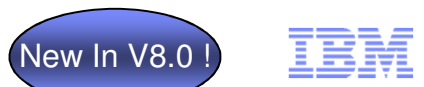

### IBM Assembly and Deploy Tools for WebSphere Administration (IADT)

Rapidly assemble & deploy applications to WebSphere Application Server environments

#### **Key Capabilities:**

- •Import and validate applications
- • Edit deployment descriptors and binding files
- • Edit EAR-level configuration (Enhanced EAR)
- • Create and debug Jython and wsadmin scripts
- $\bullet$ Deploy EJB and web services
- • Deploy applications to local or remote WAS v8.x servers
- •Debug applications on WAS v8.x
- **IADT** tools replace the previously available IBM Rational Application Developer Assembly and Deploy function
- Restricted to assembly and deployment usage only

# New In V8.0 !

# Application Adapters

#### Enhance reuse and extend application asset life

- IBM WebSphere Adapters 7.5 included with WAS V8:
	- SAP Software
	- Siebel Business Applications
	- Oracle E-Business Suite
	- JD Edwards EnterpriseOne
	- PeopleSoft Enterprise
- Supported for development & test with WebSphere Application Server as part of WAS V8 license
- **Production usage requires separate** WebSphere Adapters license

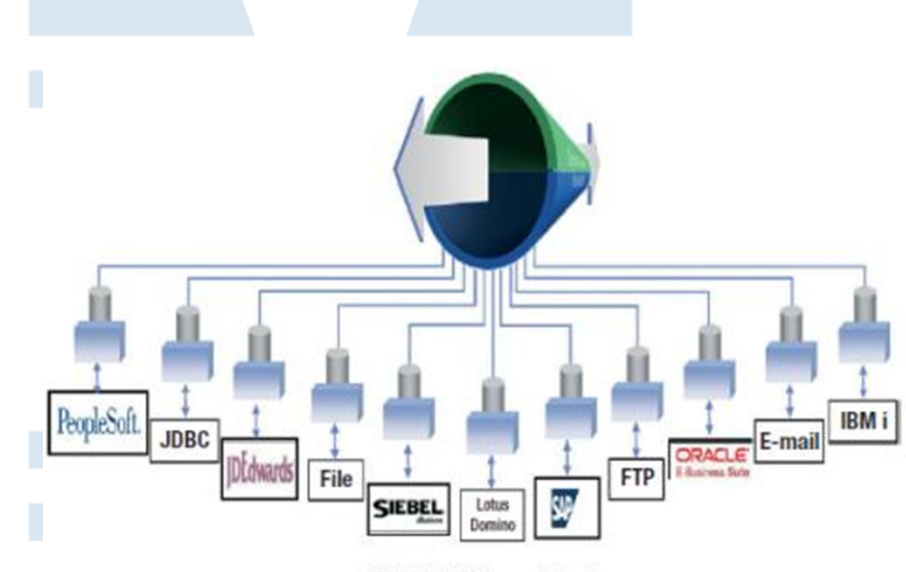

**IBM WebSphere Adapters** 

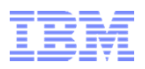

#### Unparalleled Application Development and Management Environment, Rich User Experiences…Faster

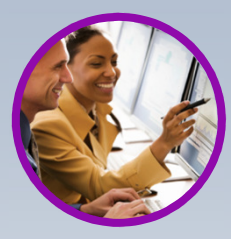

**Fast, flexible, and simplified application development**

- Java 6 EE
- **Liberty Profile**
- **Expanded Tooling and WAS** Tooling Bundles
- Web 2.0 & Mobile Toolkit; IBM Worklight Integration
- **JDK7** Support
- **Migration toolkit**
- OSGI programming model enhancements
- EJB support in OSGi apps
- WebSphere Batch enhancements

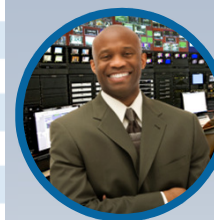

**Intelligent Management & Enhanced Resiliency**

- **Improved Performance**
- **Application Edition** Management
- **Application Server Health** Management
- **Dynamic Clustering**
- **New Intelligent Routing** capabilities
- **Installation and Maintenance**
- Messaging infrastructure resiliency
- Memory leak detection & protection in WAS

#### **Developer Experience God Publication Resiliency Control Developer and Control**

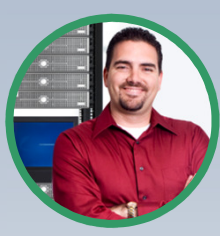

**Improved Operations, Security, Control & Integration** 

- Selectable JDK
- **Configuration Change Tracking**
- **OSGi Blueprint security** improvements
- Cross Component Trace (XCT)
- Enhanced IBM Support Assistant
- **Better log and trace filtering**

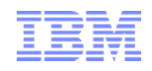

### WAS V8.5 Performance Enhancements

- Significant Performance Improvements across many components through Engineering Efforts
- **Performance Improvements can be seen in** 
	- –JDK 7.0
	- –JPA 2.0 Persistence Layer
	- –WebContainer
	- –JSP Engine
	- –EJBContainer
	- –J2C/RRA and Connection Management
	- –Messaging Optimizations

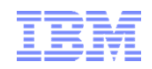

#### WAS V8.5 Performance Improvements

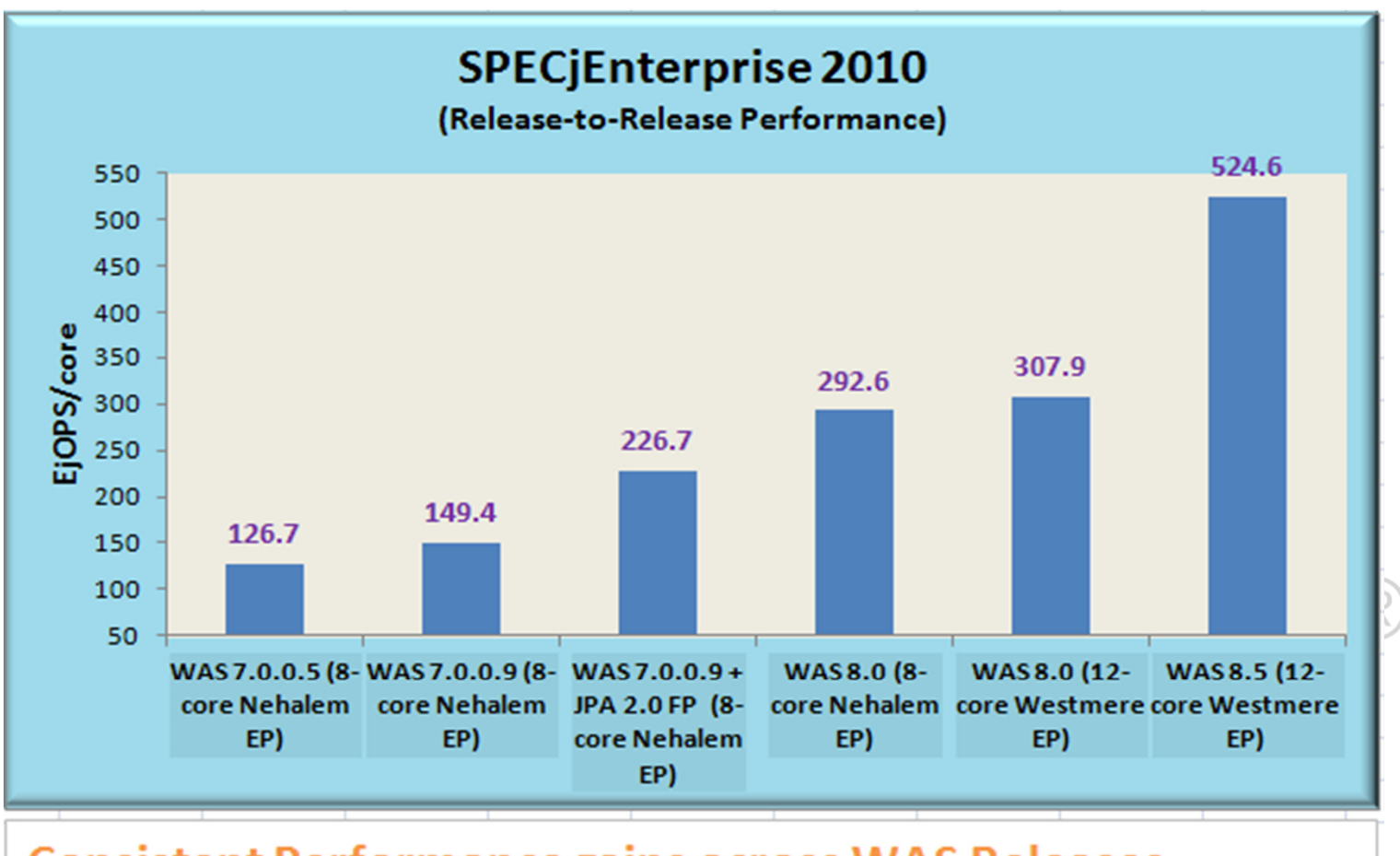

**Consistent Performance gains across WAS Releases** As per SPEC Published Data as of 4/26/2012 http://www.spec.org/jEnterprise2010/results/jEnterprise2010.html

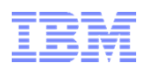

#### WebSphere V8.5 Middleware Performance Leadership

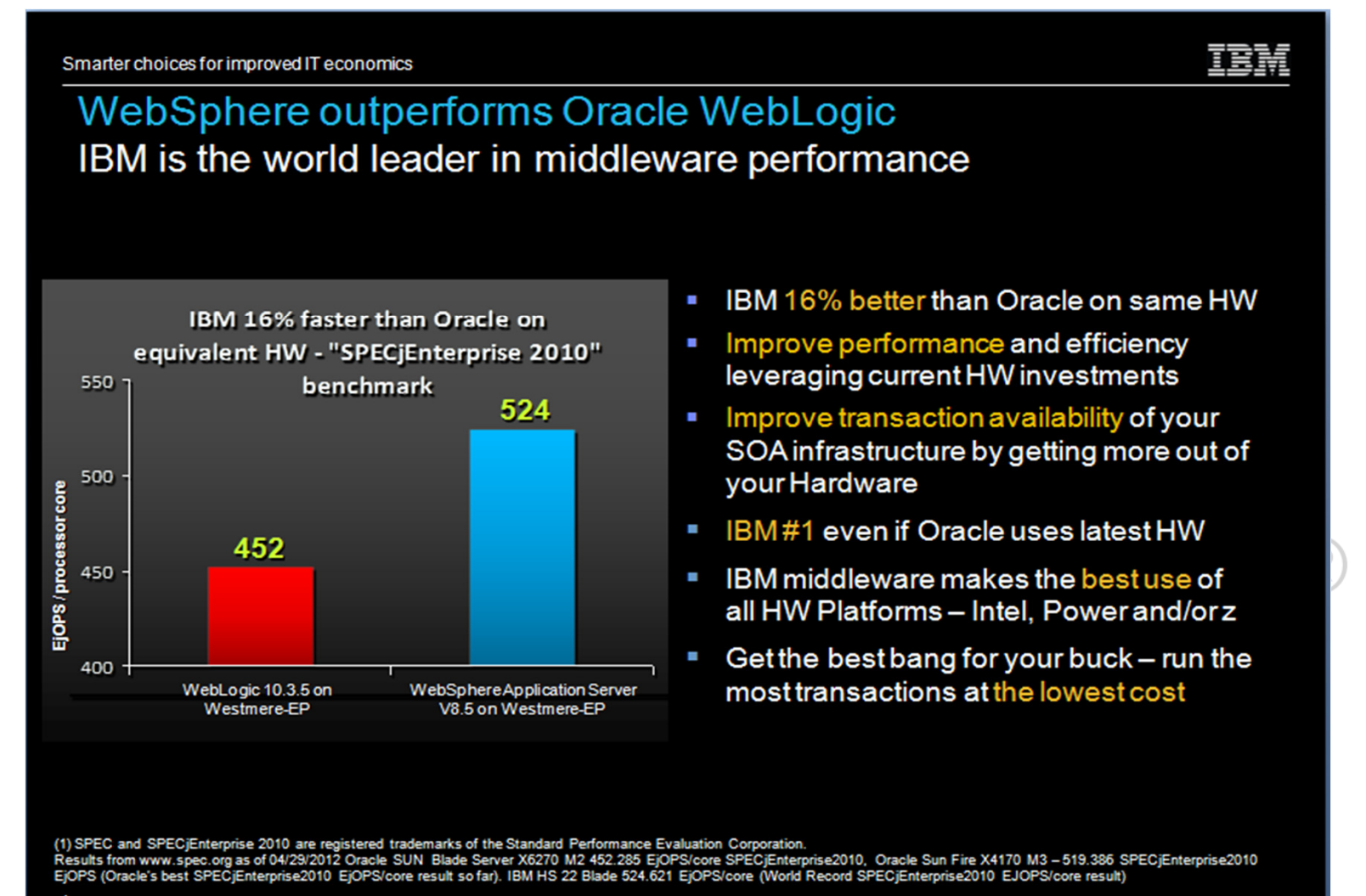

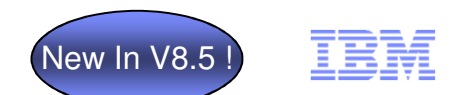

# WAS V8.5 Intelligent Management

# **Extending QoS through autonomic computing**

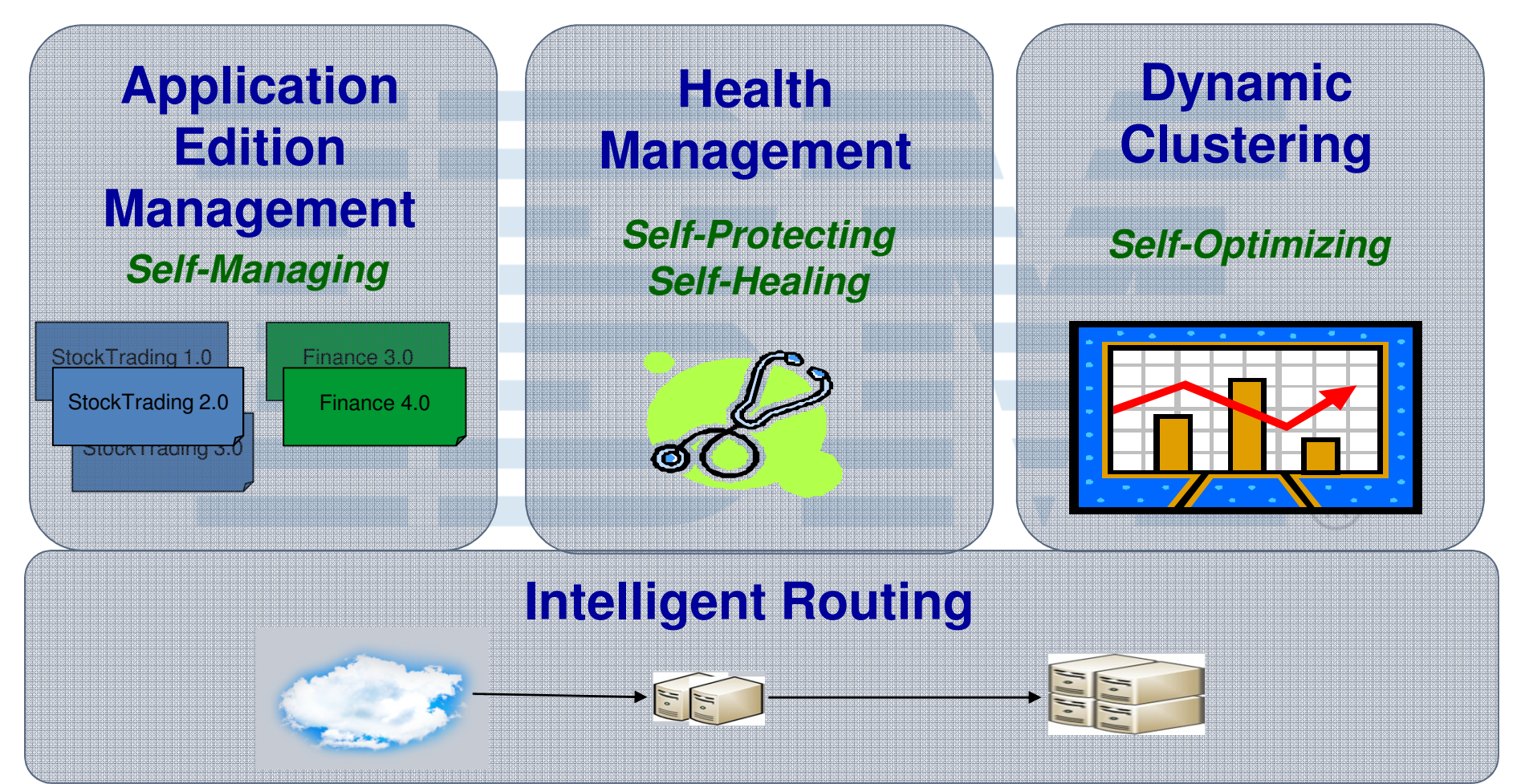

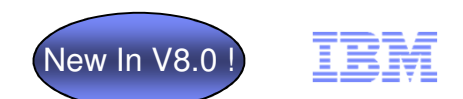

# High Availability Improvements

#### Reduce unexpected and expected operational down time

- $\textcolor{red}{\bullet}$  Improved HA support for messaging applications
	- Reconnect to a standby gateway queue manager when an active queue manage fails or becomes available
- $\blacksquare$  Resource failover and retry logic for relational data sources and JCA connection factories
	- Simplifies application development
		- Minimizes the application code required to handle failure of connections to relational databases and other JCA resources
		- Provides a common mechanism for applications to uniformly respond to planned or unplanned outages
	- Typically Employed with Database Replication (e.g DB2 HADR, Oracle RAC)
	- Administrator can tailor data sources and connection factory configuration based on application needs:
		- Alternate/failover resource reference on primary data source
		- Optionally
			- Number of connection retries
			- Pre-population of alternate/failover resource connection pool
			- Auto failback
	- Full control of functionality available to scripts and programs via management MBean
- **Improved reliability & performance with DB2** 
	- Support for client affinity & client reroute for apps that use IBM DB2
	- New location transparency for EJBs using DB2 connections
- ٠ Improved transactional integrity
- $\frac{3}{2}$  broven transaction engine – Support for shared DB locks between transaction branches and integration of new programming models with WAS
- 33proven transaction engine

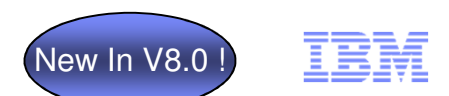

### IBM Installation Manager

#### Faster time to value & lower operational costs through new install & maintenance tech.

- $\blacksquare$  Full local & centralized product lifecycle management:
	- Install/Uninstall
	- Update/Rollback (Fixpacks and iFixes)
	- Modify (Add/Remove features)
- $\blacksquare$  Installs exactly the desired level of service in one pass
	- No need to install GA product first and then apply a fixpack and/or ifixes as a separate step
- Lays down binaries relevant to user selections and system environment
- $\blacksquare$  GUI & response file modes of operation
	- GUI to perform individual operations
	- Response files can be recorded from the GUI or created by specifying the appropriate xml
	- Silent mode support for invoking multiple operations
- Single user experience across WAS, WAS components & various IBM products
	- A single instance of IIM can manage the product lifecycle for any IM based products, from WebSphere, Rational, etc.
	- Support for WAS, IHS, WCT, etc.

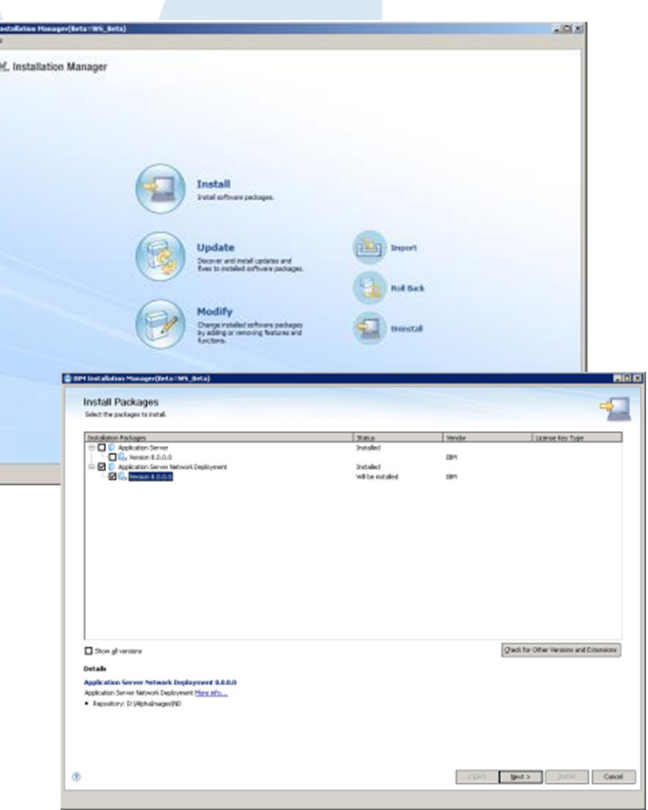

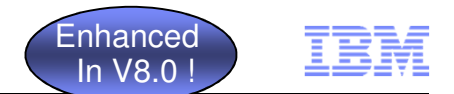

Faster time to value & lower operational costs through new install & maintenance tech.

- CIM V8 is available from Job Manager & DManager
	- Job Manager based solution spans the boundaries of the cell
	- Install targets are specified in agentless fashion
	- Install and config job scheduling is supported
- CIM V8 is able to remotely install WebSphere Application Server, IBM HTTP Server, Application Clients, DMZ Security Proxy Server, and Web Server Plug-ins
- $\textcolor{red}{\bullet}$  Better scalability due to more distributed architecture
- Distributed & z/OS scenarios supported
- "CIM V7" function is still available with Deployment Manager along with new "CIM V8" function

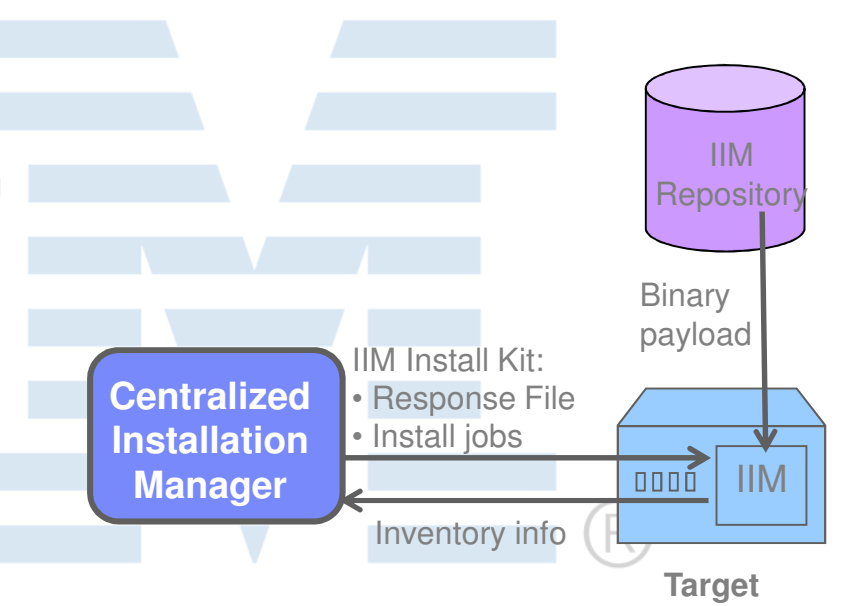

Separation between Job Manager, Target Hosts and IIM repositories

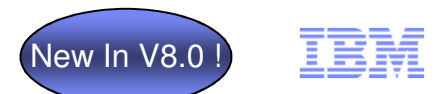

# WebSphere Customization Toolbox (WCT)

#### Consolidates Multiple Stand-alone Tools

- Replacement for Profile Management Tool
	- Manages Profiles
	- Migration
	- Web Server Plug-in Configuration

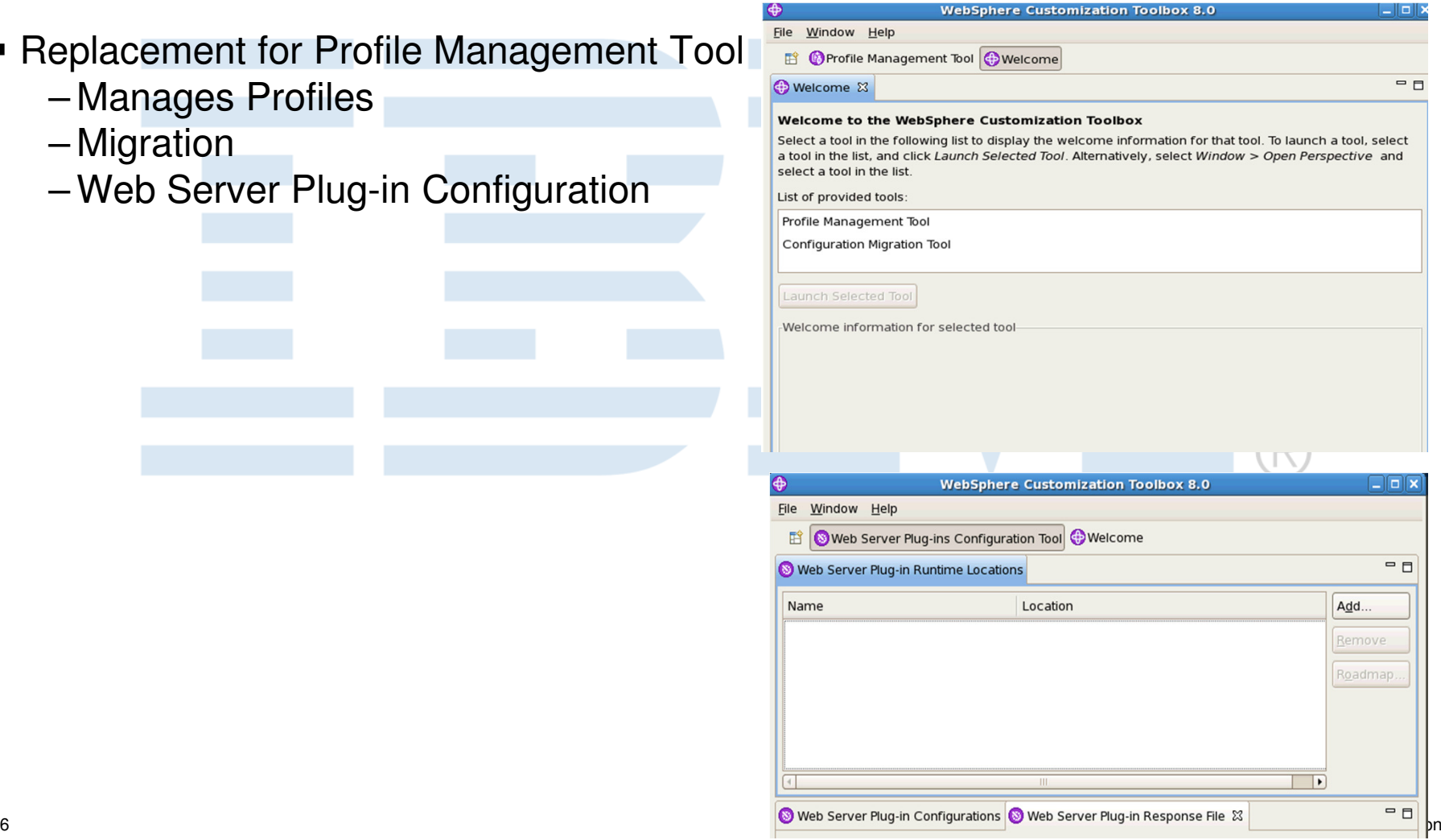
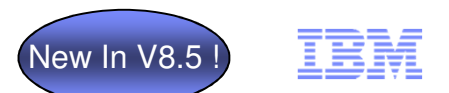

# V8.5 Default Messaging Provider Infrastructure Improvements

- Restrict *long running* Database Locks
	- Active ME now holds only *short locks* on the SIBOWNER table while revalidating its ownership at regular intervals
- Ability for SIBus to detect a hang in the "active" ME and switch over to the "standby" ME
	- Adds ME Last Update Time to SIBOWNER Table
	- Backup ME Can Safely Take Ownership and avoid Split Brain
- ME able to *gracefully stop* from database failures instead of *killing* the entire JVM – Other Applications In JVM Hosting ME Continue to Run
- **Automatically "re-enable" a ME if it enters a "disabled" state** – In a Large Cluster It Can Be Difficult to Administratively Determine "disabled" ME
- Configure a new ME to *recover data* from a orphaned persistence store – Reads and Updated ME UUID from Persistent Records
- **Persist JMS re-delivery count value** – Avoids Reprocessing of Message That May Cause Outage
- Utilization of multi-cores for *quicker ME start-up* when large number of messages and destinations are present

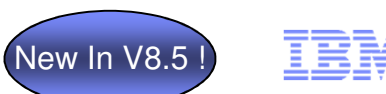

# Memory Leak Detection and Protection in WAS V8.5

Reduce possibilitiesof memory leak in your applications

Get enough info. if leak is detected to help fix my app

List stopped apps that have memory leaks

#### **WebSphere Application Server V8.5**:

- $\blacksquare$ Ability to mitigate memory leak when stopping apps
- $\blacksquare$ Ability to prevent leaks, receive leak warnings and get heap/system dumps
- $\blacksquare$ MBean to list stopped apps that have memory leaks

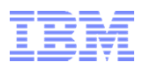

### Unparalleled Application Development and Management Environment, Rich User Experiences…Faster

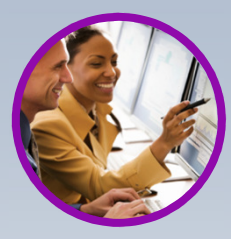

**Fast, flexible, and simplified application development**

- Java 6 EE
- **Liberty Profile**
- **Expanded Tooling and WAS** Tooling Bundles
- Web 2.0 & Mobile Toolkit; IBM Worklight Integration
- **JDK7** Support
- **Migration toolkit**
- OSGI programming model enhancements
- EJB support in OSGi apps
- SCA OASIS programming model

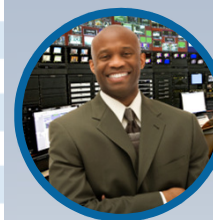

**Intelligent Management & Enhanced Resiliency**

- **Improved Performance**
- **Application Edition** Management
- **Application Server Health** Management
- **Dynamic Clustering**
- **New Intelligent Routing** capabilities
- **Installation and Maintenance**
- Messaging infrastructure resiliency
- Memory leak detection & protection in WAS

#### **Developer Experience God Publication Resiliency Control Developer and Control**

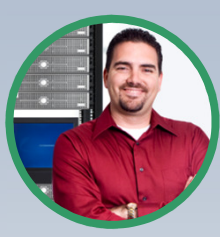

**Improved Operations, Security, Control & Integration** 

- Selectable JDK
- WebSphere Batch enhancements
- Configuration Change **Tracking**
- OSGi Blueprint security improvements
- Cross Component Trace (XCT)
- Enhanced IBM Support Assistant
- **Better log and trace filtering**

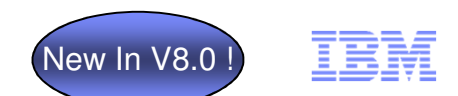

# Move and Recover Nodes with Ease

Improve administrator productivity and minimize down time

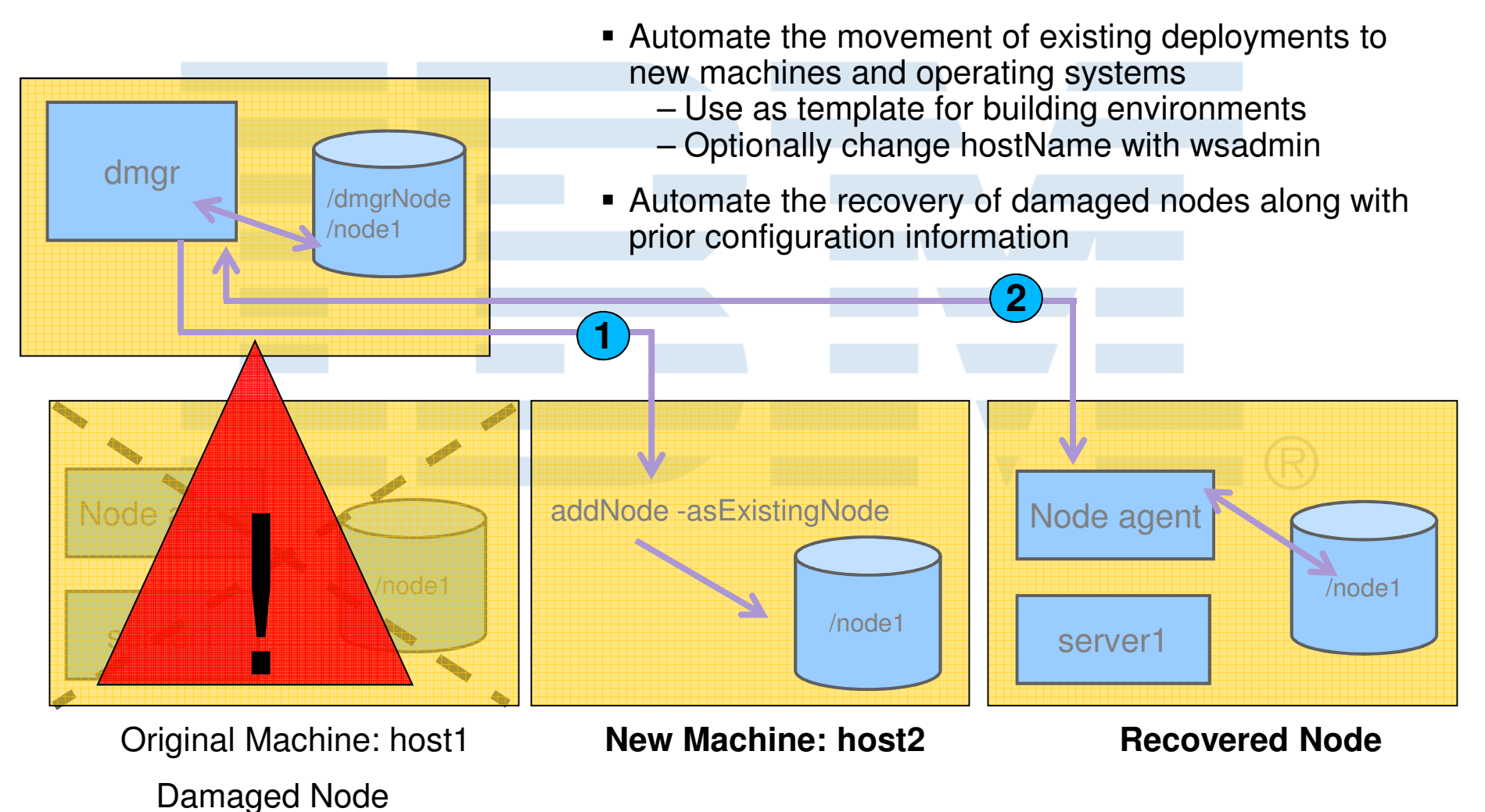

# WAS V8 Additional Administrator Productivity Enhancements

Improve administrator productivity and minimize down time

- **Job Manager enhancements** 
	- Simplify the creation, augmenting and deletion of profiles on remote nodes
- Enhanced portability of Properties File Based Configuration
	- Speed and standardize customizations across different cells
- Enhanced Properties File Based Configuration format
	- Easier editing of application deployment options
- Administrative option for all platforms to list all SDKs in use and select SDK to use from among supported Java SDKs
	- manageSDK command replaces enableJVM command
	- Typically used on z/OS and iSeries for 31/32 bit and 64 bit SDK selection

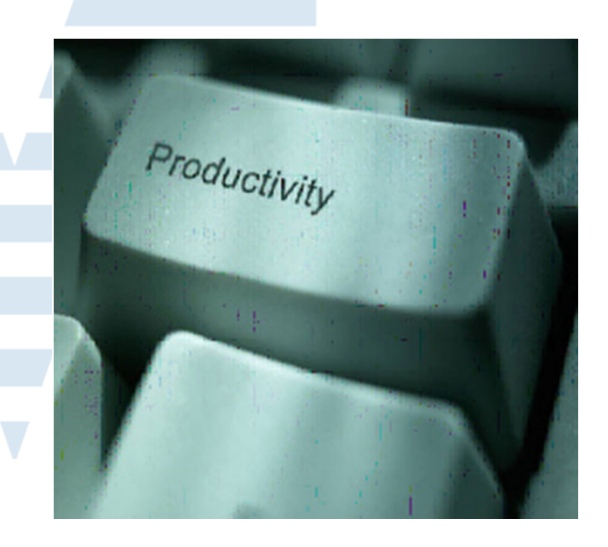

Enhanced In V8.0 !

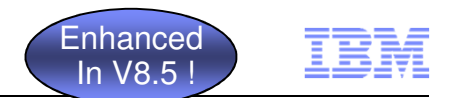

## WAS V8.5 Job Manager Improvements

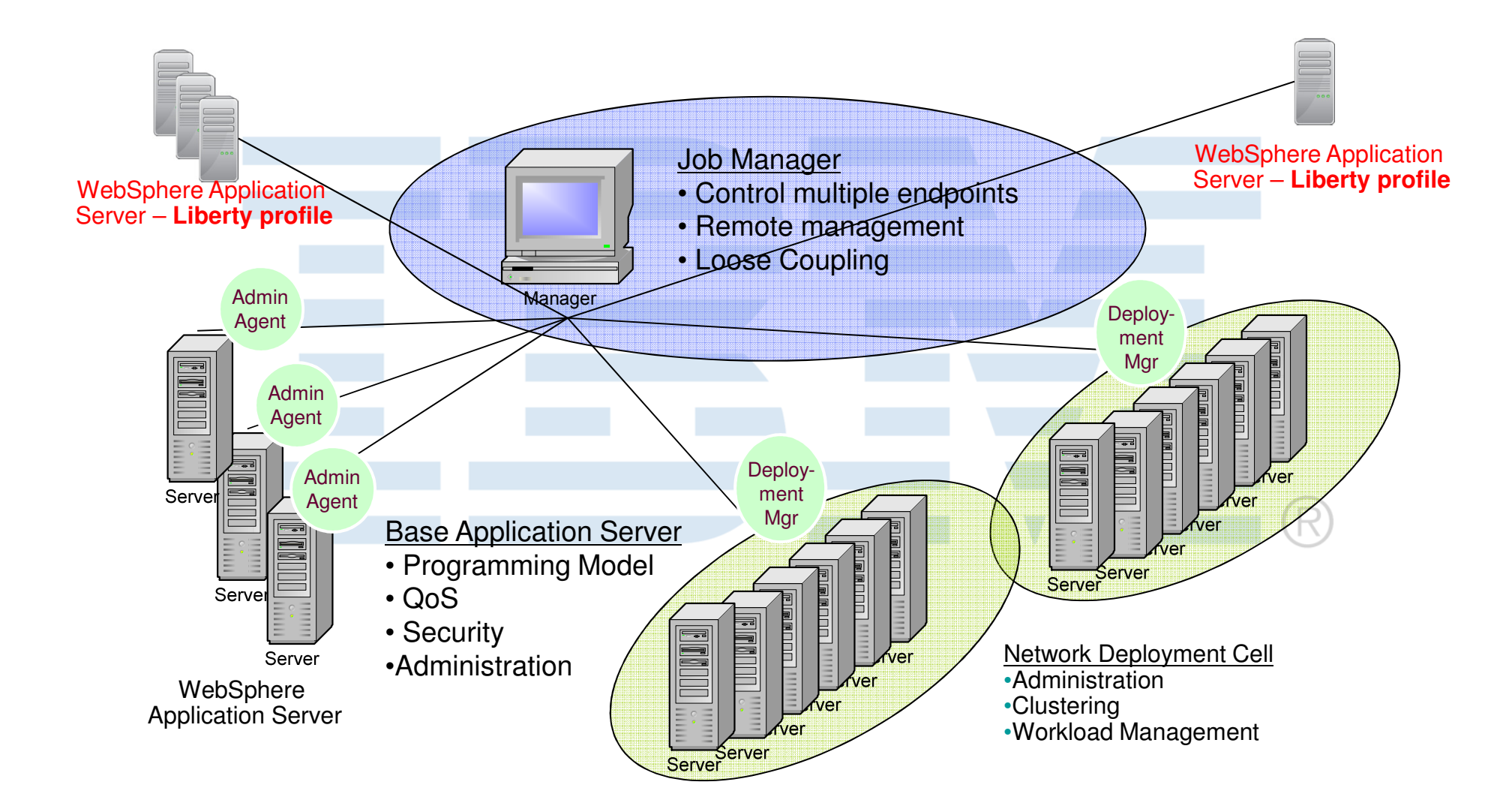

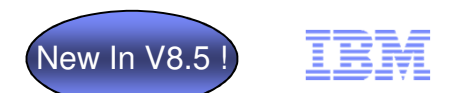

# WAS V8.5 Selectable SDK

Allow development and production environments to select the most appropriate JDK for the situation (JDK 6 or 7)

- WAS v8.5 introduces "selectable" JDK:
	- r. Some of the environment can use Java 7 while the rest continues to use Java 6
	- $\mathcal{C}$ Use Java 7 in a small subset of your topology & keep the rest on Java 6
	- ш Switch back and forth between Java 7 and Java 6 as necessary
- Install as feature extension to new or existing WAS v8.5 installation
	- I. Use with either full WAS profile or Liberty profile
- Create WAS admin profiles for developer use
	- T. Use managesdk to set WAS new profile and command defaults to Java 7
	- ÷, Create admin profile and start server
- $\mathcal{L}_{\mathcal{A}}$  Build and test Java 7 applications
	- $\overline{\phantom{a}}$  Use ant or maven to build Java 7 applications
		- $\overline{\mathcal{A}}$ See PlantsByWebSphere sample docs for information
	- T, Use RAD to develop, deploy, and test Java 7 applications

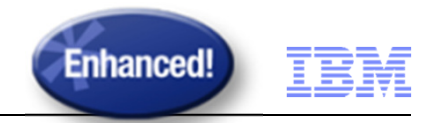

# Mixed Version Cell Support

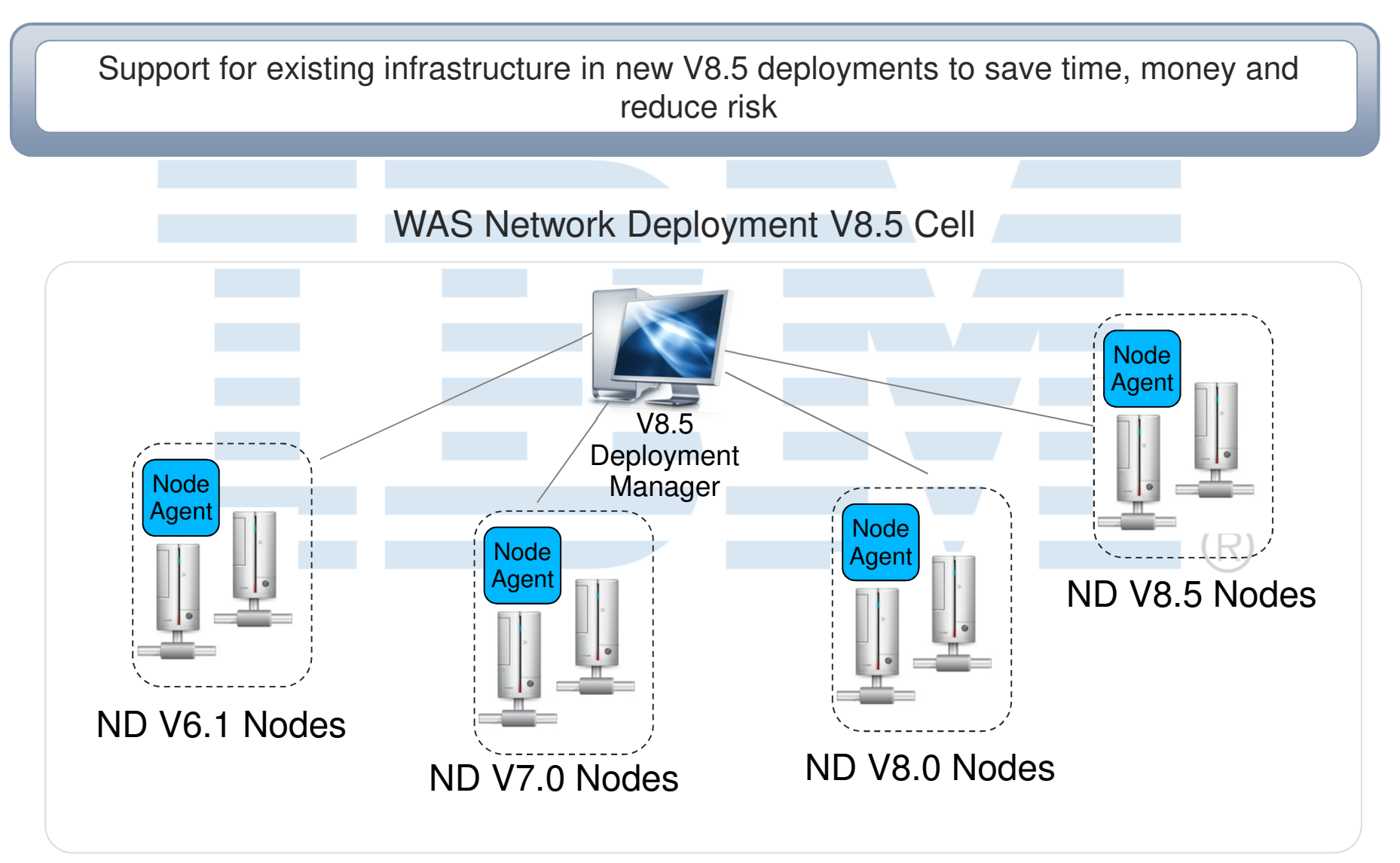

es a conservation of the conservation of the conservation of the conservation of the conservation of the conservation of the conservation of the conservation of the conservation of the conservation of the conservation of t V8 Cell can contain 6.1. 7.0 & 8.0 nodes

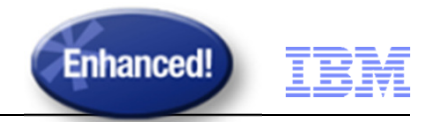

# Support for Existing Applications

Support for existing Java EE applications in new V8.5 deployments to continue achieving value from existing investments

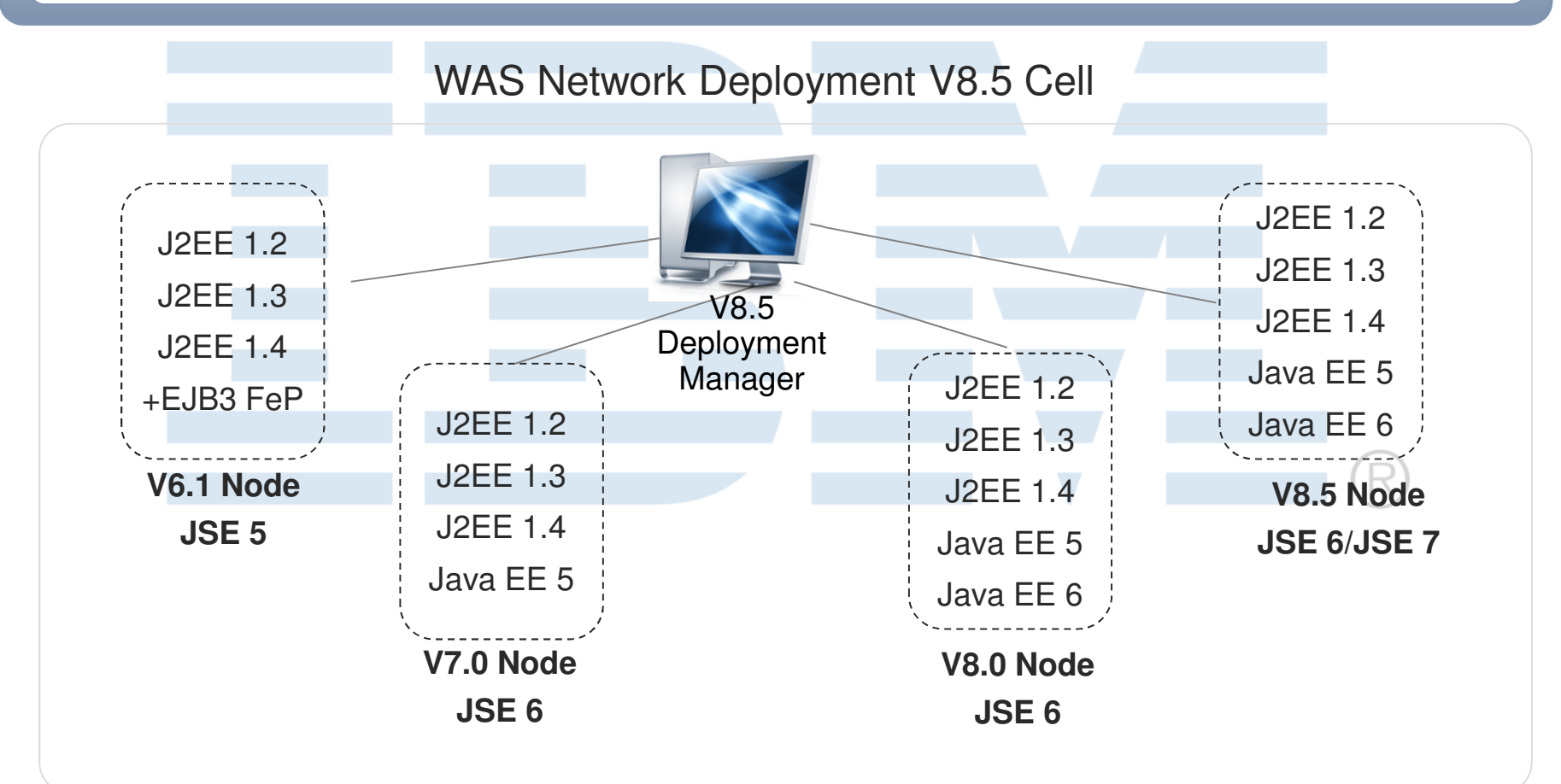

V8.x Cell can contain 6.1. 7.0 & 8.x nodes

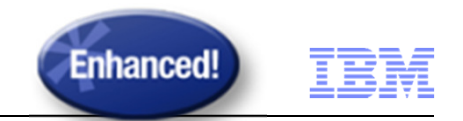

# Application Migration Toolkit V3.0

Migrate applications from WebSphere & other Java EE application servers to WebSphere faster with minimized risk

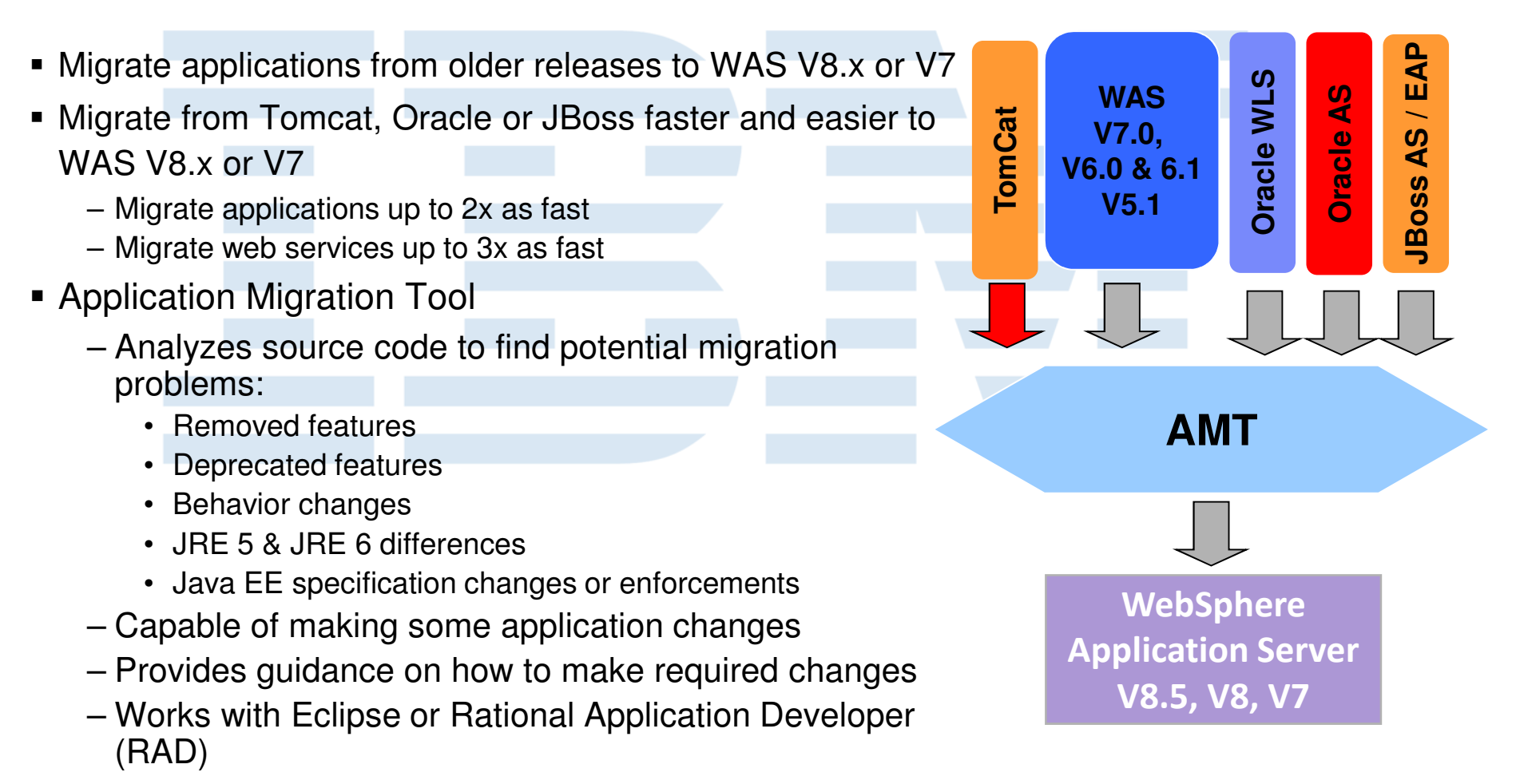

© 2011 IBM Corporation **Get the Tool at No Charge**: http://ibm.co/hqfkdj

# Application Migration Tooling v3.0

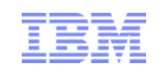

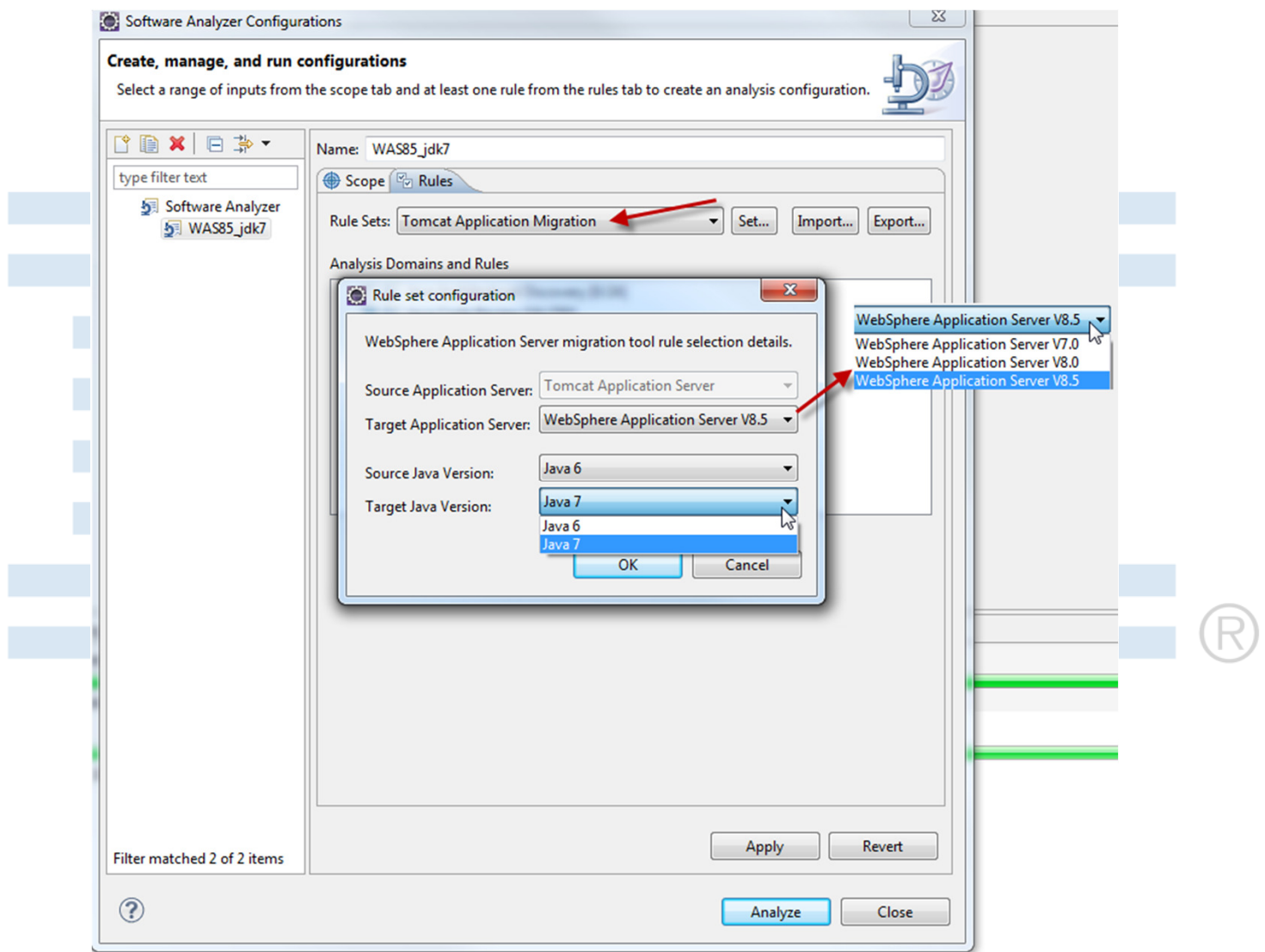

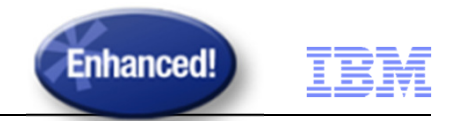

# Configuration Migration Tooling

Migrate WebSphere environments faster with minimized risk

Assists administrators in moving their configuration when migrating

- Merges old configuration with new configuration
- Provides deep functionality, e.g. "Lights-on" WAS migration
- Especially useful for customers that have large topologies
	- Large telecom customer recently used the tool when migrating a 500+ JVM environment

Provides a framework for Stack product migration

– Already in use by Commerce, Portal, WPS and Virtual Enterprise

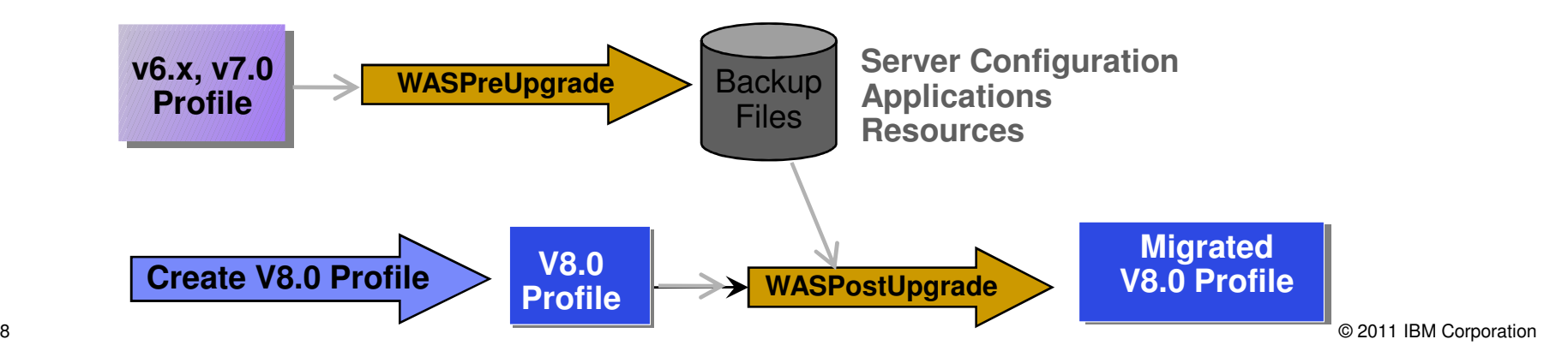

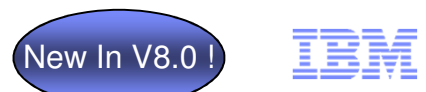

## ITCAM for WebSphere Application Server for WAS 8

Lower TCO and minimize down time through integrated monitoring tools

#### **IBM Tivoli Composite Application Manager (ITCAM)**

- Data Collector available in WebSphere Application Server v8.0 as an extension offering (optional install)
- V8.5 Download and Install
	- **https://www-304.ibm.com/software/brandcatalog/ismlibrary/**
- $\blacksquare$  Customer application code is not instrumented in any way
- ٠ Simple upgrade from ITCAM for WebSphere Application Server to ITCAM for Application Diagnostics – no rip and replace
- After upgrade ITCAM data still visible in Tivoli Performance Viewer as well
- **ITCAM for WebSphere Application Server** provides additional request-based response time and CPU metrics
	- 90%CPUUsage
	- 90%ResponseTime
	- AverageCPUUsage
	- AverageResponseTime
	- LastMinuteAverageCPUUsage
	- LastMinuteAverageResponseTime
	- MaximumCPUUsage
	- MaximumResponseTime
	- MinimumCPUUsage
	- MinimumResponseTime
	- RequestCount

Tivoli Performance Viewer > b8sr00 Use this page to view and refresh performance data for the selected server, change user and log settings, and view summary reports and information

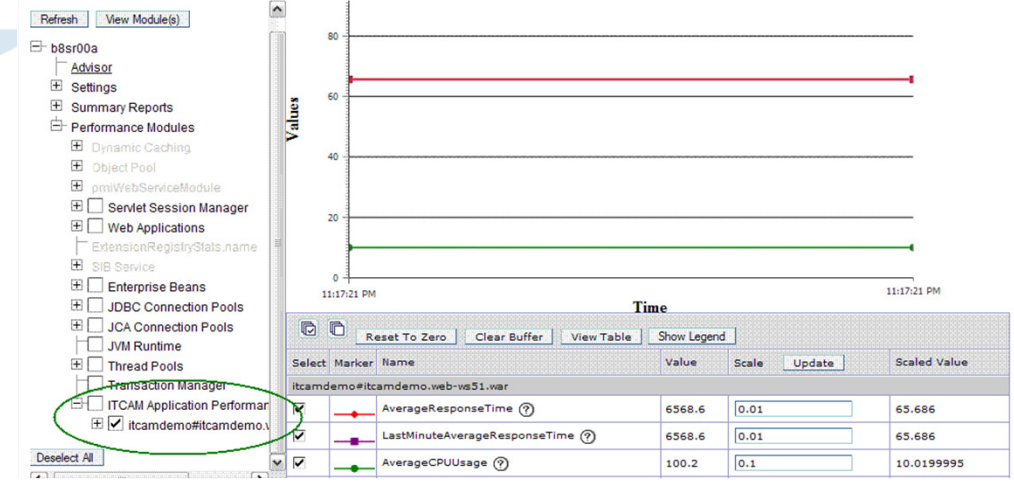

© 2011 IBM Corporation

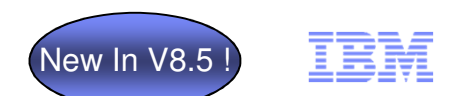

# V8.5 Security Enhancements

Ensure app server environment complies with OSGi security improvements and improve the ability to audit and track changes

- OSGi Blueprint security improvements: –
	- Configure bean security in the Blueprint xml file
	- Configure bean-level security in OSGI apps
	- Configure method level security in OSGI apps

## ■ Checkpoint Repository:

- Audit and track any changes anybody makes to the WebSphere application Server configuration
	- Leverages Extended Repository from WVE

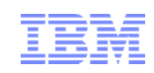

Simplify restoration of earlier configuration checkpoints and record all configuration updates is security audit log.

> Guide **E** Serve **Appli** Jobs Bervi Resou Securi **Enviro**

> > ll Say l Dej II No Not  $\mathbb{H}$  No E Cent II Con  $\equiv$  Job  $\equiv$  Cor

- The Repository Service is consolidated from WVE
- г Provides "full" and "delta" checkpoints of the master configuration repository.
- Simplifies restoration to a previous configuration state.
- $\mathcal{L}_{\mathcal{A}}$ Full checkpoint created manually
- $\mathcal{C}$  Delta checkpoints, when enabled, are created automatically in checkpoint repository on every configuration-save
- $\mathcal{C}$  New Security Audit event - ADMIN\_REPOSITORY\_SAVED refers to corresponding delta checkpoint records.
	- The delta checkpoint can be exported to review configuration changes when needed

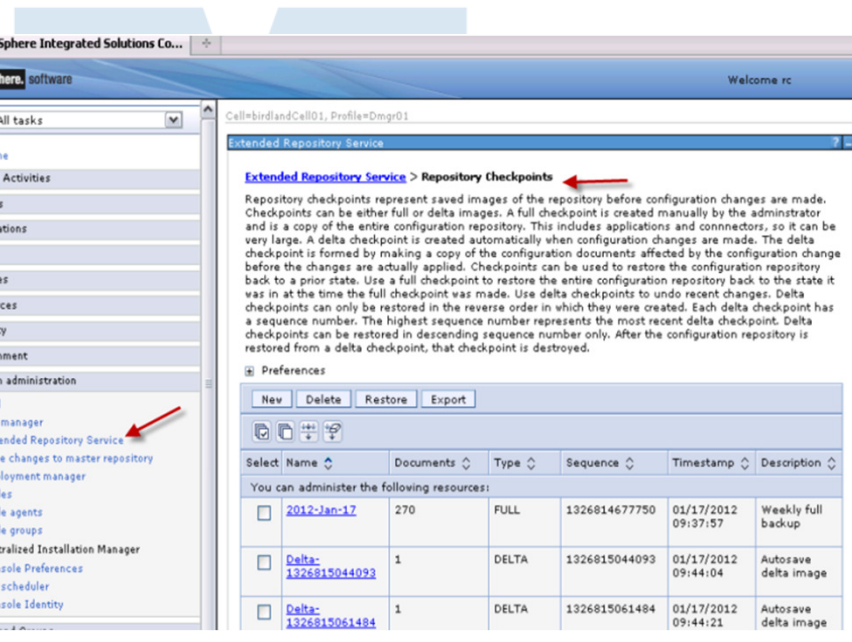

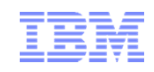

 $Seq = 42$ Event Type = ADMIN\_REPOSITORY\_SAVE Outcome = SUCCESSFUL OutcomeReason = SUCCESS OutcomeReasonCode = 109 ProgName = adminRepositorySave Action = createDeltaCheckpoint AppUserName = user1 ResourceName = Delta-1328459402156 ResourceType = delta checkpoint CreationTime = Sun Feb 05 10:30:21 CST 2012 FirstCaller = user1 | Realm = defaultWIMFileBasedRealmRegistryType = WIMUserRegistry

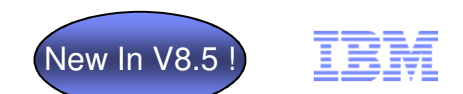

## IBM Support Assistant Data Collector

Resolve software issues as well as locate and collect key data in a timely manner

- Quickly collect diagnostic files or run traces that are predefined for WAS components
- **View files and optionally send to IBM swiftly**
- Shorten time to resolution

#### **Customization**

Automated data collections are specific to products and symptoms

Automated version of many MustGathers

#### **Repeatability**

Repeatable process with similar inputs without fear of human error

#### **Efficiency**

Less time spent between a support analyst and the system operator

Reduces the effort to send the collected data to IBM support

#### **Simplicity**

Executable by operators not familiar with the nature of the working product

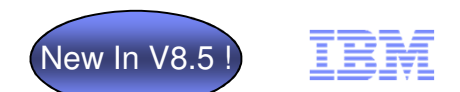

# V8.5 Cross Component Trace (XCT) for Problem Determination

Improve your ability to diagnose & debug SW problems in order to minimize and eliminate application downtime

- **XCT log viewer available for the IBM Support Assistant, can** render log and trace content from multiple log / trace files grouped by request
	- П View that detailed information on HTTP and JMS requests and responses to easily debug complicated application problems.
- **Service Service**  High Performance Extensible Logging (HPEL) now has log / trace entry extensions
	- $\mathcal{C}$  Filter entries by application name, by request ID or by other custom fields

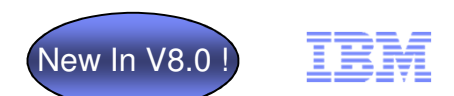

# V8.0 High Performance Extensible Logging (HPEL)

Improve performance & ease of use of log & trace to improve problem determination

#### **Key Features:**

- **•** Speeds up logging and tracing
	- Log primitive over 6x faster than WAS v7
	- Trace primitive 3.8x faster than WAS v7
- Provides more flexible access to log and trace data
	- Command-line access to filter and format
	- Administrative console GUI to filter and format local or remote logs and trace, even when the remote server is down
	- Programmatic access to filter, format, and merge local or remote logs and trace
- Works with existing application log and trace instrumentation
- Provides a common solution for z/OS and distributed platforms

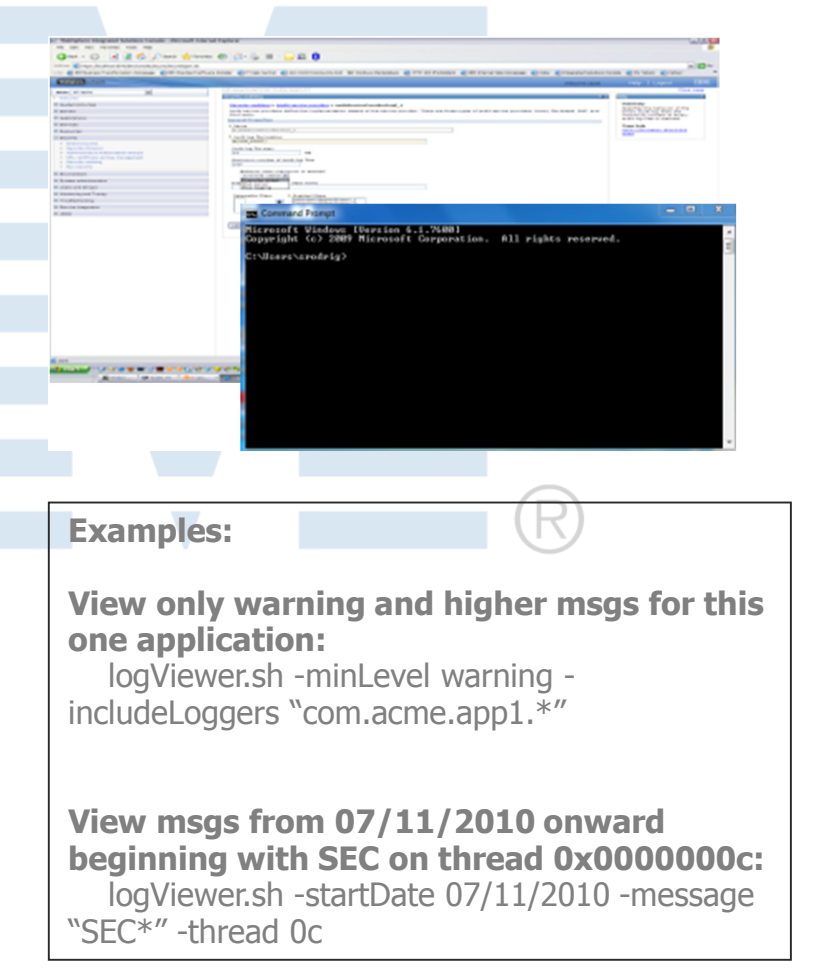

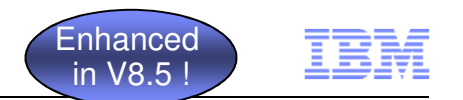

## V8.5 HPEL Extensions and Improvements

- HPEL log / trace entries can now be extended with name value pair 'extensions'
	- JEE application name has been added as an extension (called 'appName') to all log / trace entries created on threads associated with an application
	- XCT requestID has been added as an extension (called 'requestID') to all log/trace entries known to be created on threads associated with a request
- When viewing HPEL log / trace, entries can be filtered by appName, requestID, or any other extension via the HPEL logViewer command

logViewer.sh -includeExtensions **appName=ACMEShovels** –format advanced

 [12/10/11 10:52:01:500 EST] 000001c6 1 UOW= source=com.acme.SomeLogger thread=[WebContainer : 6] org= prod= component= **appName=[ACMEShovels]**This is a trace entry from the MyShovels application

…

…

Developers can add their own extensions to HPEL log / trace entries via the new **LogRecordContext** API

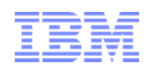

## Copyright and Trademarks

# © IBM Corporation 2011. All Rights Reserved.

IBM, the IBM logo, and ibm.com are trademarks or registered trademarks of International Business Machines Corp., registered in many jurisdictions worldwide. Other product and service names might be trademarks of IBM or other companies. A current list of IBM trademarks is available on the Web at "Copyright and trademark information" at www.ibm.com/legal/copytrade.shtml.

57

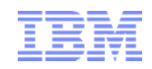

# **Backup**

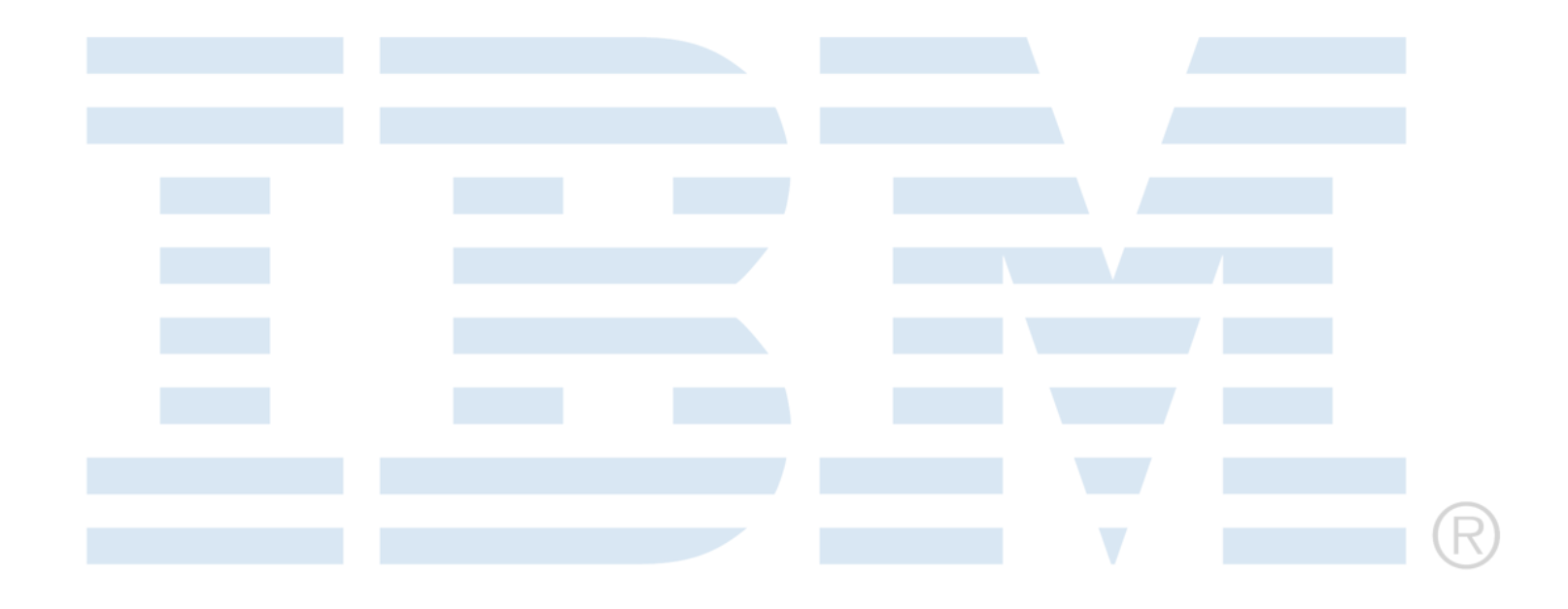

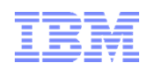

# Maximize the Value of your WebSphere Investment

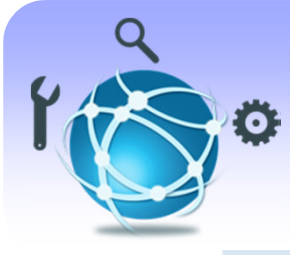

The technology you need, when you need it

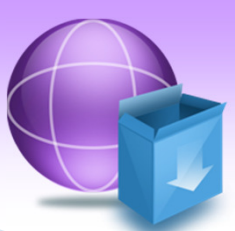

Access to **WebSphere** Feature Packs

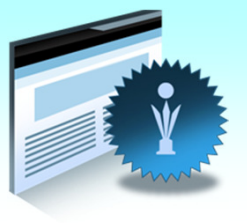

Award-winningIBM SupportPortal

Renewing your IBM Software Subscription and Support is the best way to ensure you get continuous and maximum value

Protect your investment

- Leap ahead of competitors
- Get up and running faster

Download the latest enhancements of entitled WebSphere software

Enhance your business. Renew your software subscription today.

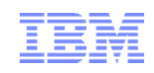

#### Extending Value and Function

- No-cost WAS for Developers
- No-cost WAS Feature Packs
- Rational Application Developer for WebSphere Standard Edition
- No-cost Version to Version Application Migration Tool
- N0-cost Open Source WAS-CE with optional support
	- •Socket based pricing for optional support
- Socket based pricing for WAS Base
- Simple Load Balancing (Web-tier) in WAS Base
- Flexible licensing

#### **Traditional**

- •WebSphere Application Server
- •WebSphere Virtual Enterprise
- •WebSphere eXtreme Scale
- •Sub-capacity licensing

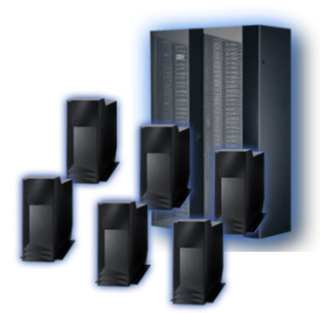

#### Private clouds

- •IBM Workload Deployer
	- WAS Hypervisor Editions
	- WebApp Workload Pattern
- •Intelligent Management Pack
- •Sub-capacity licensing

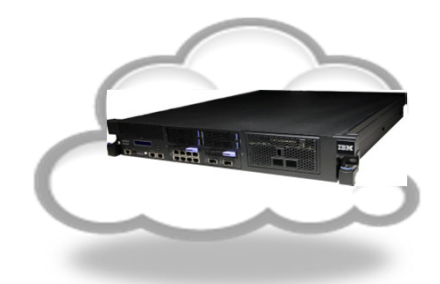

#### Public Clouds

- •WAS on IBM Public Cloud
- •WAS Amazon Machine Image (AMI)
- •Pay per SW use or bring your SW
- •Bring your license (on IBM Cloud)
- •IBM Sandbox

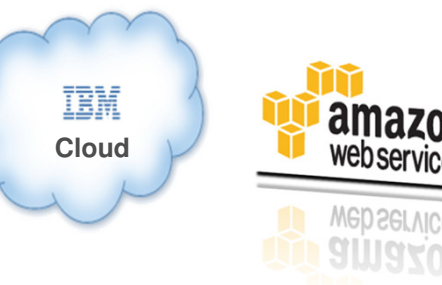

© 2011 IBM Corporation

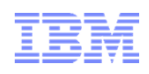

## WebSphere Application Server Feature Packs

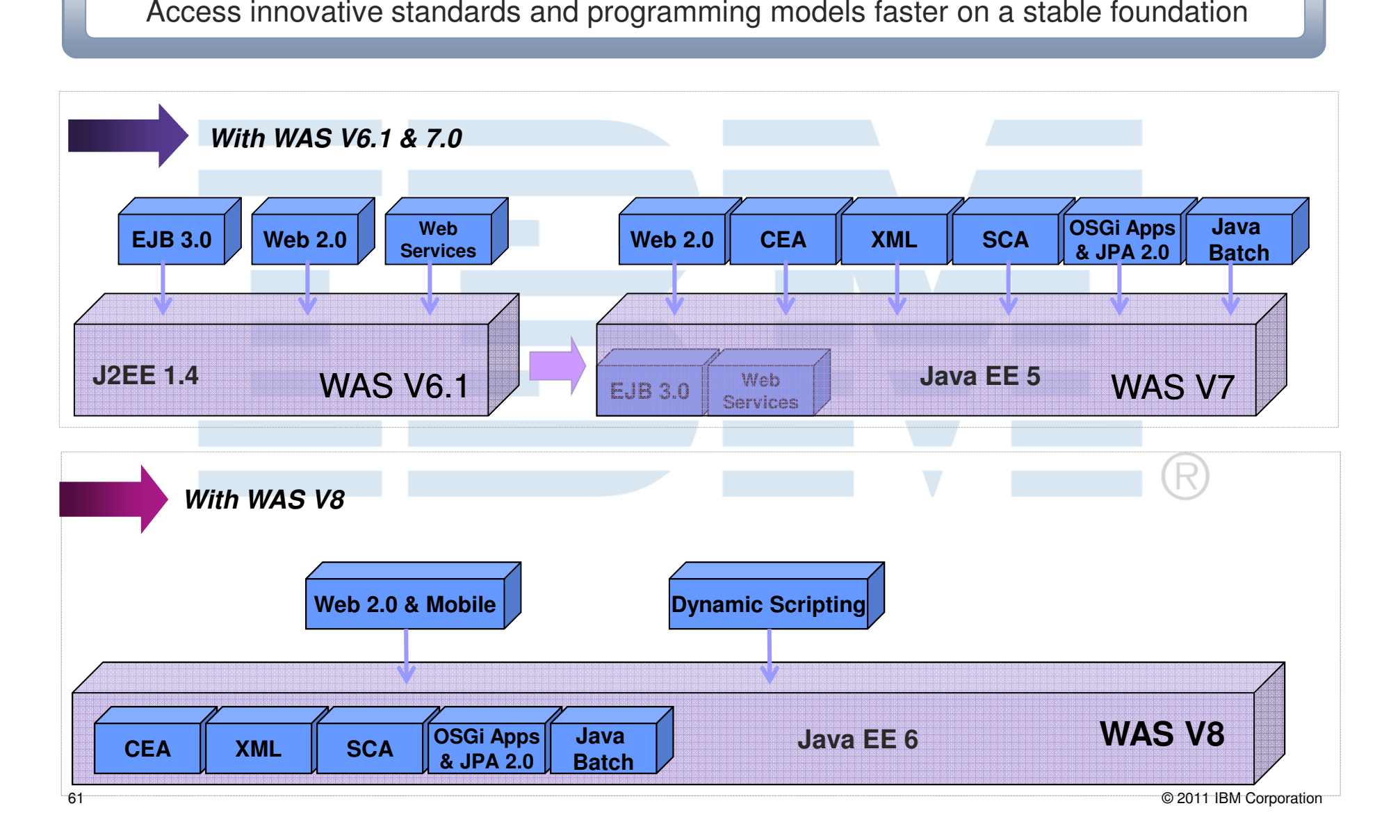

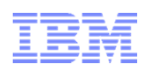

# WebSphere Application Server support for OSGi projects

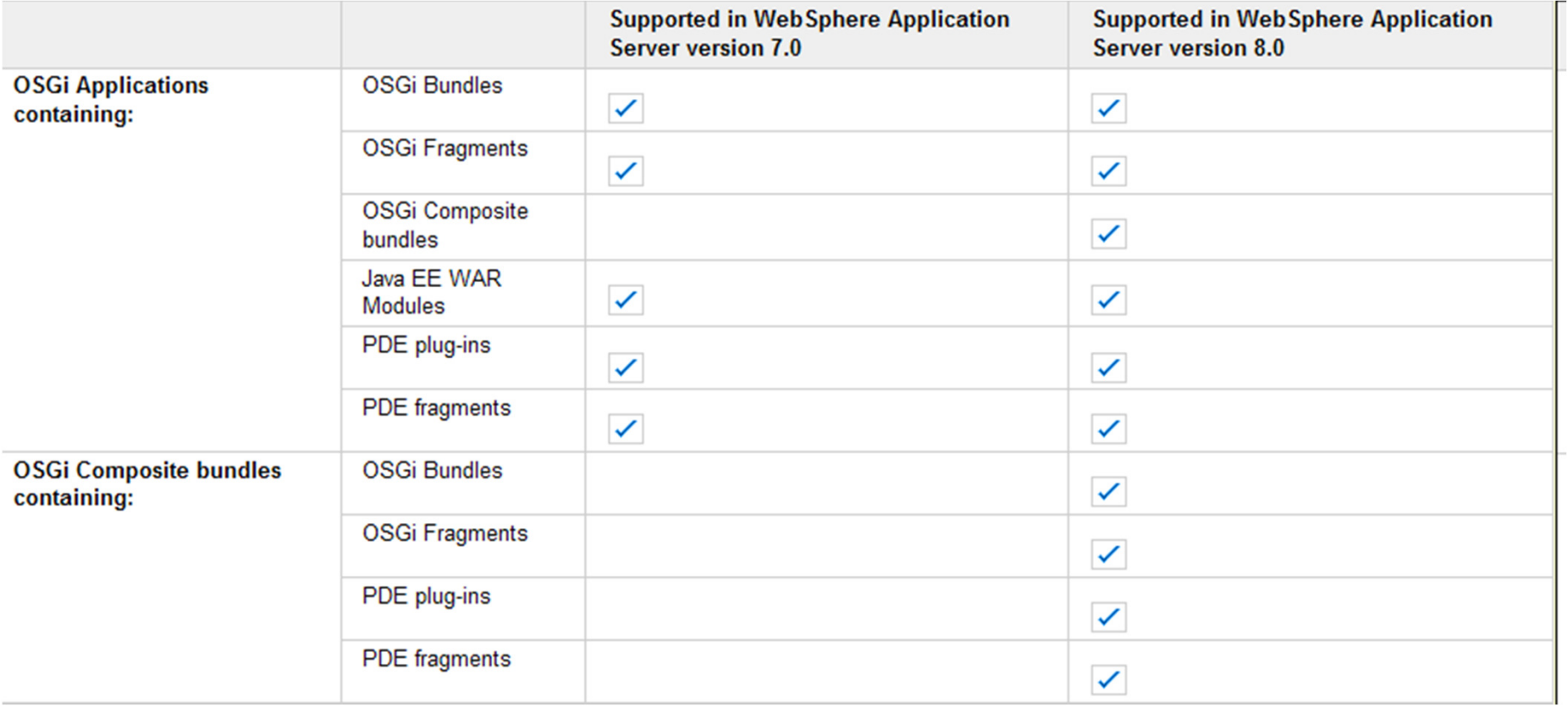

# WebSphere Business Level Applications (BLA)

#### Simplify admin tasks and management of multi-component applications

- $\blacksquare$  A composition model that extends the notion of "Application"
	- Manages JEE and non-JEE artifacts like SCA packages, libraries, proxy filters etc.
	- Performs dependency management by tracking relationships between application components
	- Supports Application Service Provider (ASP) scenarios by allowing single application binaries to be shared between multiple deployments
- Supports full lifecycle management of business level applications
	- create, start, stop, edit, delete
- $\blacksquare$  Aligns WebSphere Applications better with business as opposed to IT configuration

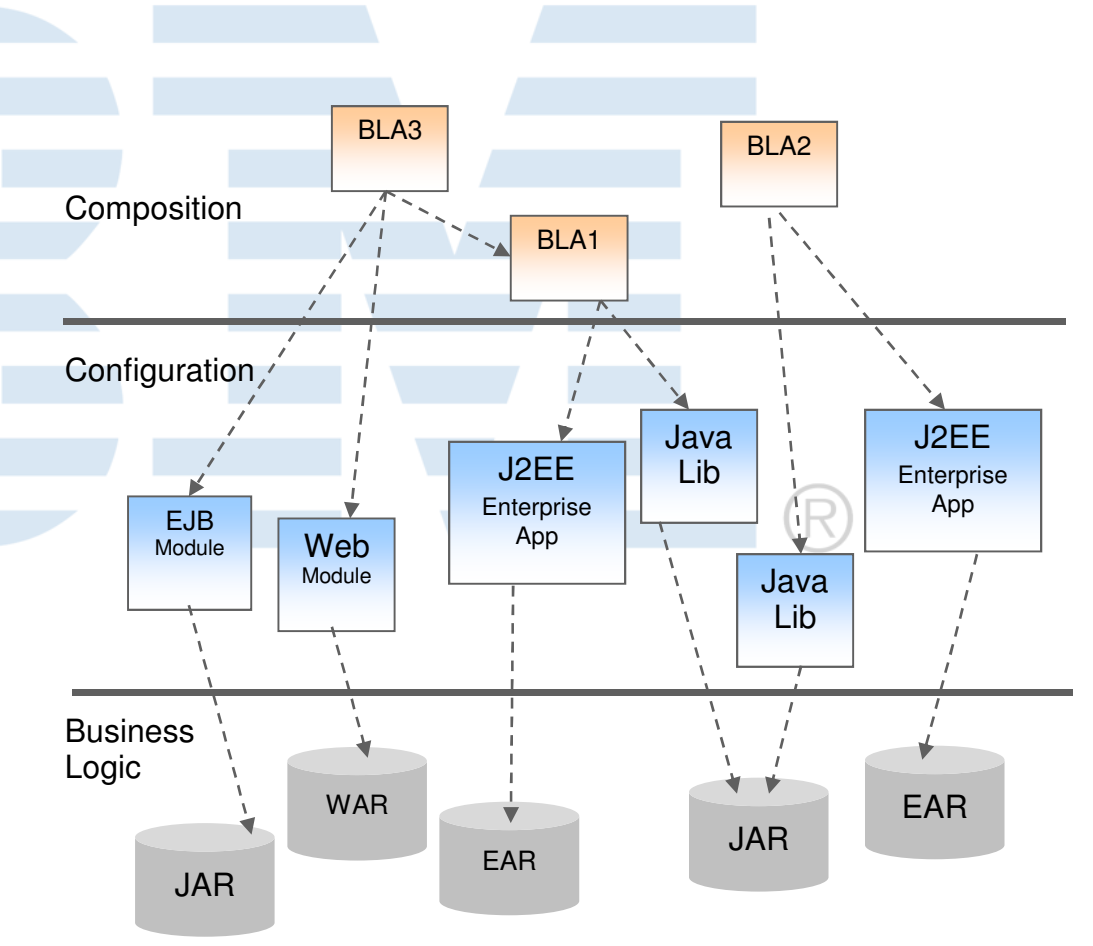

## Multiple Security Domains

Separate applications, users and infrastructure to increase flexibility and control

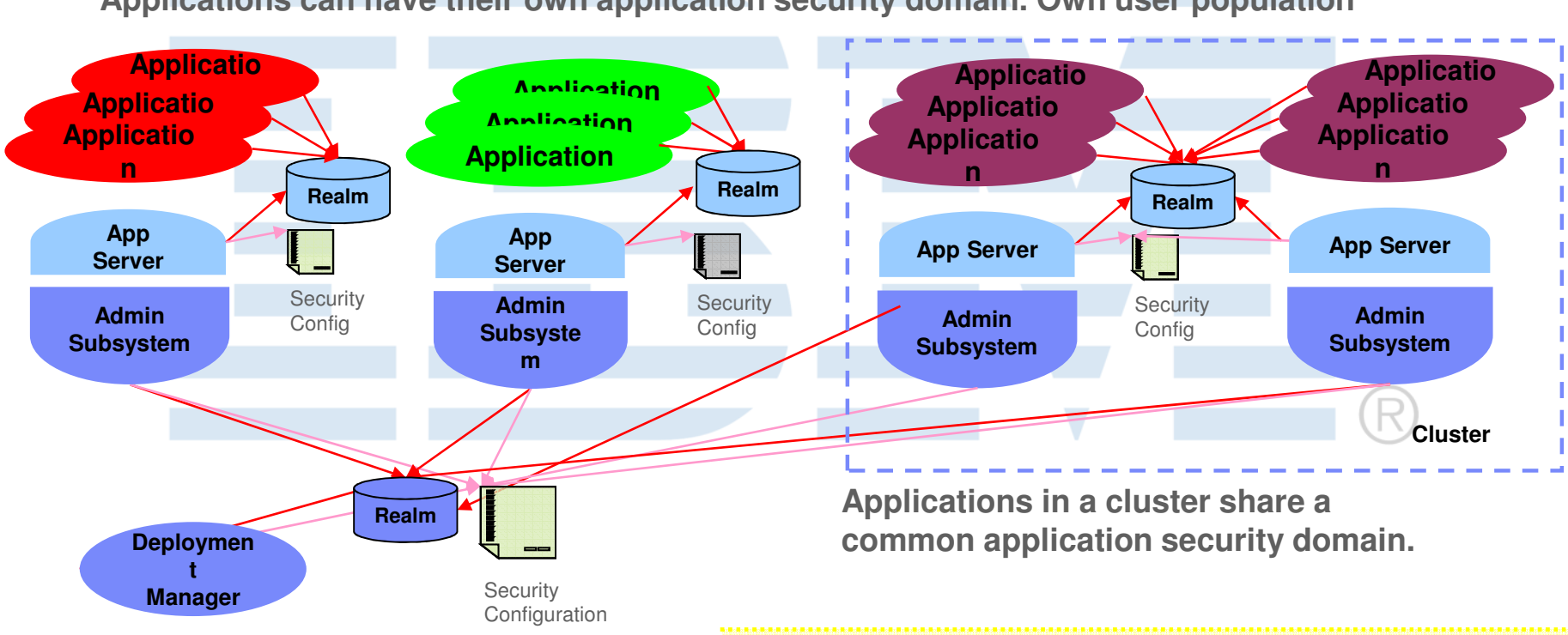

**Applications can have their own application security domain. Own user population** 

**Deployment Manager, Node Agent, and the Admin Subsystem common administrative security domain.**

Multiple security domains provide flexible security configuration

Ability to separate User security domain from administrative

under centralized management

security domain

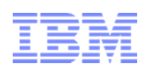

# Fine-grained Administrative Security

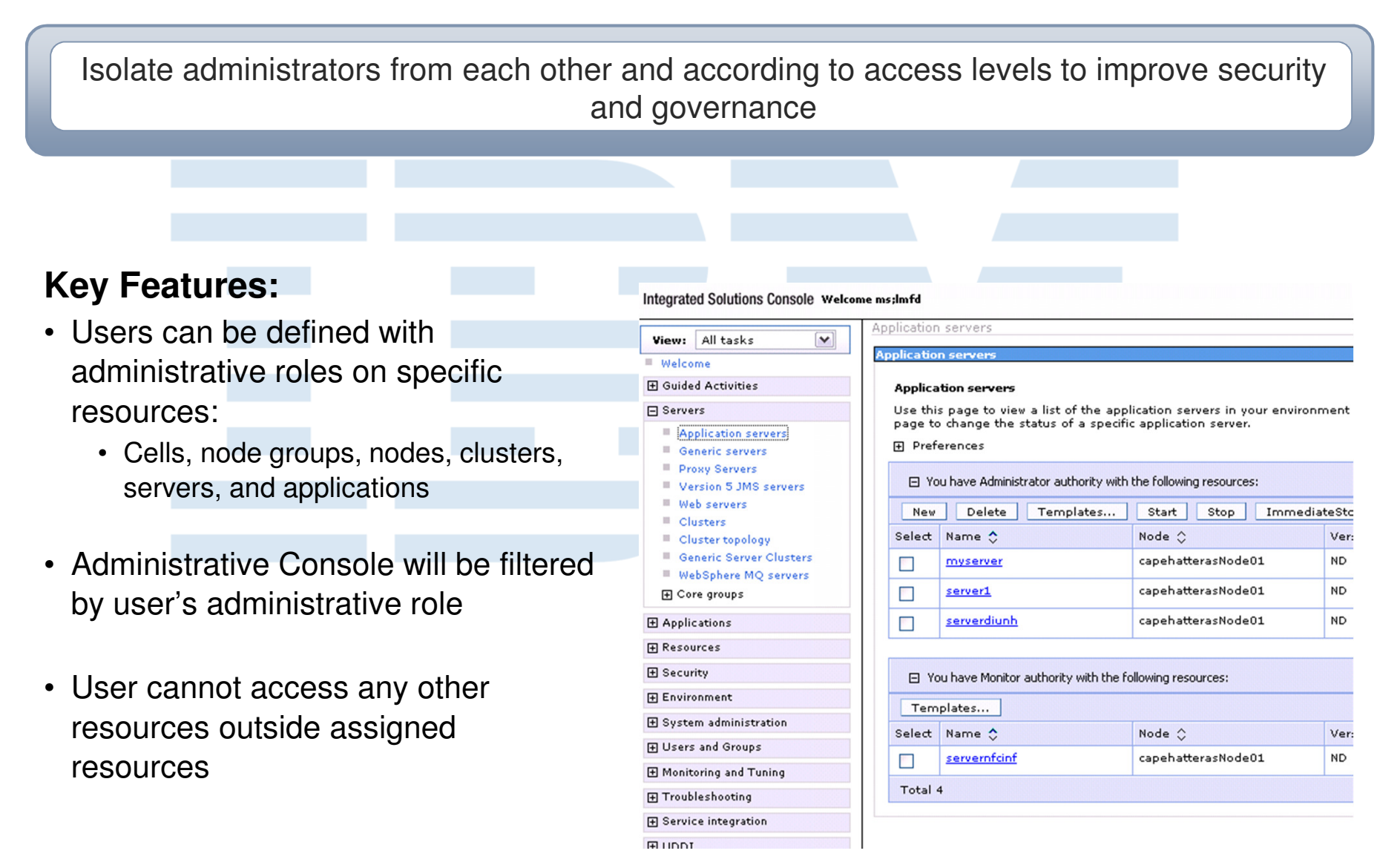

# Create Cells from a Template

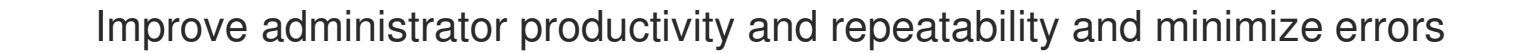

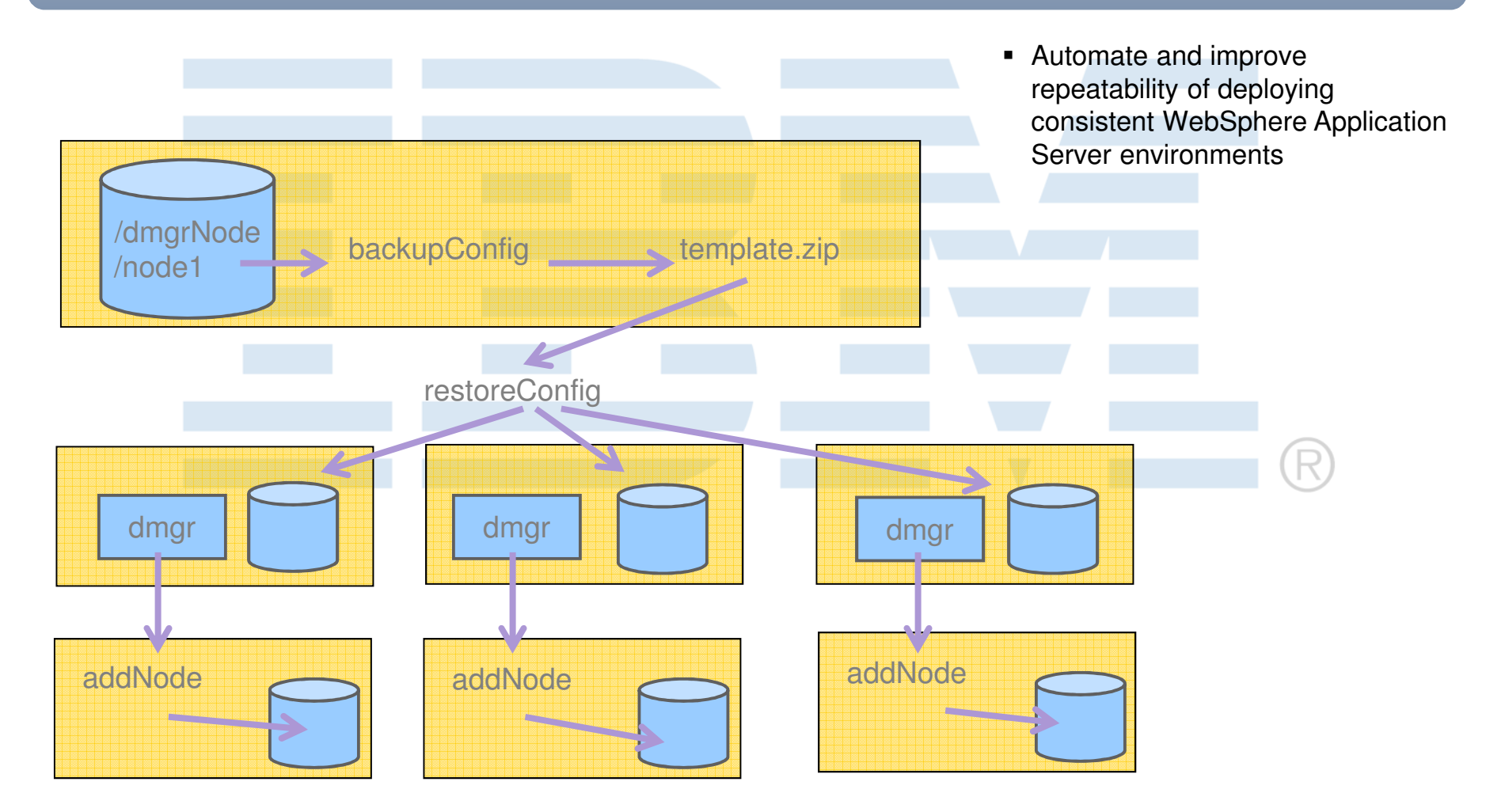

New In V8.0 !

15M

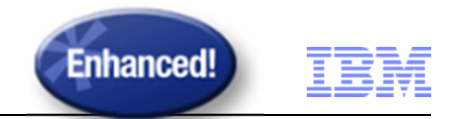

# Single Sign On Improvements

Improve end user ease of use while maintaining security controls

- ٠ Enhanced security in SSO web applications to reduce cross-site scripting vulnerabilities
- $\blacksquare$  Support for using SAML Token through WS-Security SAML Token Profile 1.1
- $\blacksquare$  Generate SAML tokens, request SAML tokens from an external Security Token Service (STS) & propagate SAML tokens in SOAP messages using the Web Services Security application programming interfaces (WSS API)
- $\blacksquare$  Generate and consume tokens using WS-Trust Issue and WS-Trust Validate requests for JAX-WS Web services that use Web Services **Security**

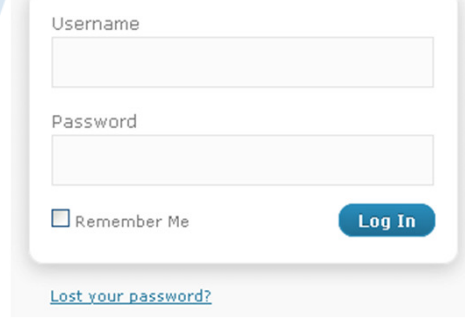

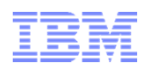

## Flexible Management

Utilize a flexible, scalable and asynchronous administrative topology for highly productive global administration and management

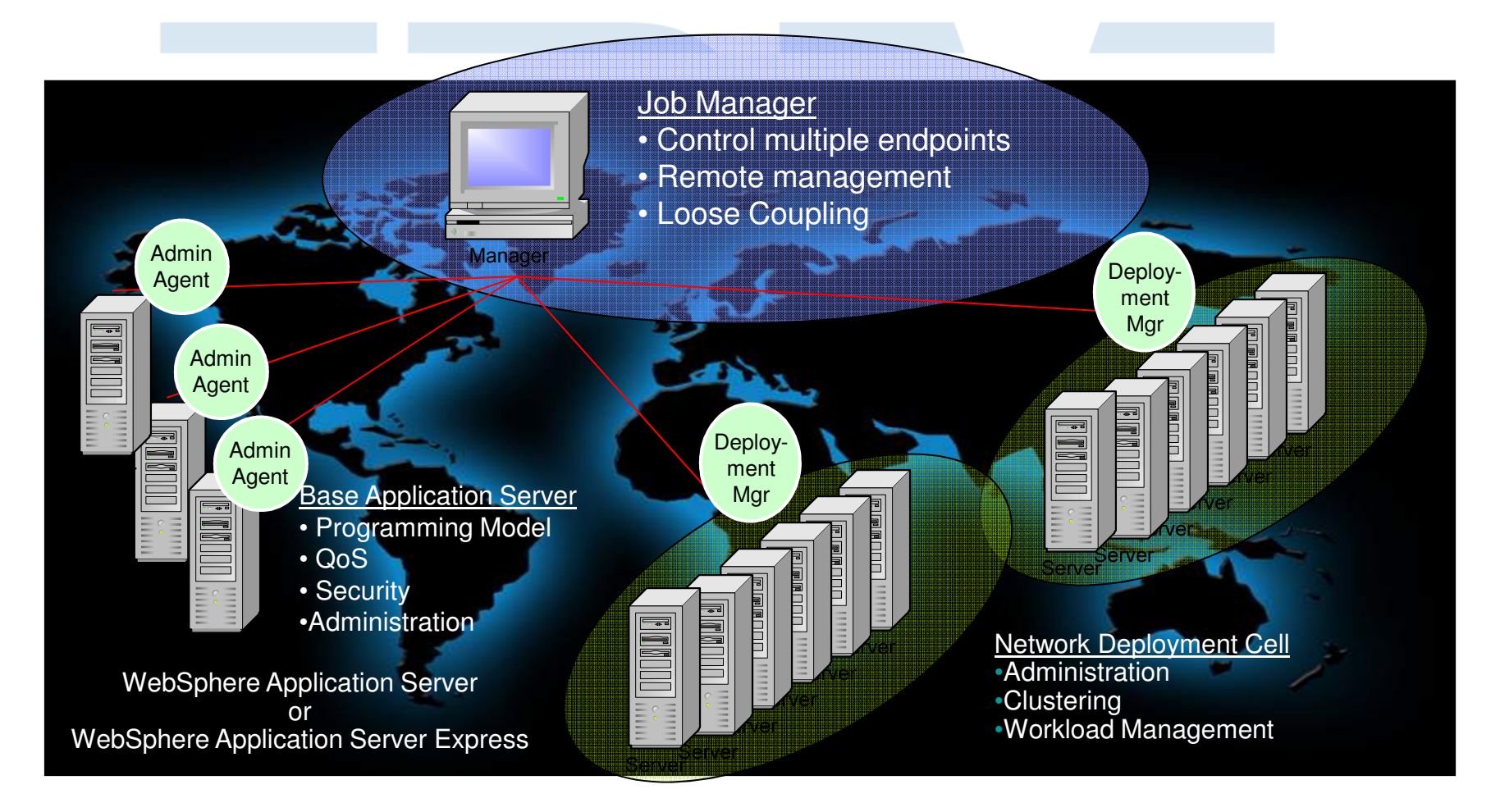

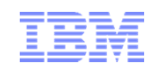

## WebSphere Application Server Components

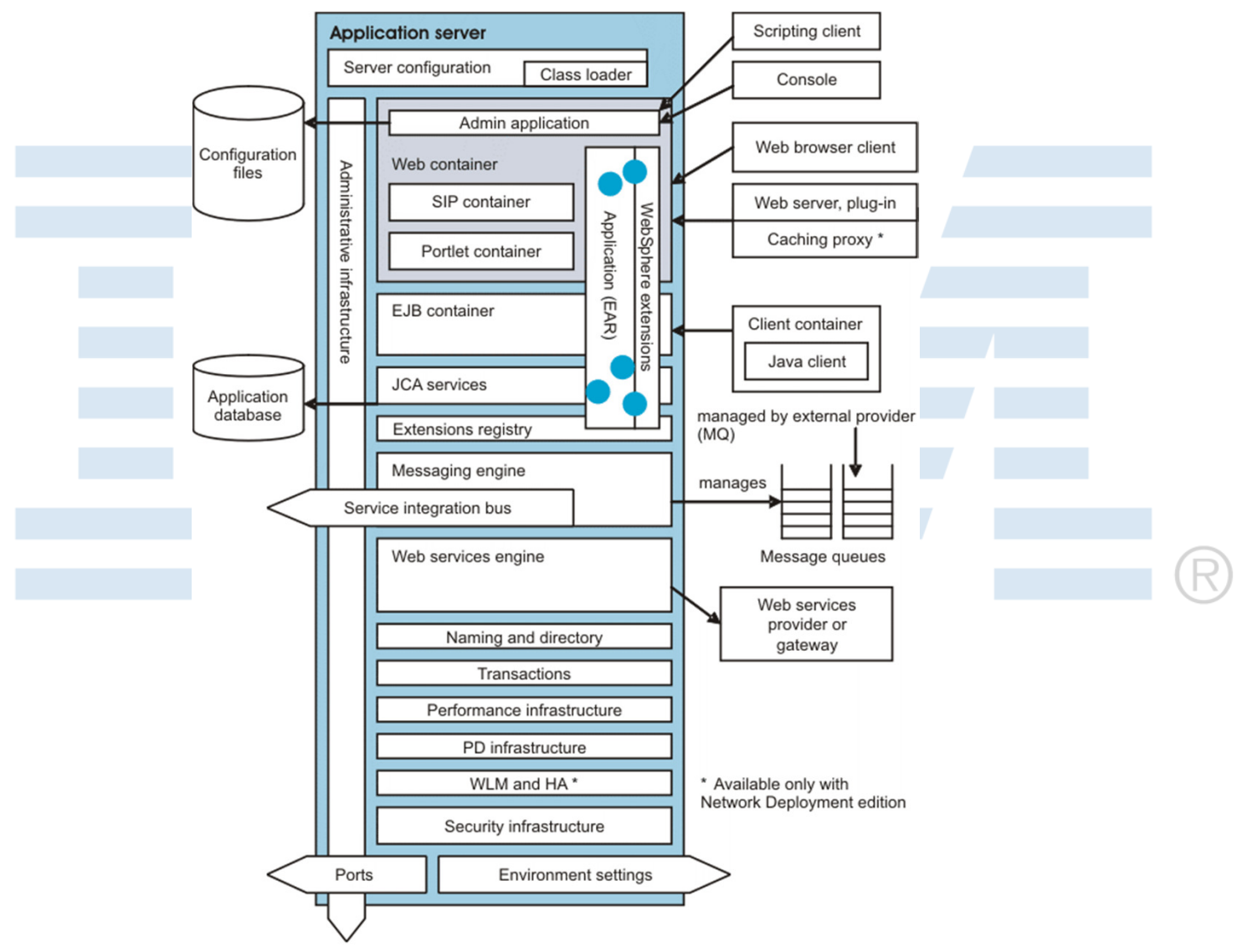

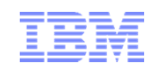

## WebSphere Application Server Architecture

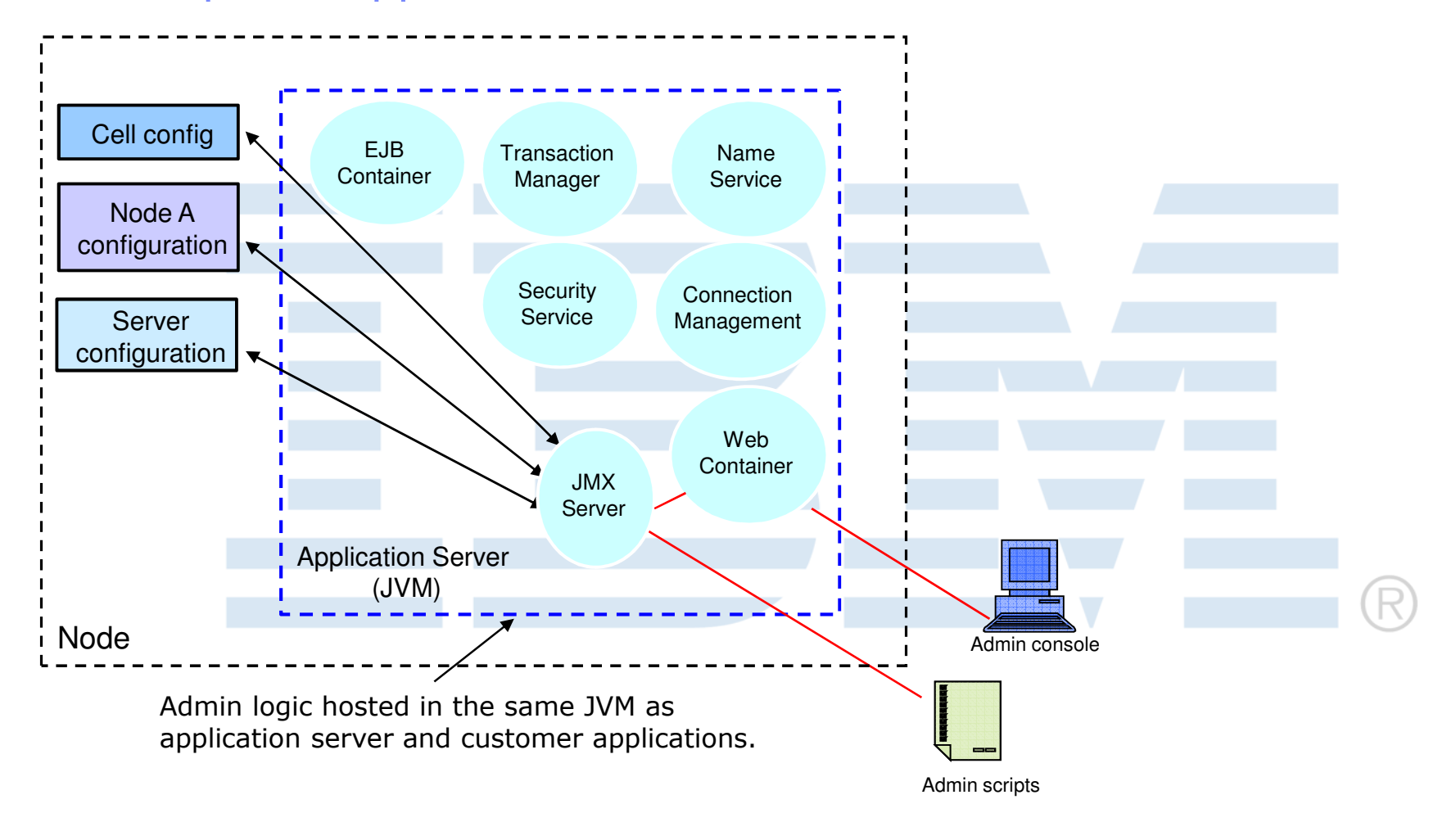

## WebSphere Application Server Network Deployment Architecture

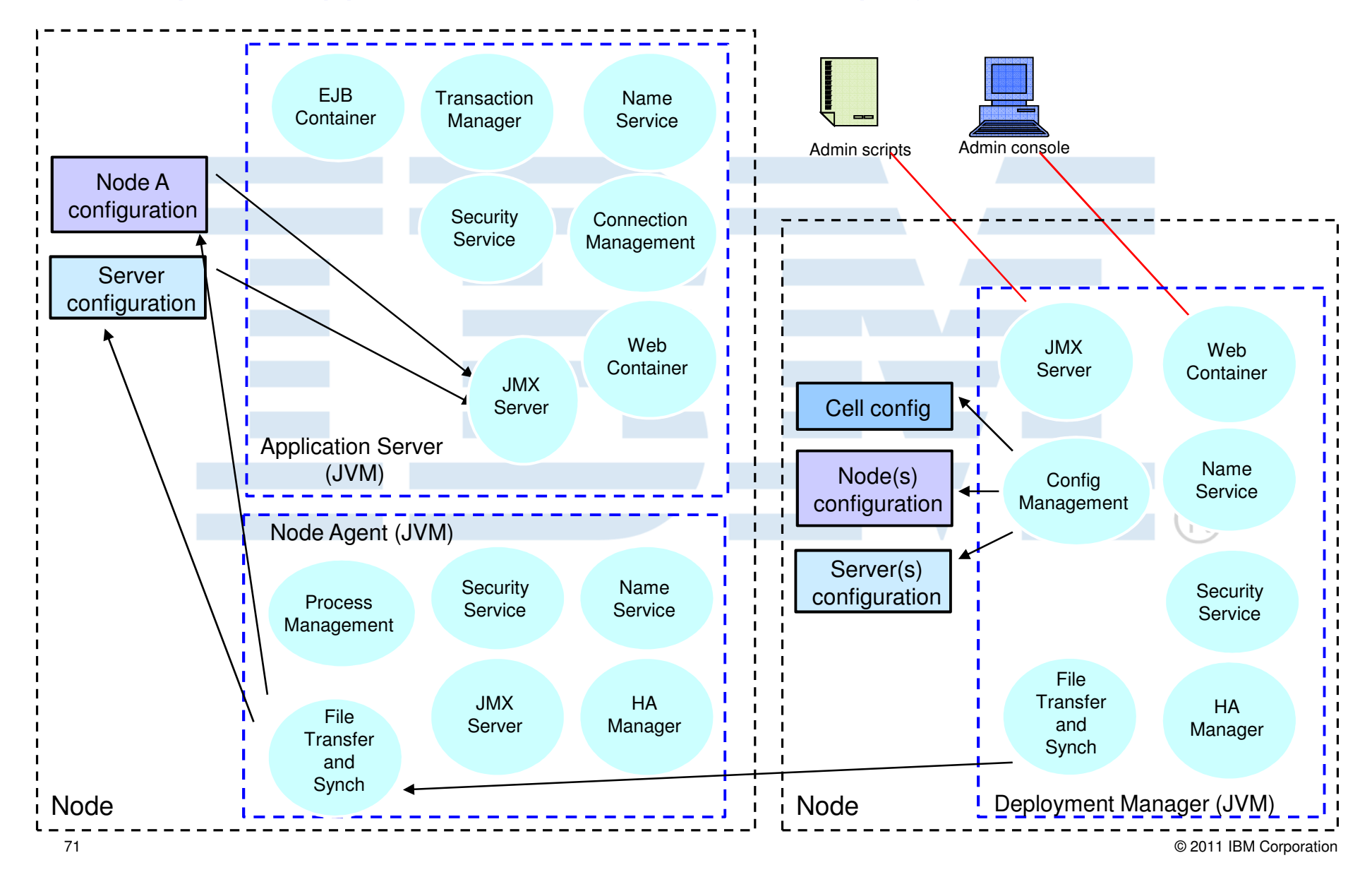

![](_page_71_Figure_0.jpeg)

# WebSphere Application Server Vocabulary

- **Application Server** 
	- JVM hosting applications
		- Hosts administration in WAS

## ■ Node Agent

- WAS-ND JVM Providing Node Configuration and Process Management
- Deployment Manager
	- WAS-ND JVM Providing Centralized Administration and Monitoring

## WAS Cell

- All Nodes Managed by Single Administrative Process
	- Multiple Nodes in WAS-ND Managed by Deployment Manger
	- Single Node/Application Server in WAS \*\*
- WAS-ND Cluster
	- Application Servers running same application(s)
		- Provides Request Distribution and Scalability
- WAS-ND Core Group
	- HA Domain
		- One or more per cell

\*\* Admin Agent optional in WAS
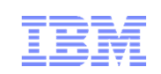

## Discovering the value of IBM WebSphere Application Server v8.5

For Administrators

## Introduction to Intelligent Management

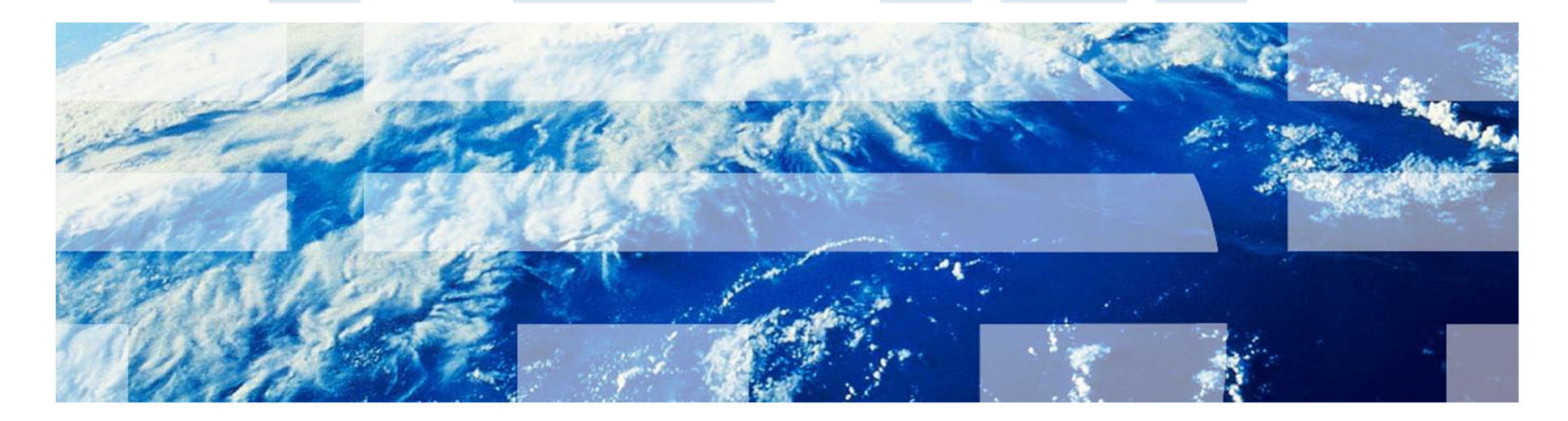

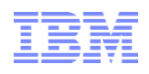

### Agenda

- **Intelligent Management Overview**
- **Application Edition Management**
- Health Management
- Dynamic Clusters
- **On Demand Router**
- New Intelligent management Features in WAS-ND V8.5

### WAS V8.5 Delivers

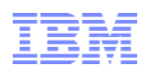

### Improved Application Resiliency with Intelligent Management

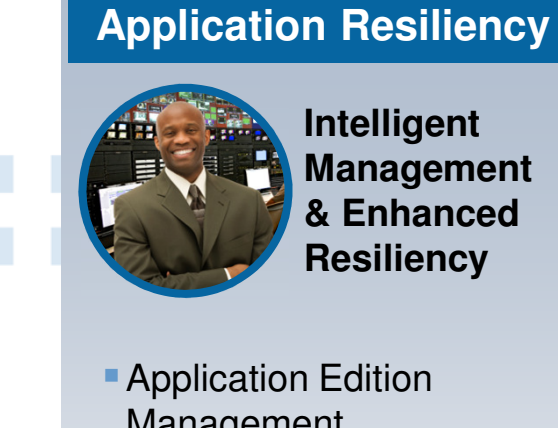

**Intelligent Management & Enhanced Resiliency**

- **Application Edition** Management
- **Application Server Health** Management
- **Dynamic Clustering**
- **New Intelligent Routing** capabilities
- **Messaging infrastructure** resiliency
- Memory leak detection & protection in WAS

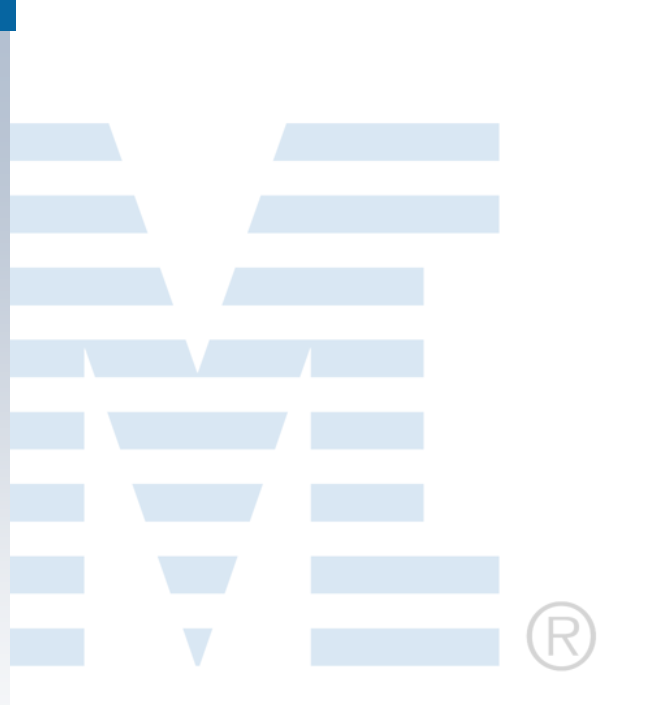

### WAS ND V8.5 Resiliency enhancements - WebSphere Virtual Enterprise & WebSphere Batch

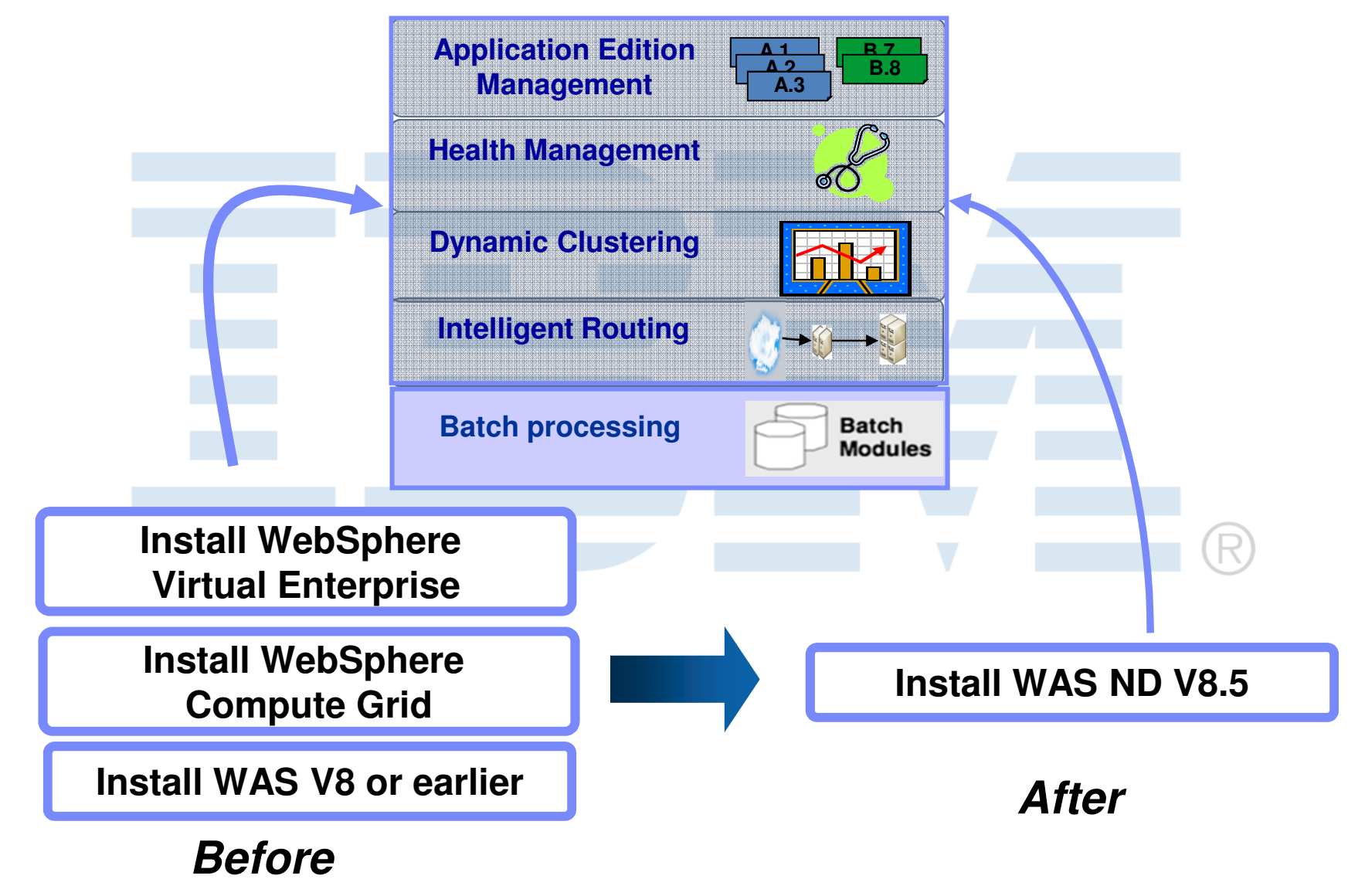

© 2012 IBM Corporation

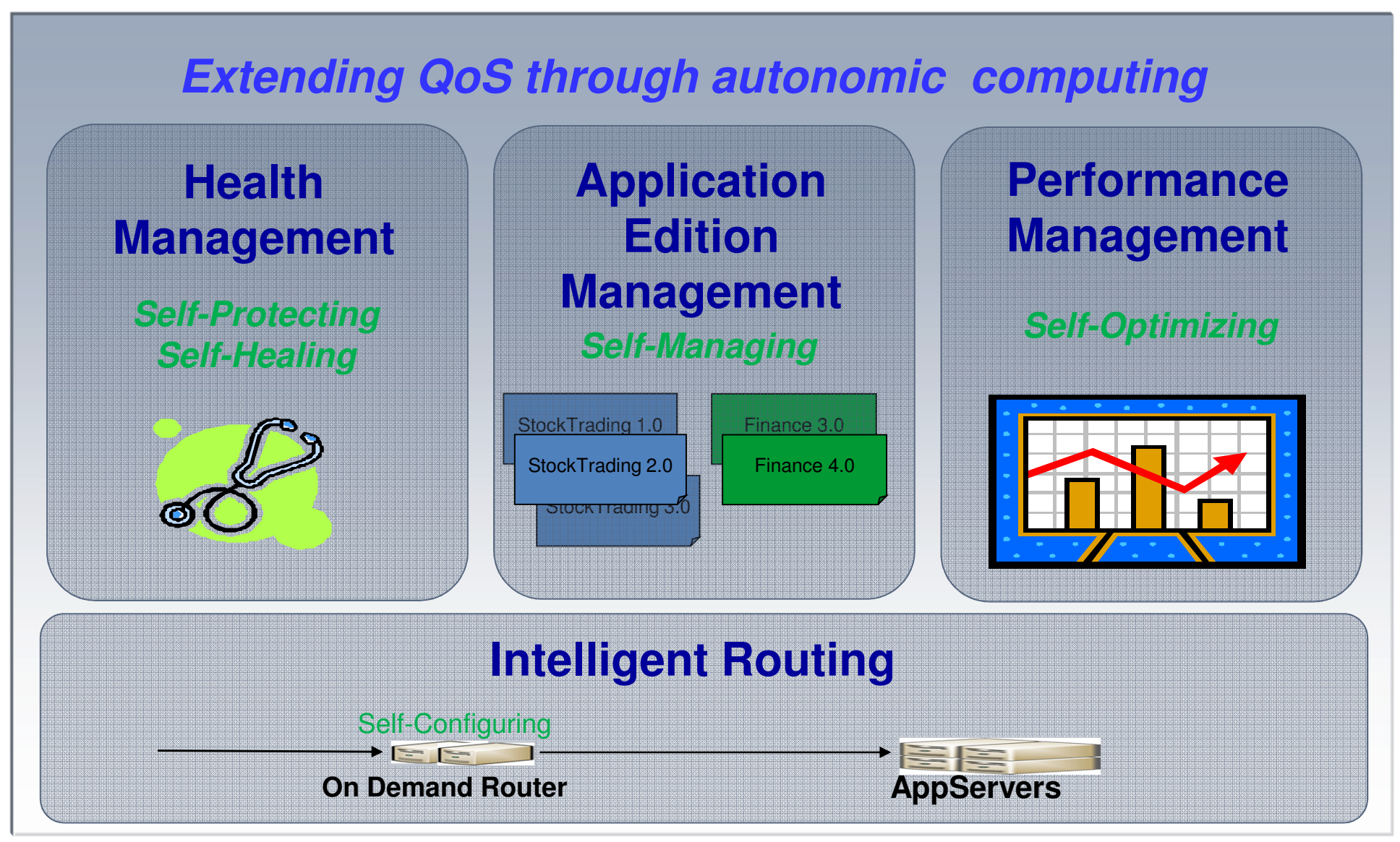

WebSphere Application Server V8.5 Intelligent Management PoT

© 2012 IBM Corporation

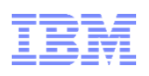

Applications can be upgraded without incurring outages

- **Upgrade Applications without interruption to end users**
- Run multiple editions of an application concurrently
	- ‒ Automatically route users to a specific application
- Verify a new version of your application works in production before sending real customer traffic to it
- Ŧ Rollout policies to switch from one edition to another without service loss
- Easily update OS or WebSphere without incurring down time
- Easy-to-use edition control center in admin console, plus full scripting support

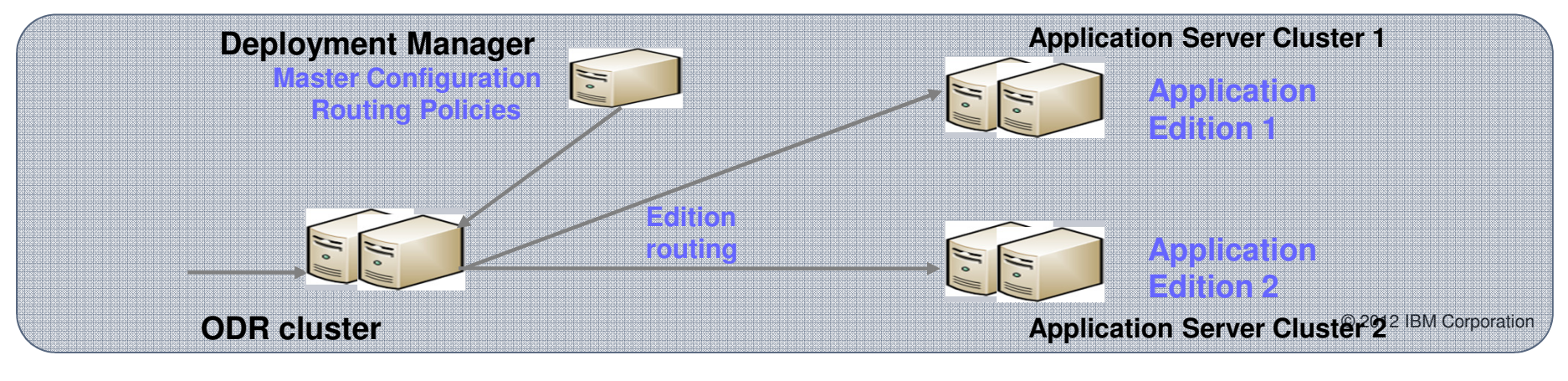

### Application Edition ManagementAdministrative Console - Edition Control Center

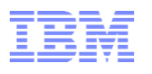

#### **Edition Control Center**

#### **Edition Control Center > BeenThere**

Manage editions of an application. The deployment targets for each edition were specified during the application install process. After install, an edition is initially in the inactive state. Inactive editions cannot be started. Activating an edition makes it eligible to be started. Validating an edition puts it into a special "validation mode" that configures the edition to run on a clone of its original deployment target. Validation mode requires assignment of a routing policy to the edition to control who may access it. Rolling out an edition performs an interruption–free upgrade of one edition to another on the same deployment target. Rolling out an edition that is in validation mode performs an interruption-free upgrade of the edition on the deployment target from which the validation mode target was cloned. After the rollout, the clone is deleted. Deactivation makes an edition ineligible to be started. Deactivating an edition will cause it to stop. The status column indicates whether an active or validation mode edition is running or stopped.

#### 田 Preferences

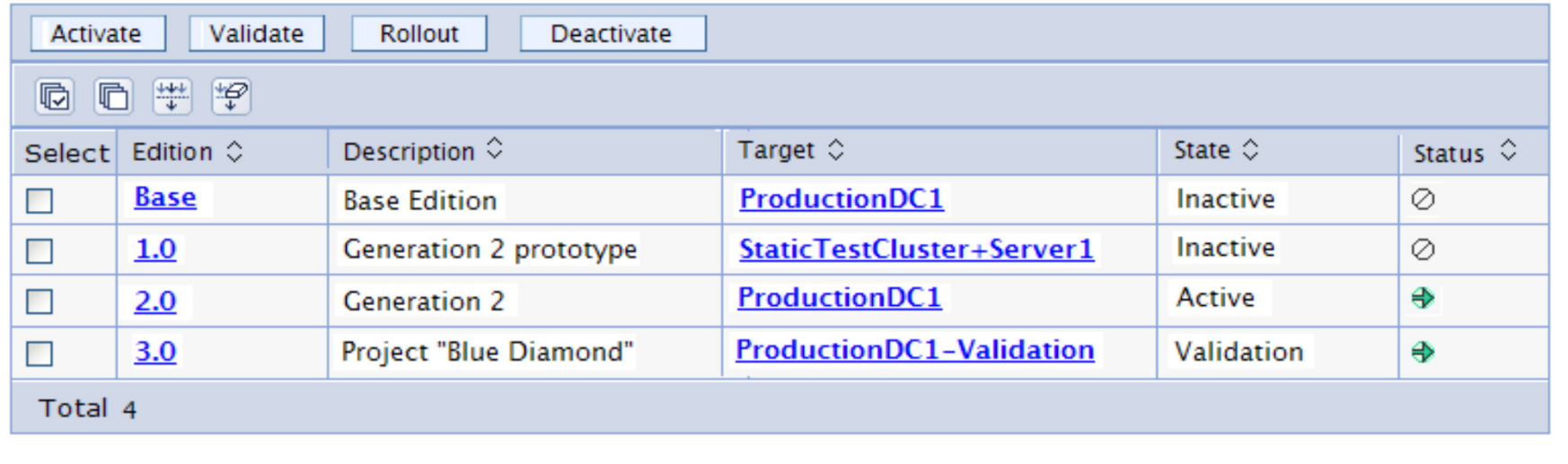

### Sense and respond to problems before end users suffer an outage

- Automatically detect and handle application health problems
	- Without requiring administrator time, expertise, or intervention
- Intelligently handle health issues in a way that will maintain continuous availability
- **Each health policy consists of a condition, one or more actions, and a** target set of processes
- **Includes health policies for common application problems**
- Customizable health conditions and health actions

**Comprehensive Health Policies** 

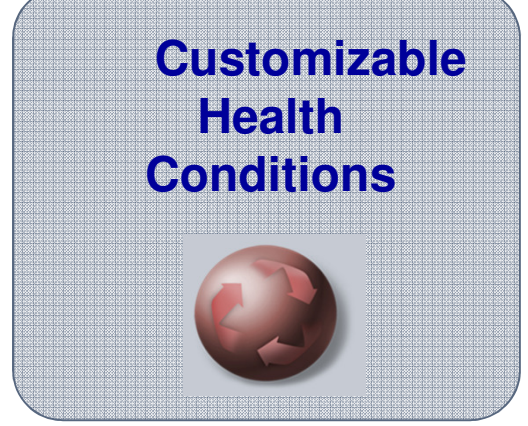

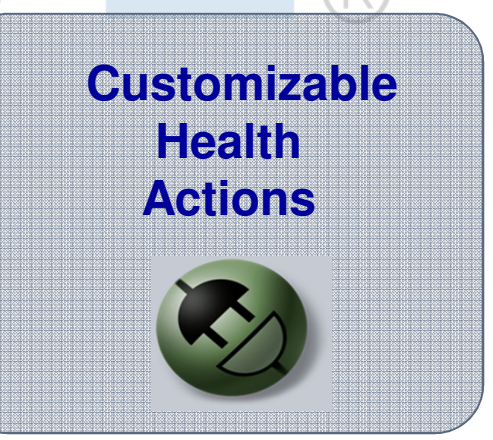

© 2012 IBM Corporation

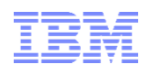

### **Helps mitigate common health problems before outages occur**

- **Health policies can be defined for** common server health conditions
- When a health policy's condition is true, corrective action execute automatically or require approval
	- Notify administrator (send email or SNMP trap)
	- Capture diagnostics (generate heap dump, java core)
	- Restart server
- **Excessive response time means you** are monitoring what matters most: your customer's experience!
- **Application server restarts are done in** a way that prevent outages and service policy violations
- **Each health policy can be in** supervise or automatic mode. Supervise mode is like training wheels to allow you to verify that a health policy does what you want before making it automatic.

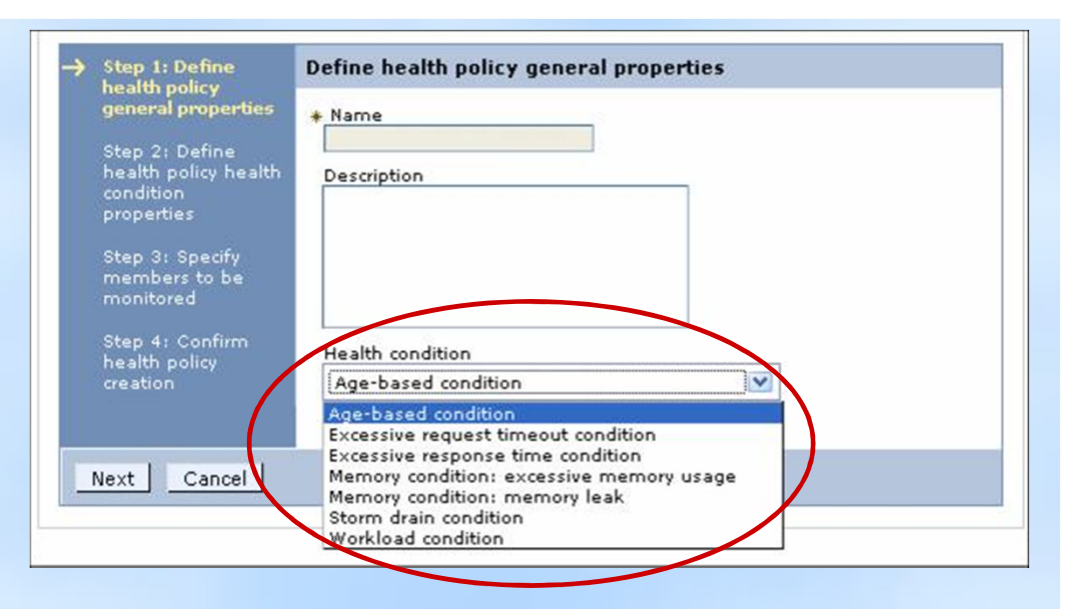

#### **Health Conditions**

- **Excessive request timeouts:** % of timed out requests
- •**Excessive response time:** average response time
- **Excessive garbage collection:** % of time spent in GCs
- **Excessive memory:** % of maximum JVM heap size
- **Age-based:** amount of time server has been running
- **Memory leak:** JVM heap size after garbage collection
- **Storm drain:** significant drop in response time
- **Workload:** total number of requests

### Health Management – Custom Health Conditions

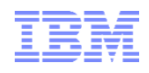

### **Flexibility to determine what an "unhealthy" condition is…**

- Custom expressions can be built which use metrics from:
	- •The On Demand Router, URI return codes

**Contract of the Contract of Contract of Contract of Contract of Contract of Contract of Contract of Contract of Contract of Contract of Contract of Contract of Contract of Contract of Contract of Contract of Contract of C** 

- •PMI metrics, MBean operations and attributes
- •Examples: hung thread detection, DB connection pool exhaustion or slow down
- Complex boolean expressions using a mix of operands is supported (AND, OR, NOT)

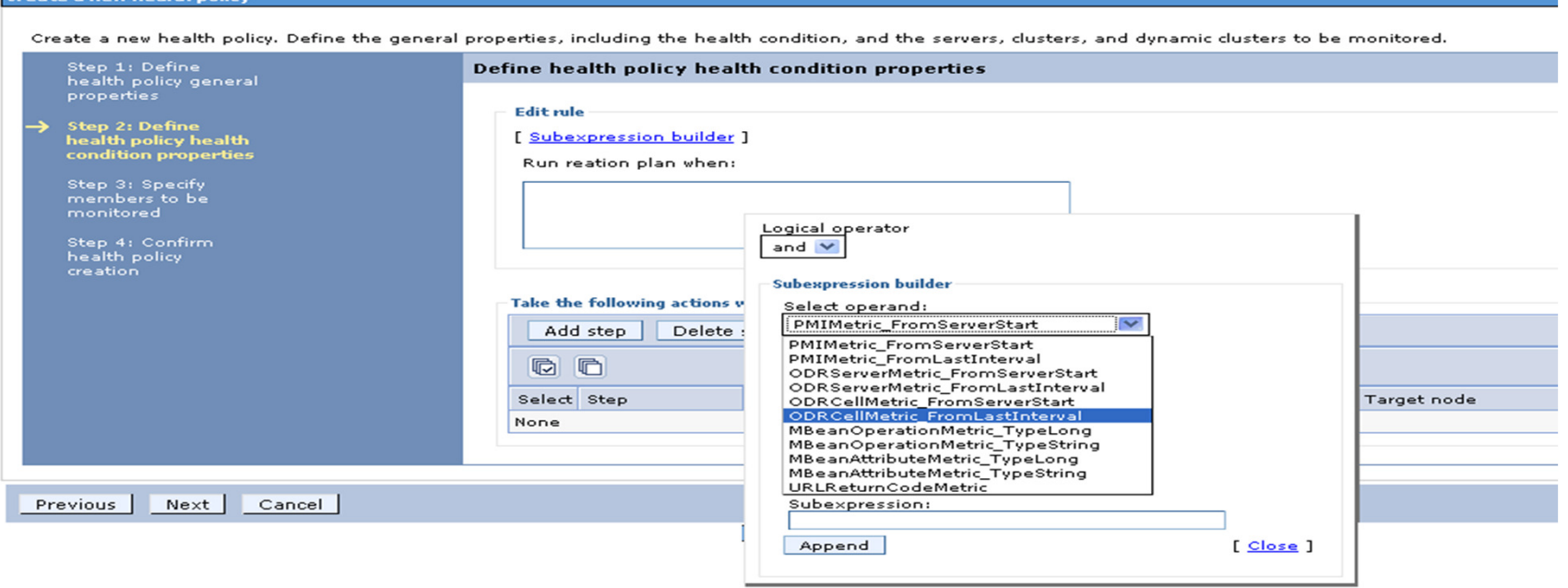

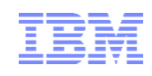

- A Dynamic Cluster (DC) is a virtual cluster of servers (typically, WebSphere Application Servers)
- **Application server definitions are dynamically created** or deleted based upon DC membership rules
- **Application server definitions are automatically updated** when the server template associated with the DC is updated
- **Application servers are started/stopped based upon** current application demand and **service policies**

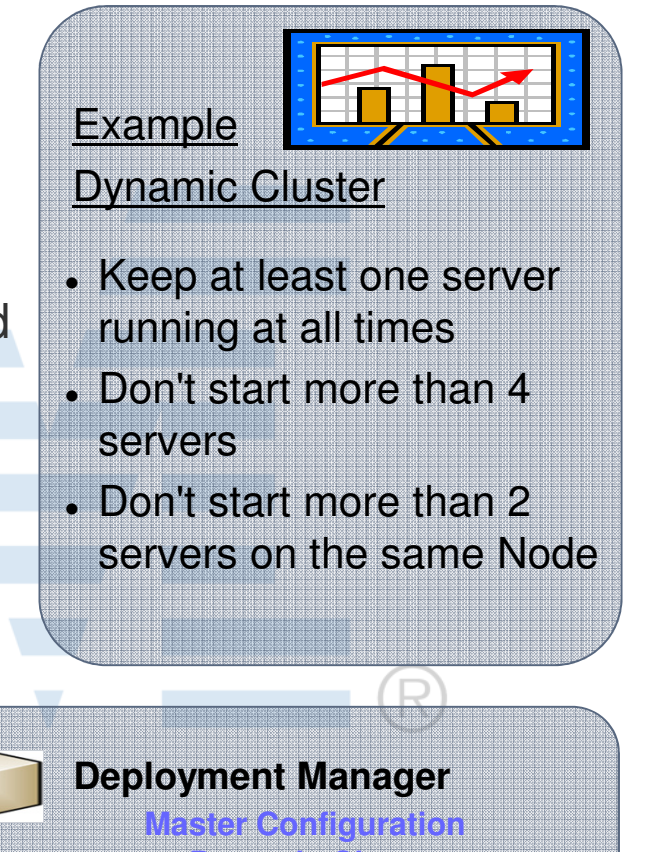

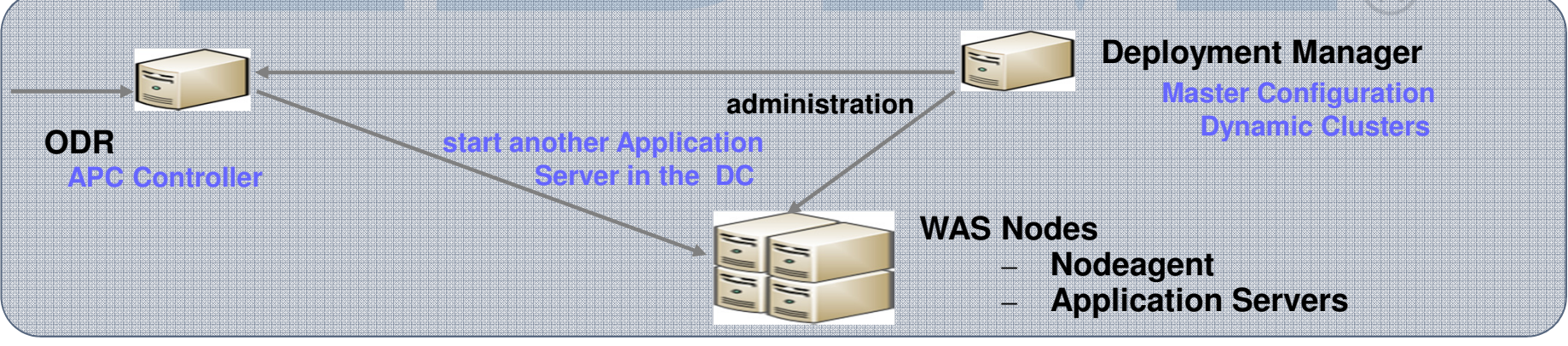

#### © 2012 IBM Corporation

### What is a Service Policy?

- Easily allows an administrator to specify the relative importance of applications and optionally a response time goal. WebSphere then manages your applications according to this policy.
- 
- 
- 
- 

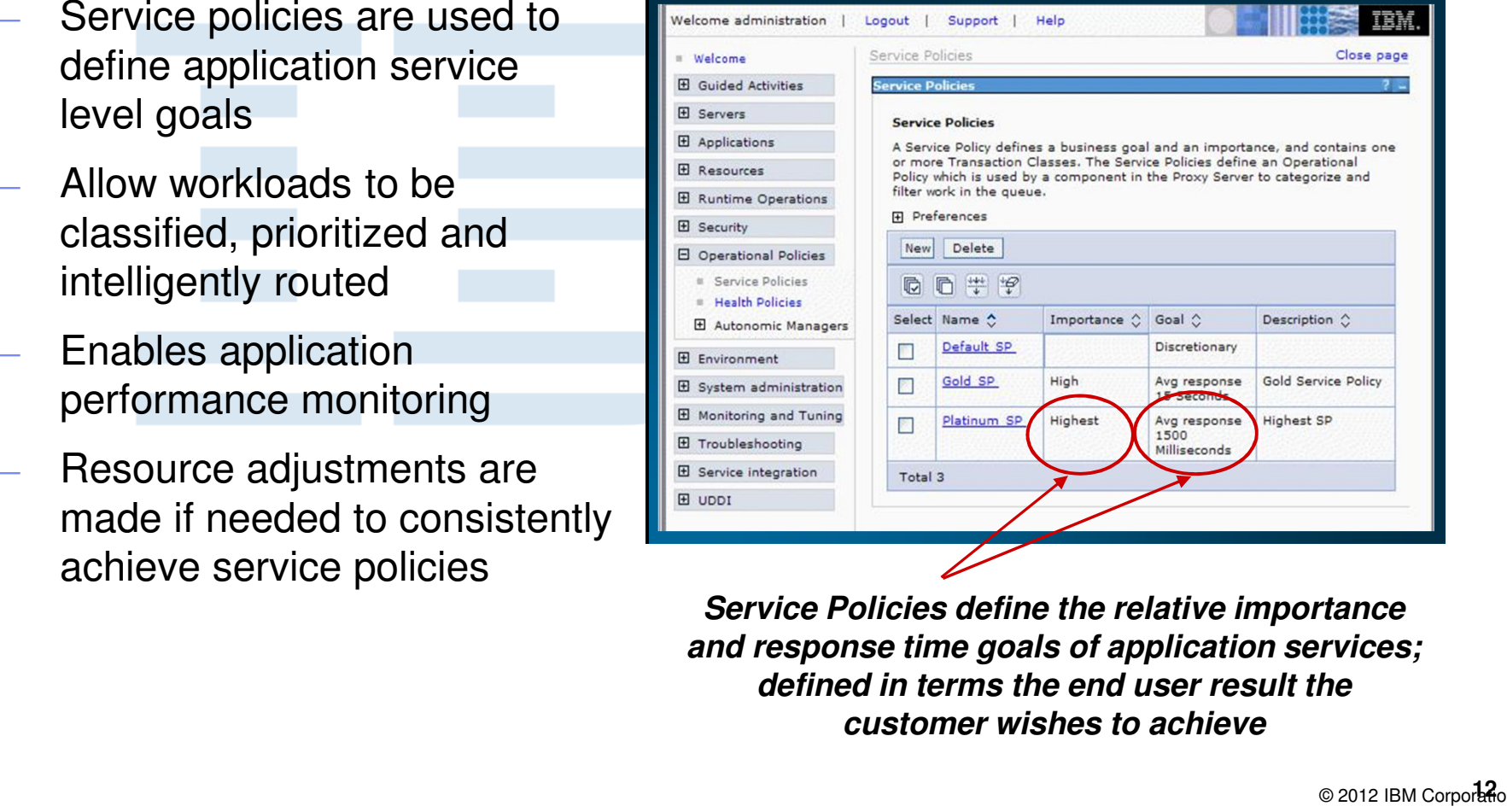

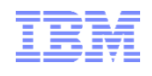

### On Demand Router

### **Goals**

- **The ODR** works with the health management and dynamic clustering features as the underpinnings for intelligent routing
- **Automatic routing without having to update** configuration files when you change something in your environment (application, server, node, etc)
- **A** highly scalable routing tier
- **Ease of management**
- **A** routing tier that is aware of what is happening on the application server tier and reacts accordingly
- **Flexible policy-based routing to control if, when,** and where requests are routed
- A highly available deployment manager

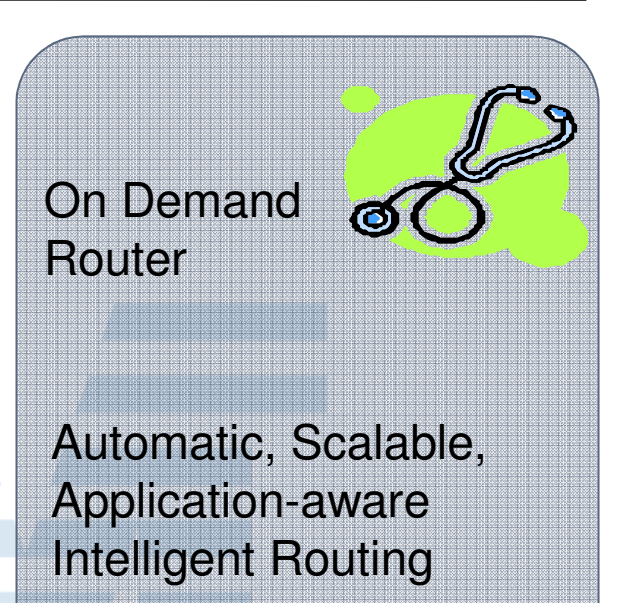

### **Intelligent Management Scenario**

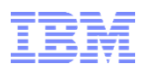

### **The On Demand Router applies sophisticated classification and flow control algorithms to intelligently manage workload**

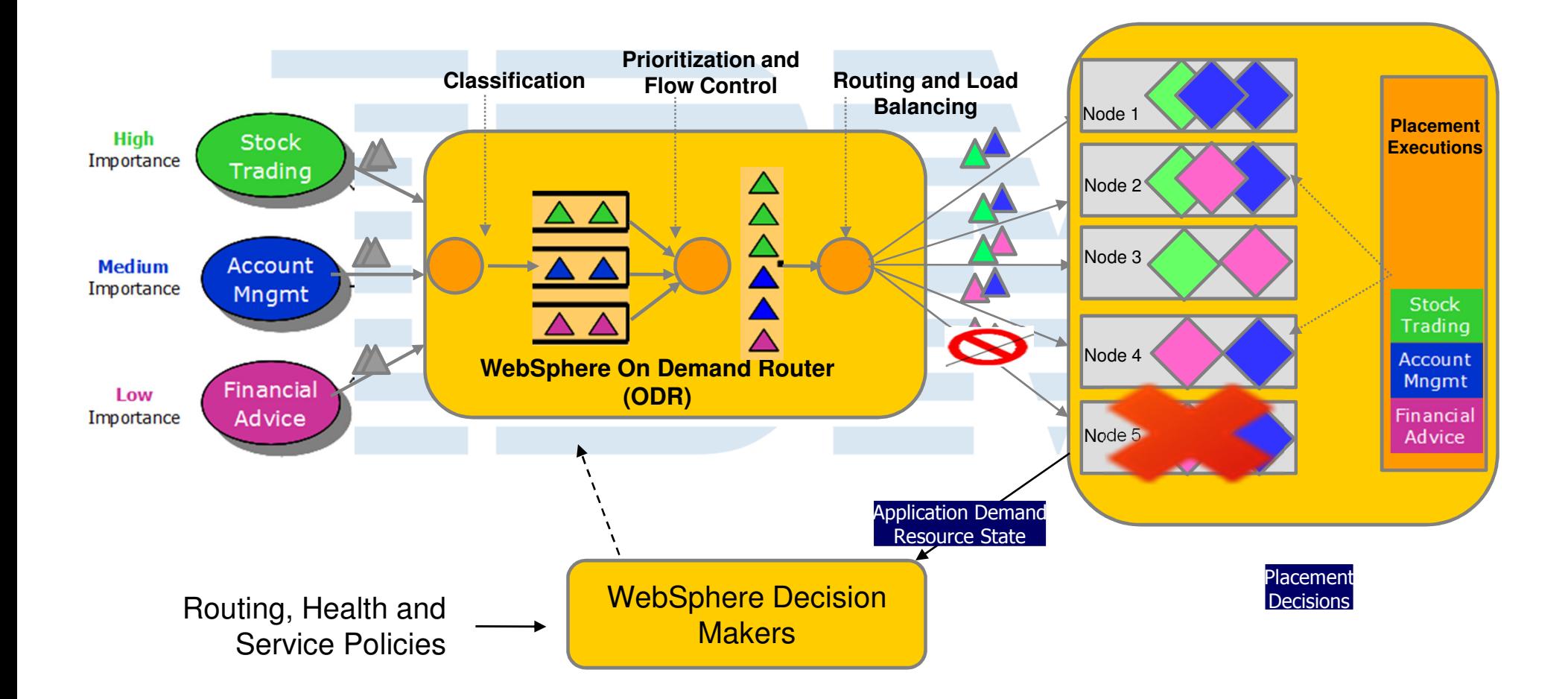

© 2012 IBM Corporation

### **Monitoring**

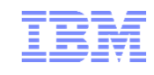

- Real-time performance data visualization
- **Advanced charting and graphing**
- **Rich set of data views (application, cluster, etc)**
- Rich set of metrics ( CPU utilization, average response time, etc)
- Customizable reports
- **Performance data can be logged for subsequent** analysis

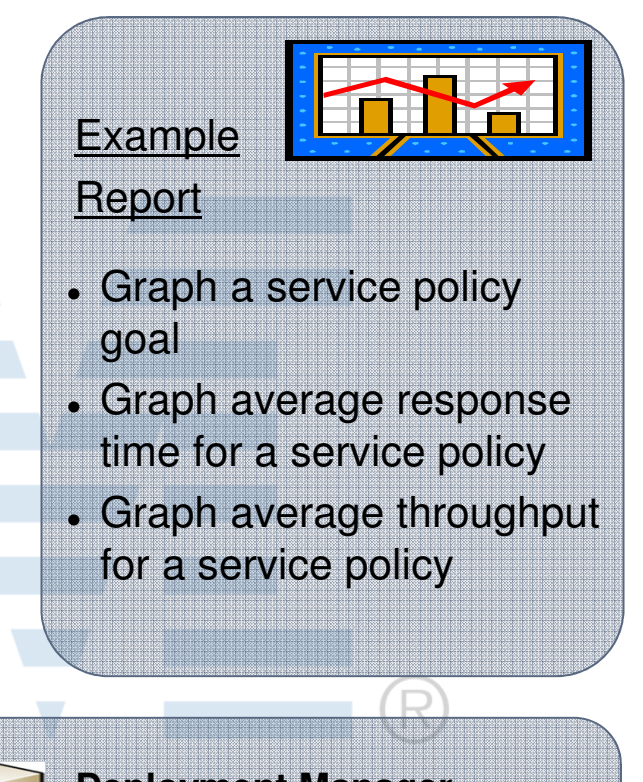

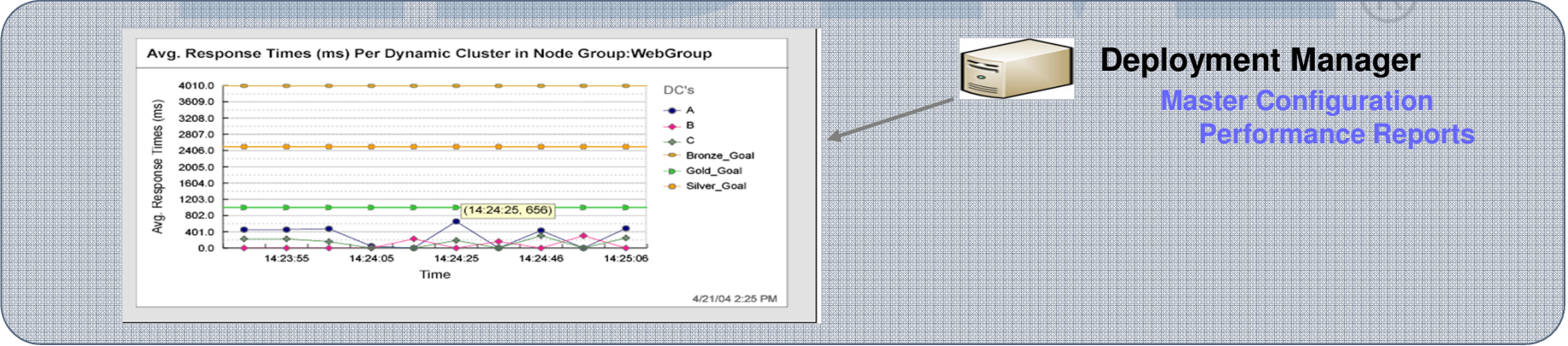

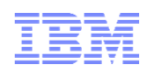

- **Transitioning from WebSphere Virtual Enterprise?**
- Here are new functional improvements that have been added in V8.5
	- Dynamic cluster support for MDBs when used with MQ
		- You can use dynamic clusters for MDBs loaded by the MQ messaging provider
	- New Health policy condition
		- Triggers when the percentage of time spent performing garbage collections exceeds a configurable threshold
	- Application edition rename support
		- Ability to rename the edition of all applications deployed to a cluster
	- Intelligent Management components and services attempt to be as dormant as possible, until related components are enabled (ODR created, health policies configured, etc)

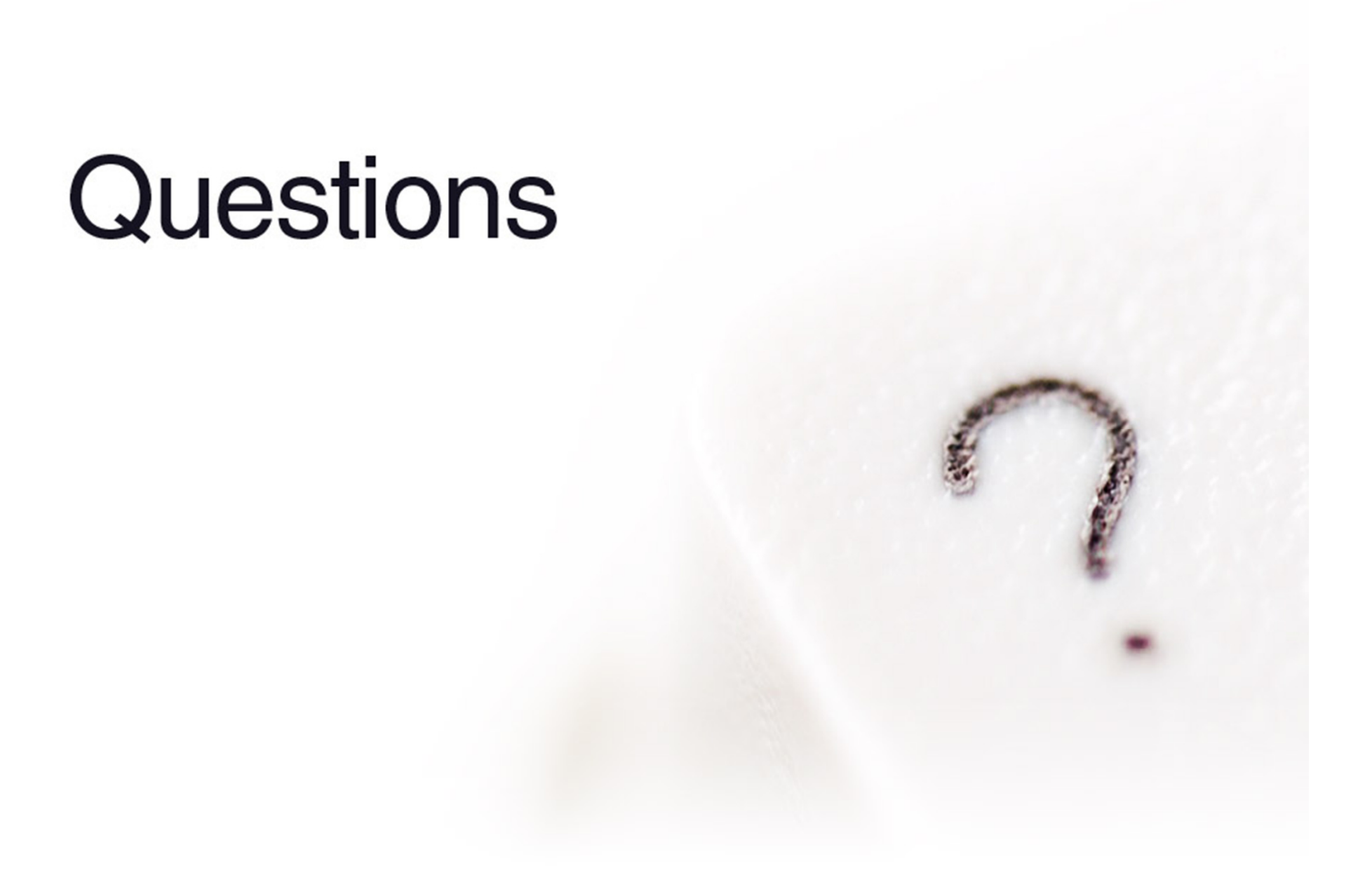

# **WebSphere Application Server V8.5Liberty Profile**

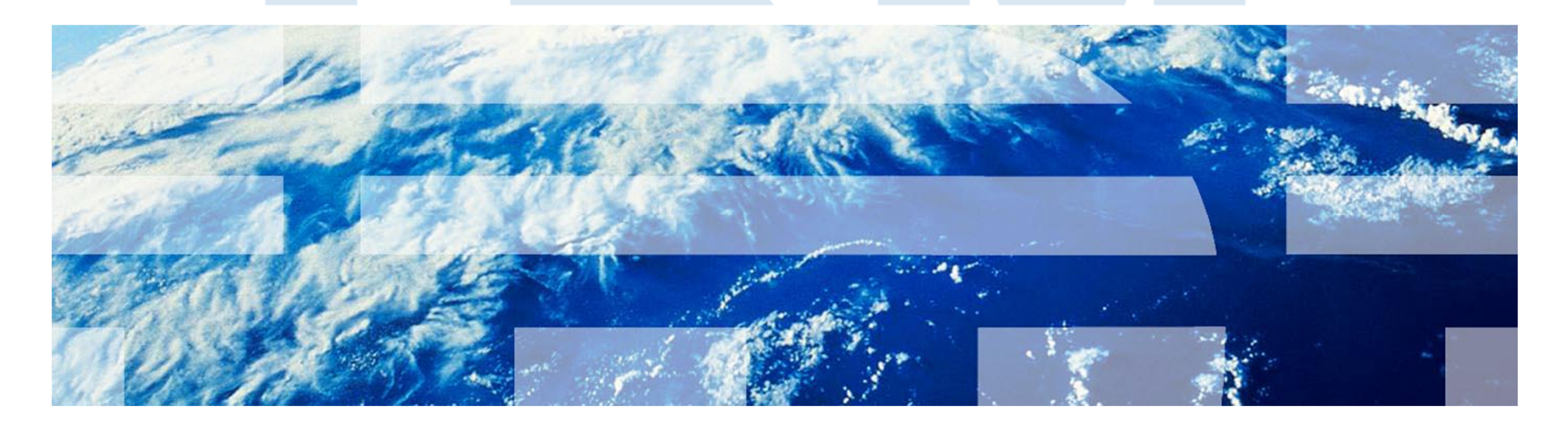

### WAS V8.15 with the Liberty Profile, Intelligent Management, and **IBM** CG

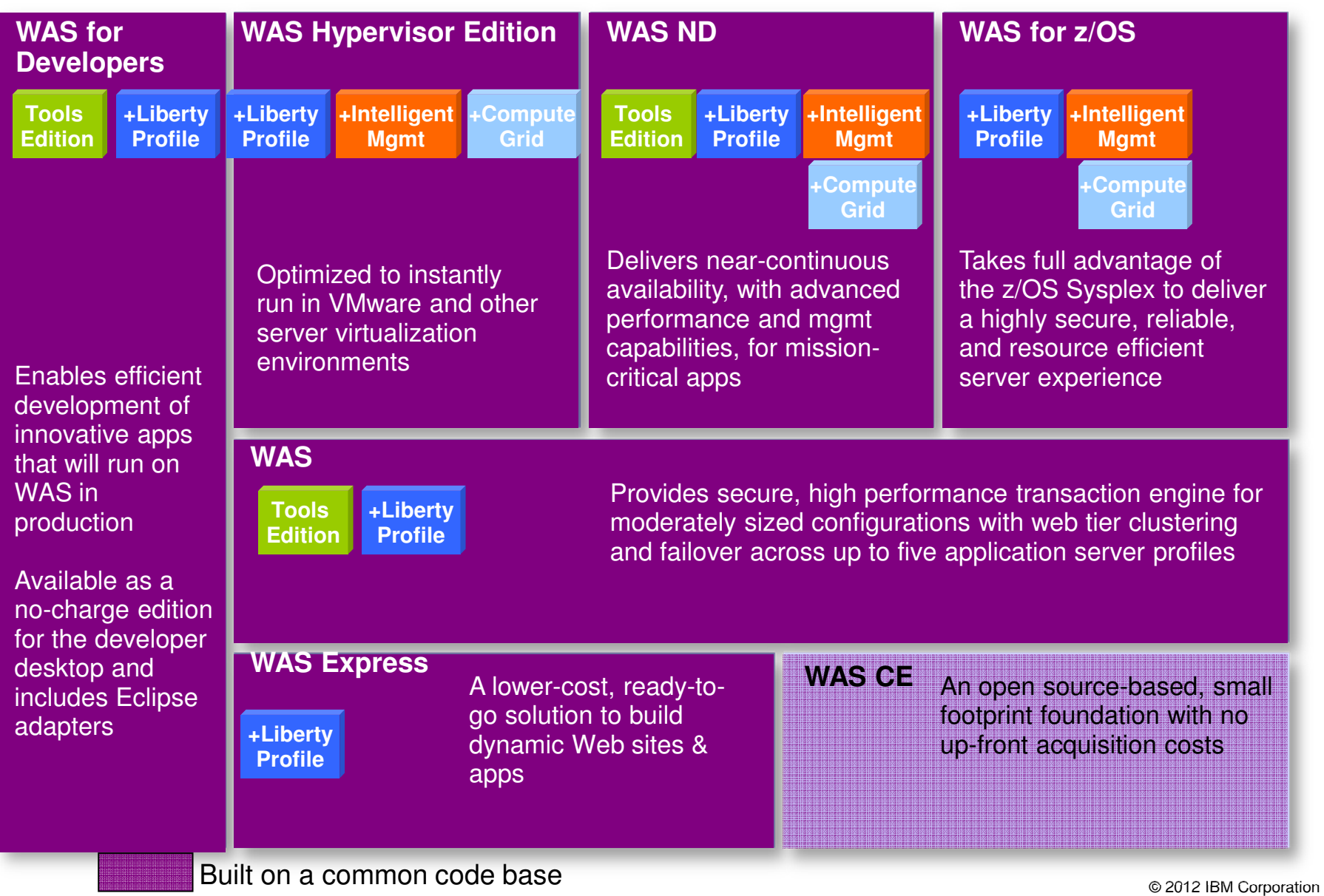

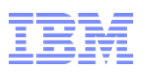

 $\mathcal{L}_{\mathcal{A}}$ Common Development tasks include:

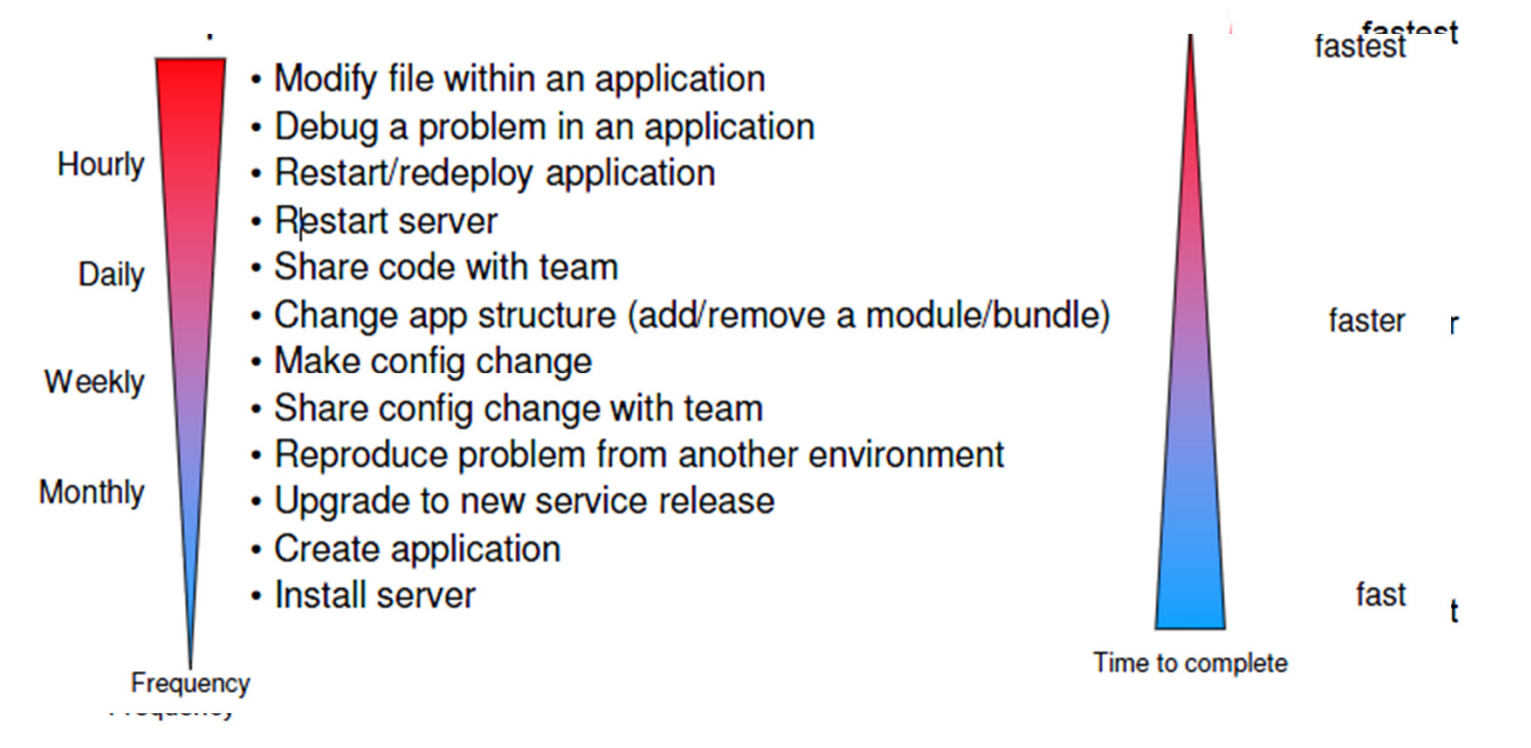

- $\mathcal{C}$ All frequent tasks should be as painless as passible as not to hinder productivity
- $\mathcal{C}$  These kinds of capabilities reflect on the Application Server runtime as well as the development tools.

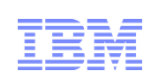

#### **Dynamic Server Profile** Not static like Web Profile – determines by app at a finegrained level**Developer First Focus** Simplified, shareable server config (like a dev. artifact). One XML file or several to simplify sharing & reuse of config**Lightweight runtime** Small memory footprint:(60MB for TradeLite)**Integration with ND Job Mgr**Optionally manage server lifecycle through ND Job Mgr**Fidelity to full profile WAS** Same reliable containers & QOS (easy migration from dev to ops) **Dynamic Runtime** Adding features & updating configs does not require server restartA highly composable, dynamic Server profile**Popular Platforms**Adds MAC OS for development**Incredibly fast:** start times: < 5 secs**Small Download:** < 50MB**WAS v8.5 Liberty ProfileUnzip Install & Deploy** IM or unzip to install. Unzip deploy of server  $+$  app  $+$  config **Integrated Tooling** Powerful tools. Simple Eclipse feature

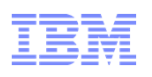

- **The problem of a lightweight development environment in WebSphere has been solved!**
	- Liberty Profile startup & footprint are on par with Tomcat.
	- Liberty Profile starts up in less than half the time of JBoss Web profile.

#### **Startup & Footprint Comparison of various lightweight servers**

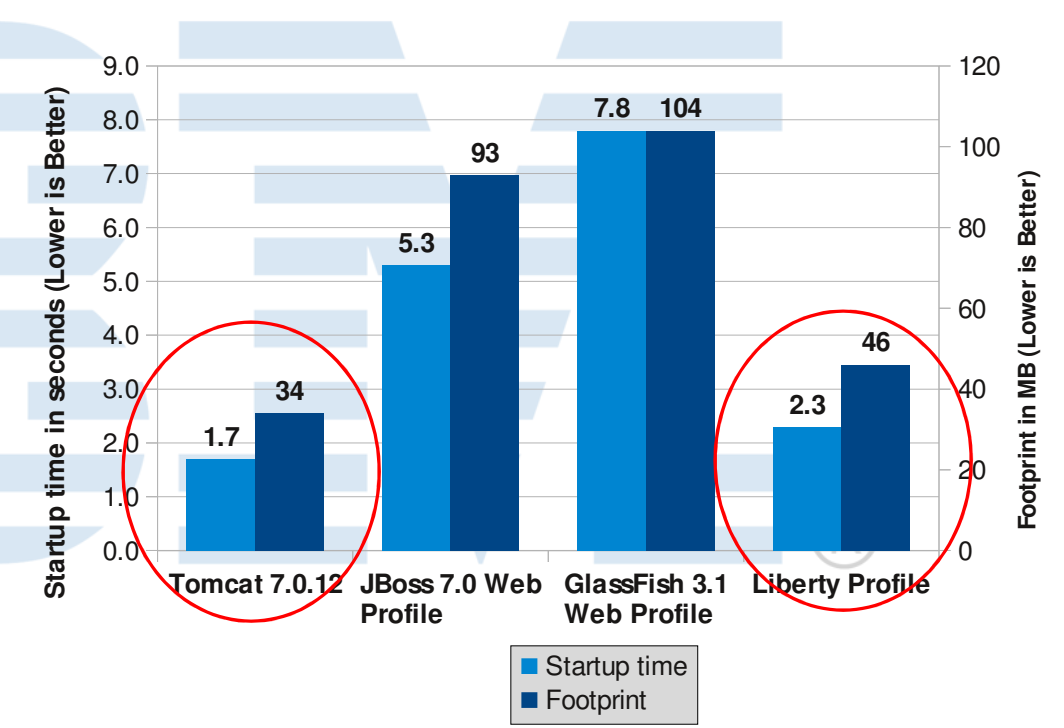

#### System Info:

 Lenovo T60p - 2 x 2.16 GHz Intel Core Duo T2600 2GB RAM, Windows XP 32-bitApache Tomcat 7.0.12JBoss Community Edition 7.0 Web Profile server

 GlassFish Server 3.1 Open Source Edition Web ProfileWAS V8.5 Liberty Profile

(All servers had the TradeLite benchmark application installed)

Note: Tomcat , JBoss, and GlassFish were measured with the HotSpot JDK, while Liberty was measured with the IBM JDK.

- **A lightweight server that can service requests with the speed of a full production server!**
	- – Liberty Profile provides up to 20% better runtime performance than JBoss and 25% better than Tomcat.

#### System Info:

 IBM x3550 – 4 x 1.86 GHz Intel Xeon E5320, 8 GB RAMRedHat Linux 5.3 32-bitApache Tomcat 7.0.12 JBoss Community Edition 7.0 Web Profile server GlassFish Server 3.1 Open Source Edition Web ProfileWAS V8.5 Liberty Profile

(All servers had the TradeLite benchmark application installed)

#### **Throughput Comparison of various lightweight servers**

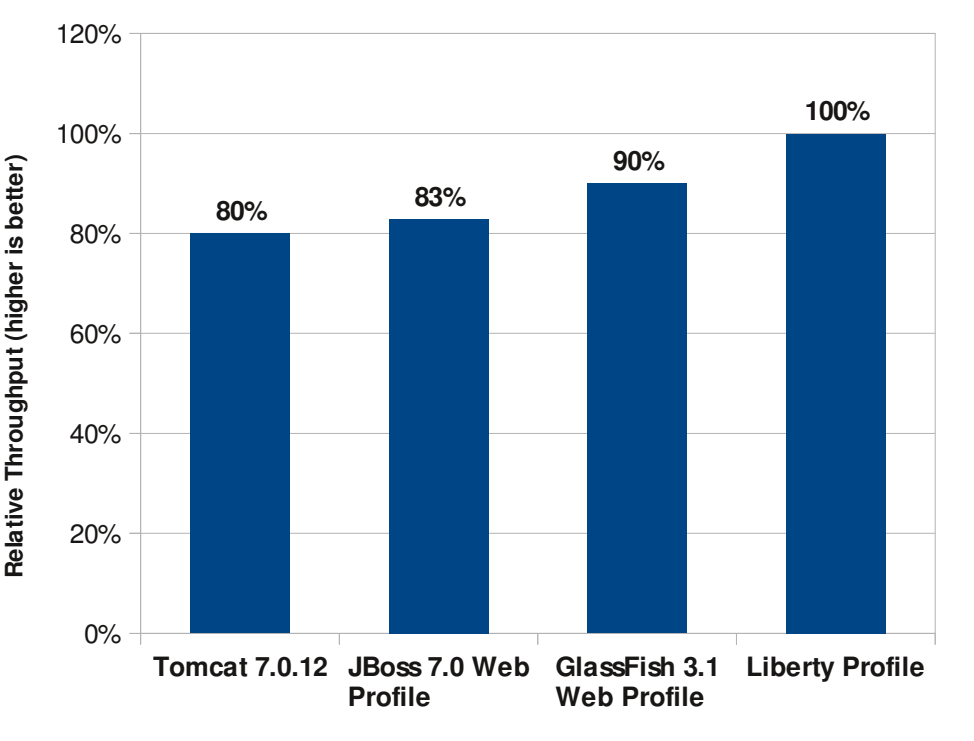

Note: Tomcat , JBoss, and GlassFish were measured with the HotSpot JDK, while Liberty was measured with the IBM JDK.

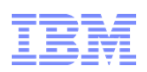

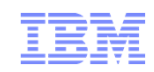

### Installing the Liberty profile

- Option (1), Using zip installation
	- Download the small (< 50 MB) ZIP archive, decompress it
	- No additional installation / configuration action needed
	- Download, install, get your server running in under three minutes!
- Option (2), Using the IDE
	- Install WebSphere Development Tools for Eclipse
	- Follow links for quick ZIP install
- Option (3), Using Installation Manager
	- The Liberty profile is an optionally installable package in the application server product repository
- Option (4), Using Job Manager
	- Run a remote, agentless installation of a Liberty profile embedded server
	- Requires ND license for the job manager

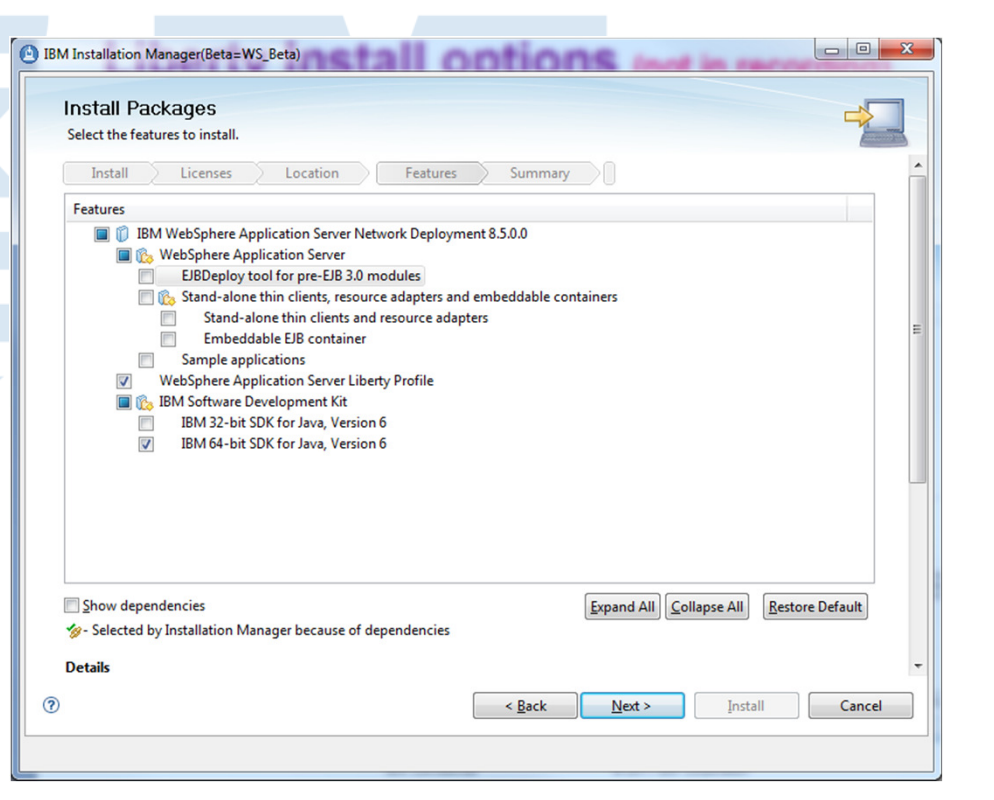

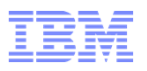

### What does this mean for developers?

- Support for Liberty profile in Rational Application Developer
	- Enterprise development advanced programming, cloud, collaboration, and quality tools
	- Available standalone or bundled in WAS Tools Edition and WAS ND Tools Edition
- Support for Liberty Profile in WebSphere Application Server Developer Tools for Eclipse (WDT)
	- Subset of RAD focused on core programming models
	- Simple Eclipse feature update for WTP 3.6 (Helios) and 3.7 (Indigo)
	- **Available unsupported at no charge**, or supported for a fee
		- WAS for Developers Tools Edition for Eclipse
- Support for Liberty profile on OS X use your Mac to develop WebSphere apps!
- **EXPLO Accelerate development time to value** 
	- Develop / test with RAD or WDT and WAS V8.5 Liberty server type
	- Deploy applications unchanged to full profile WAS for production

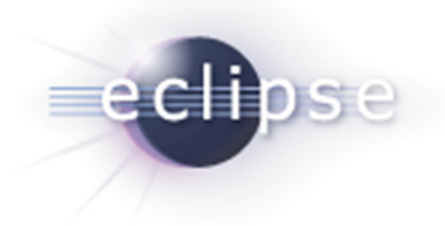

### Create a lightweight WAS server in WDT

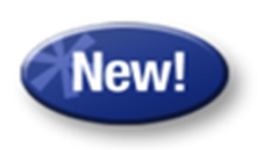

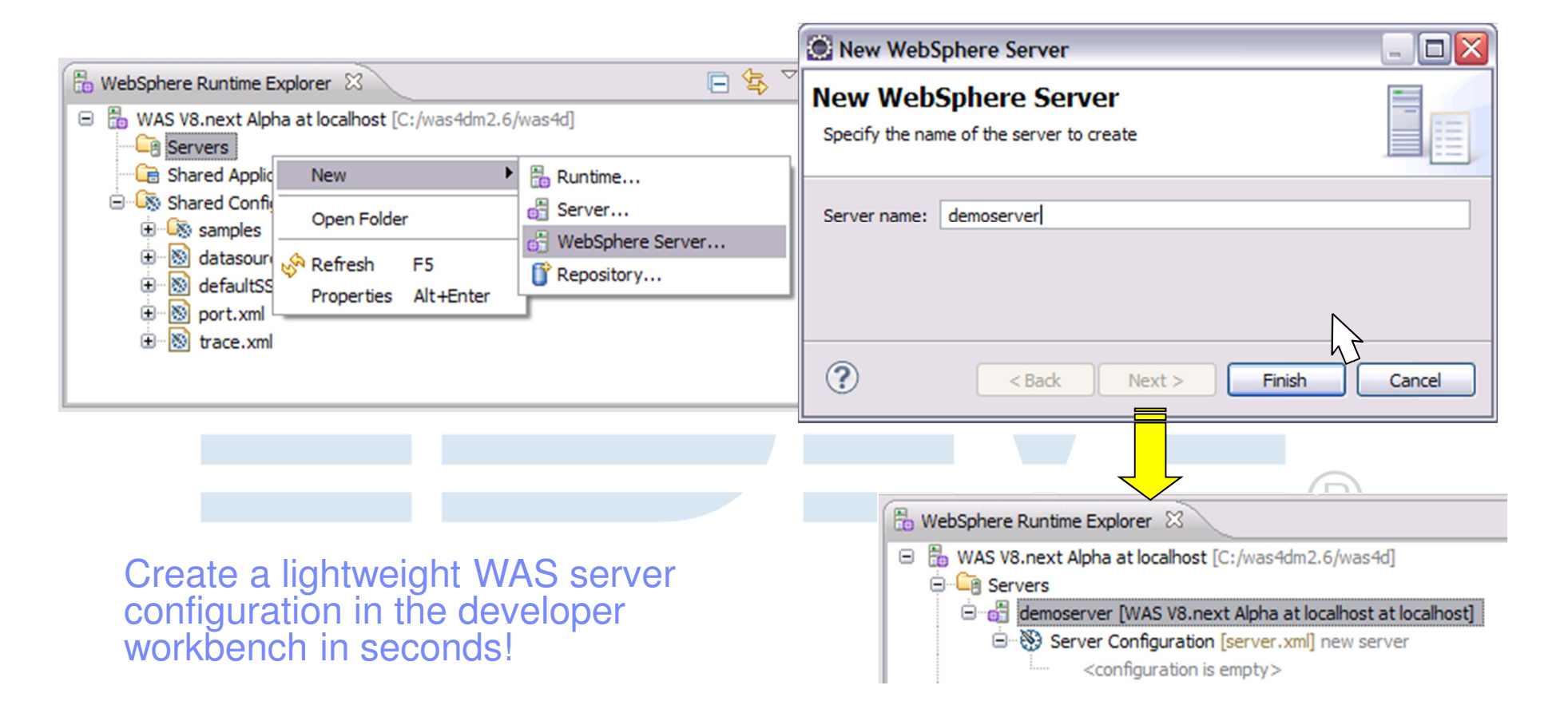

## Simplified sever configuration

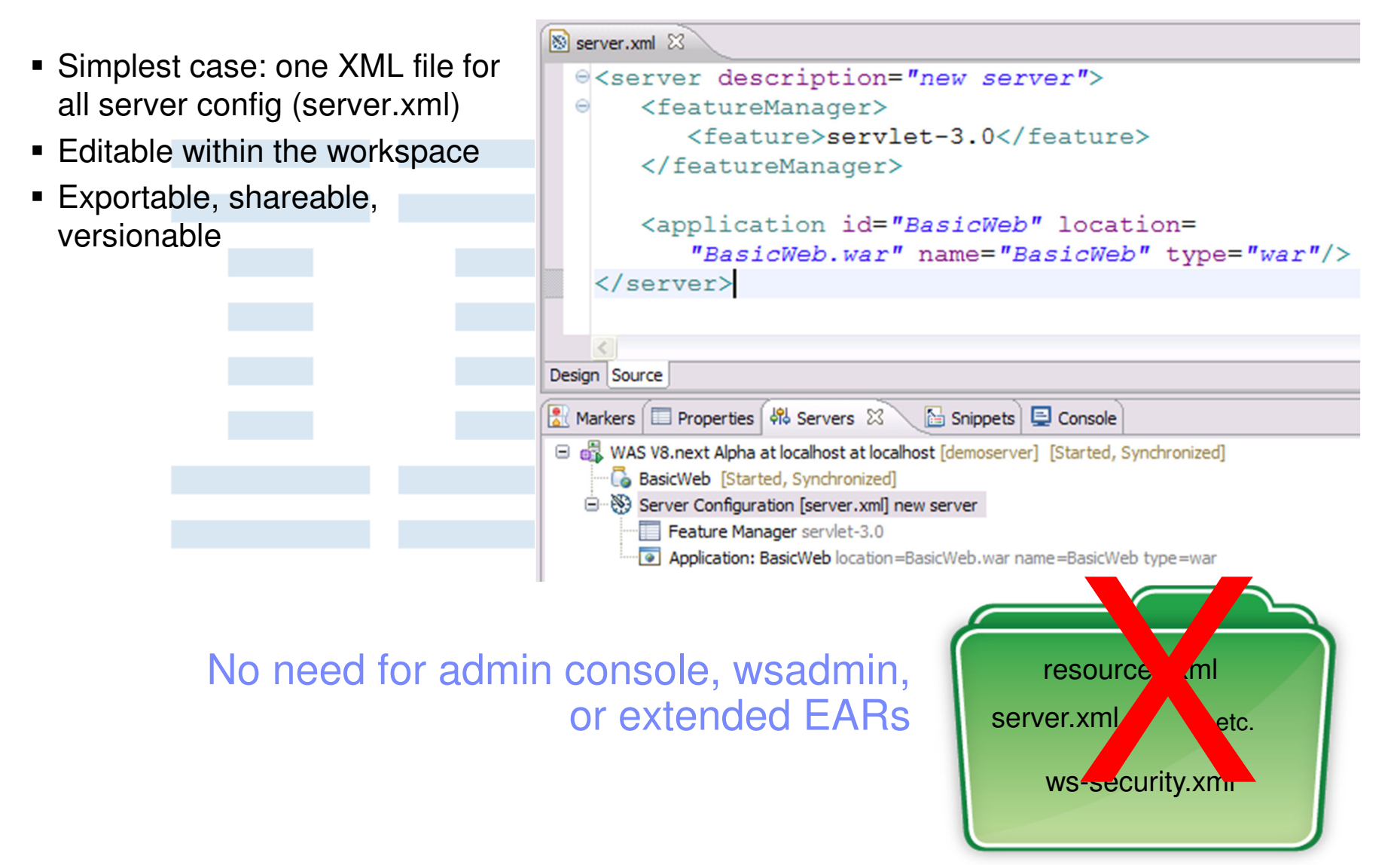

© 2012 IBM Corporation

New!

### Setup development server or master image using eclipse tools

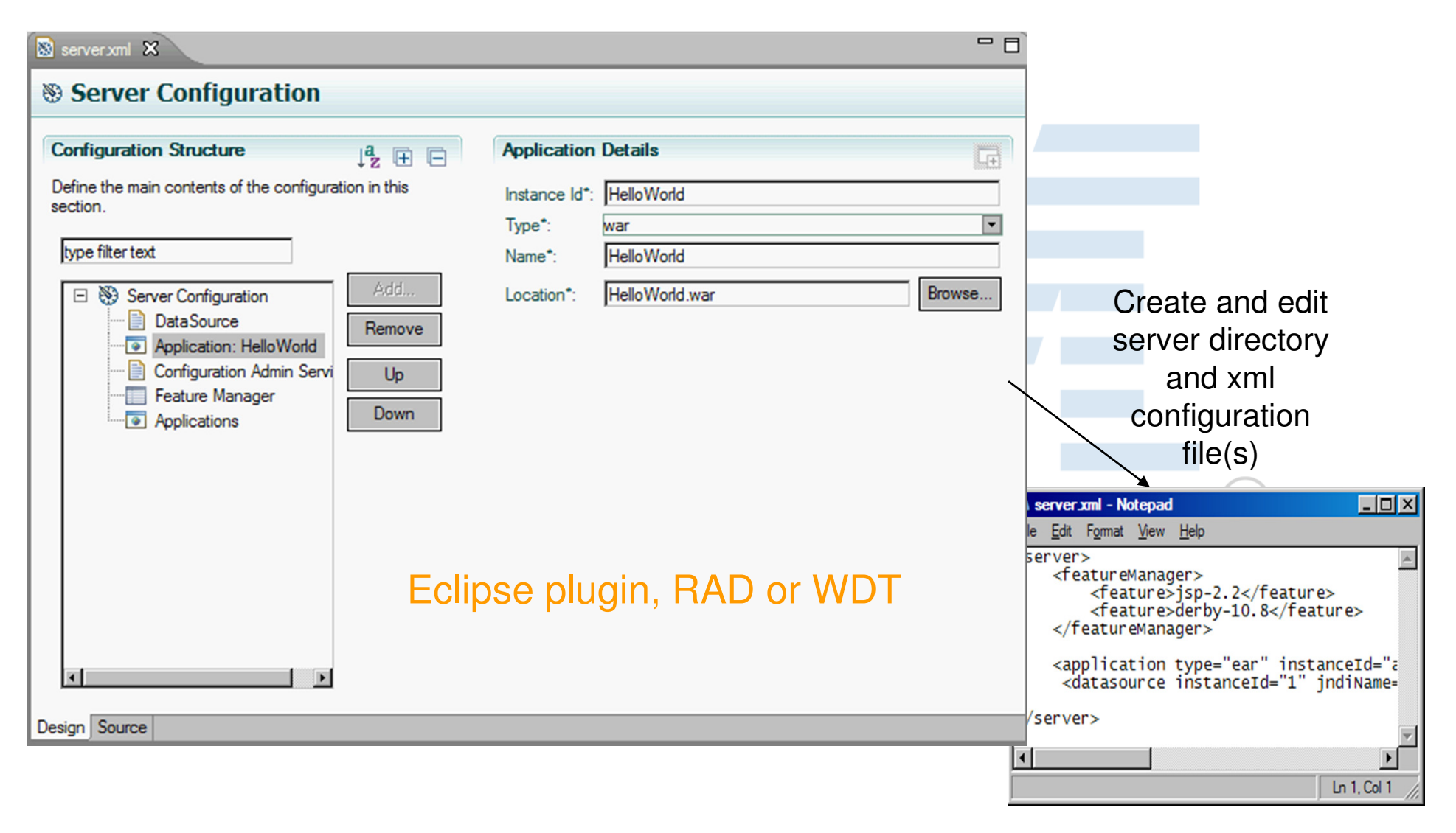

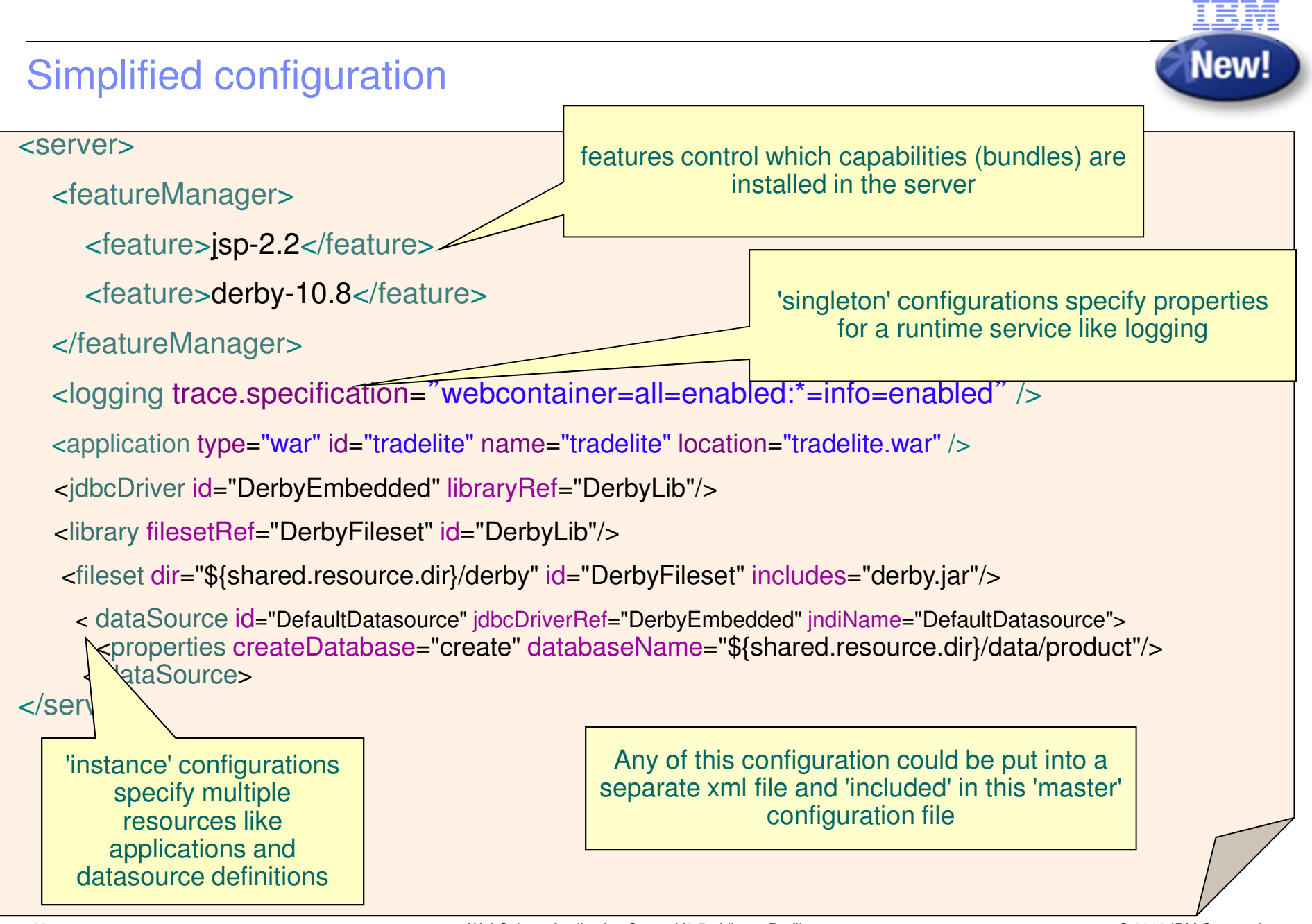

© 2012 IBM Corporation

### Flexible configuration

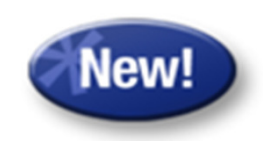

**B** Shareable config snippets

```
<server>...
<include location="http://cfgserver/global.xml" />
    \verb|<include| location = "$\${shared.config.dir}{\q{global.xml" />}<server>server.xml
```
- • Config can be componentized at any level of granularity, from 1 file to many (update config for thousands of servers by one xml file change)
	- Can use WDT to associate config snippets with a server config
- •Visualization through WDT tools as a single logical view
- Team development: keep the application and configuration components together. •

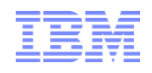

### Highly composable runtime based on features

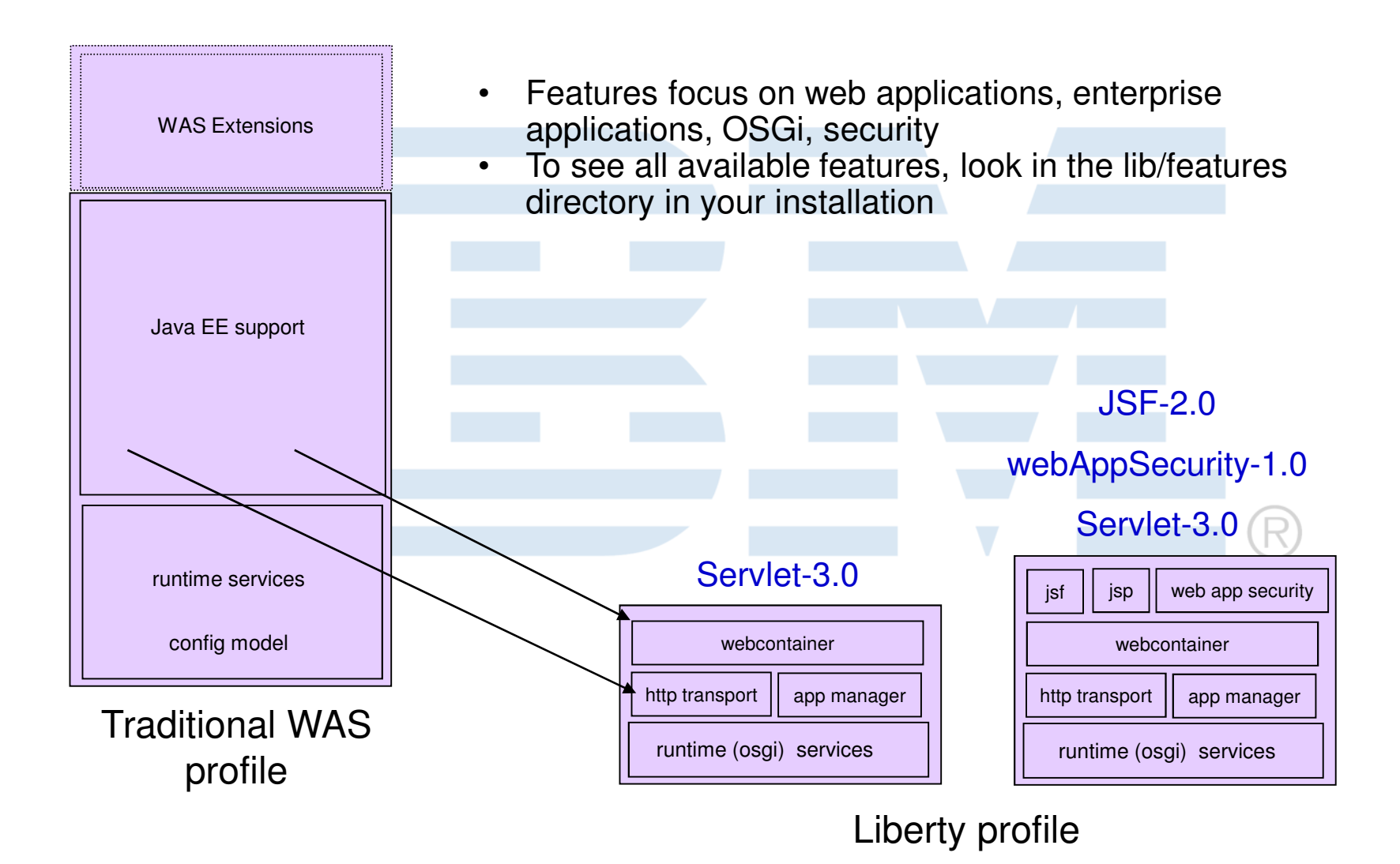

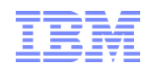

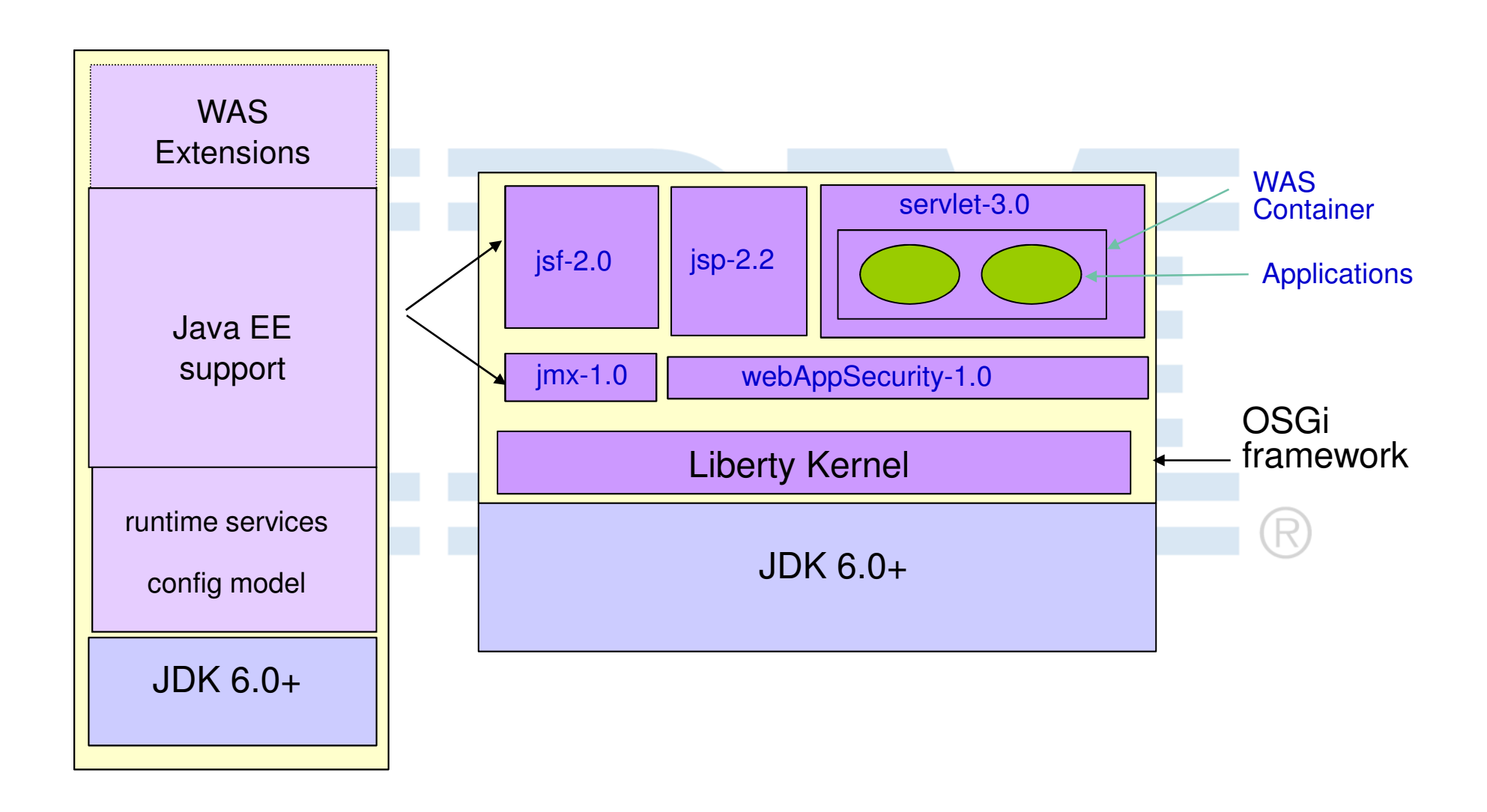

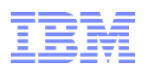

#### $\blacksquare$ **Bean validation -** beanvalidation-1.0

- Provides validation to Java Beans in all layers to maintain data integrity in an integrated and standard environment
- $\blacksquare$  **Blueprint (OSGi applications) -** blueprint-1.0
	- Provides support for deploying OSGi applications that make use of the OSGi blueprint container specification.
- **Java API for Restful services (JAX-RS) -** jaxrs-1.1
	- provides support for Java API for Restful Web Services
- **JDBC database connectivity -** jdbc-4.0
	- provides support for applications that access a database
- **JNDI -** jndi-1.0
	- provides support for a single JNDI entry definition in the server configuration
- **Java persistence API (JPA) -** jpa-2.0
	- provides support for applications that use application-managed and containermanaged JPA written to the JPA 2.0 specification.

### Liberty Features

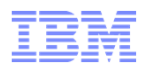

- **Java Server Faces (JSF) -** jsf-2.0
- п **Java Server pages (JSP) -** jsp-2.2
- ш **Javascript Object Notation (JSON4) -** json-1.0
	- JSON4J library provides a simple Java model for constructing and manipulating data to be rendered as JSON data.
- **Local JMX connector -** localConnector-1.0
	- Enables local access by JMX clients such as **jConsole**, or other JMX client that use the Attach API.
- **Monitoring -** monitor-1.0
	- provides Performance Monitoring Infrastructure (PMI)
- **OSGI JPA -** osgi.jpa-1.0
	- provides JPA support for OSGi applications
- п **Remote JMX Connector -** restConnector-1.0
	- enables remote access by JMX clients via a REST based connector and requires SSL and basic user security configuration.
- **SSL -** ssl-1.0
	- provides support for Secure Sockets Layer (SSL) connections.

### Liberty Features

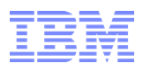

### **Security -** appSecurity-1.0

– provides support for securing the server runtime environment and applications.

### **Server Status -** serverStatus-1.0

- enables Liberty profile servers to automatically publish their status to WebSphere Application Server Deployment Managers and Job Managers that are aware of the server as a resource in their Job configuration.
- **Servlet -** servlet-3.0

#### ш **Database Session Persistence -** sessionDatabase-1.0

- provides session affinity and failover support on the Liberty profile.
- **z/OS Security -** zosSecurity-1.0
	- provides support on the z/OS platform for basic interactions with the SAF Registry

### **z/OS Transaction Management -** zosTransaction-1.0

 – enables the application server to manage transactional activity between the Resource Recovery Services (RRS), the application server's transaction manager, and the resource manager

### **z/OS Workload Manager -** zosWlm-1.0

– provides access to z/OS native workload management (WLM) services.

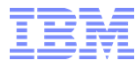

### Dynamic runtime

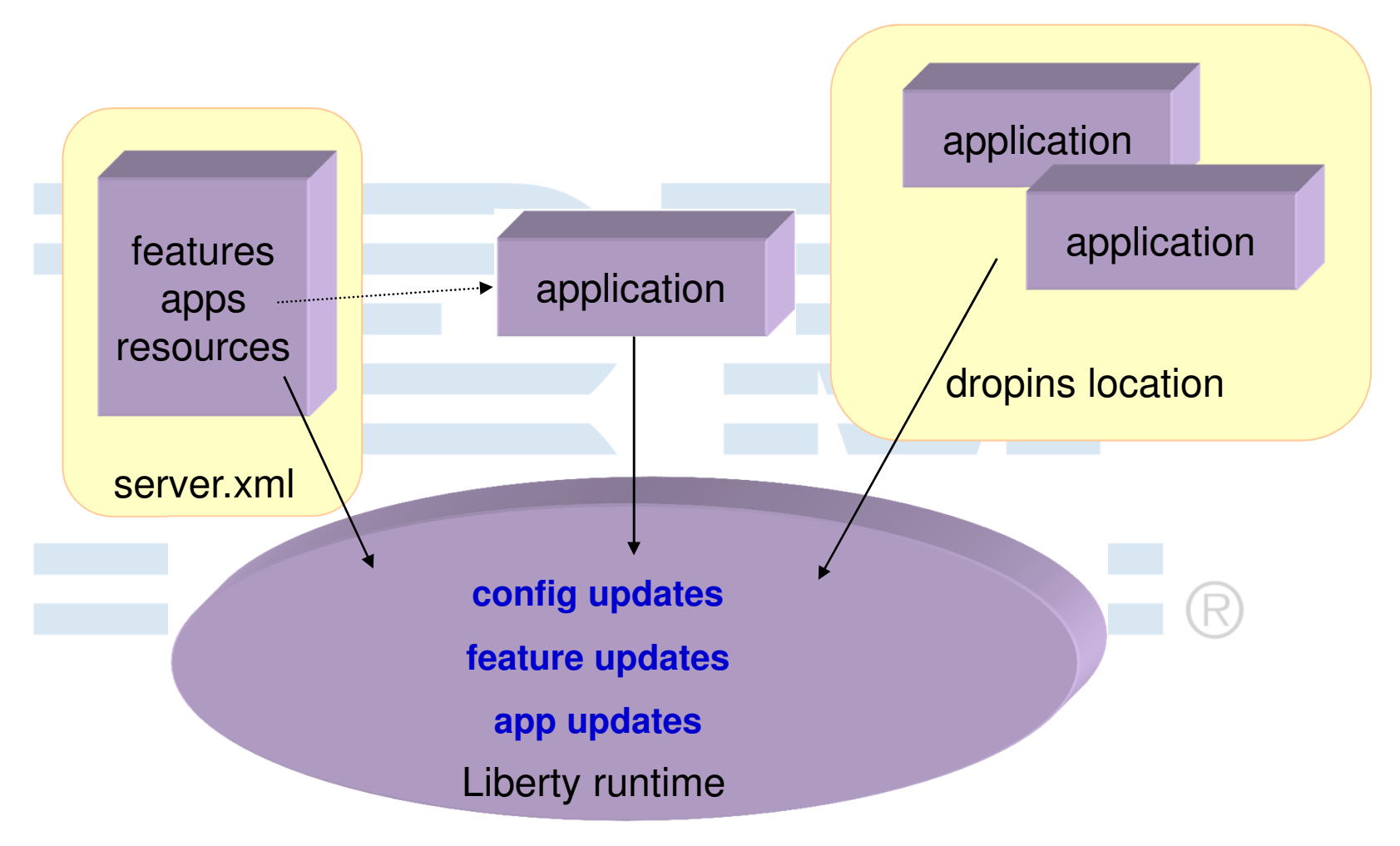
## Dynamic configuration

- 1) Configuration defaults are specified by contributing feature
- 2) Configuration by exception any property can be overridden in user-specified server config
- 3) Config can be changed dynamically, changes are "observed" and are injected back into the contributing feature immediately

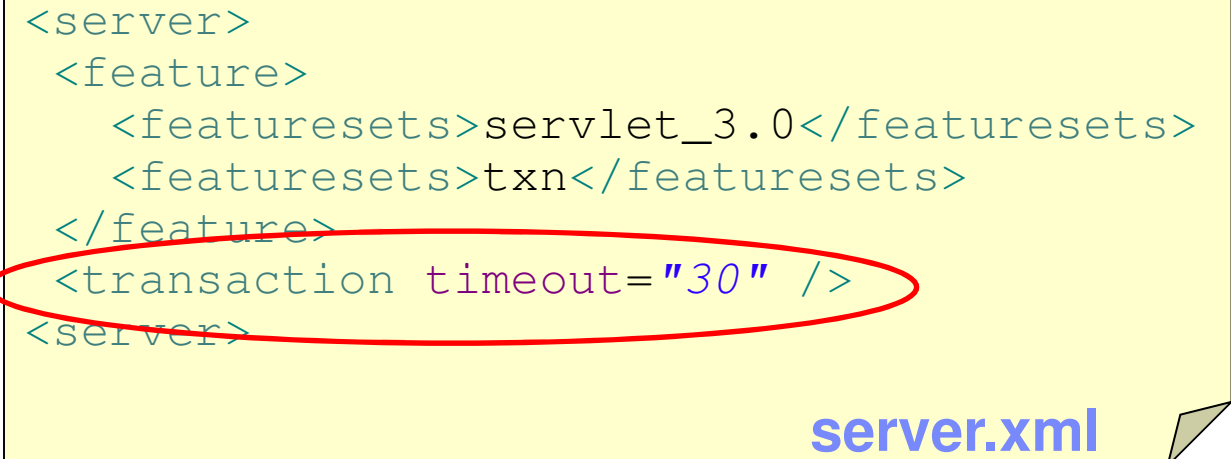

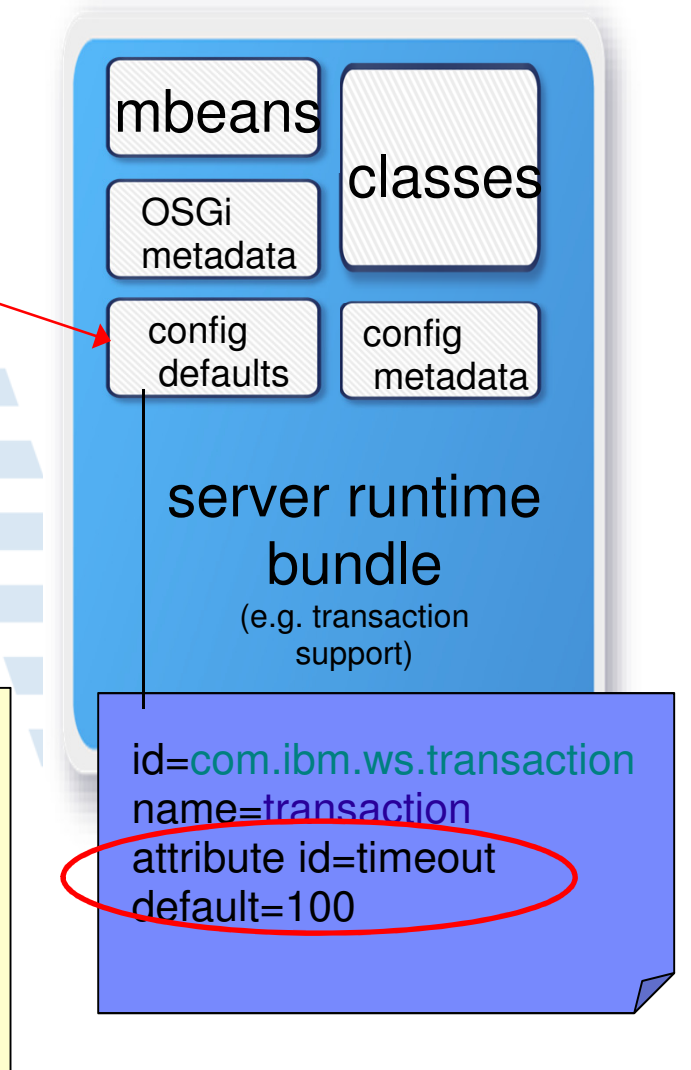

## Features not in the Liberty Profile - V8.5

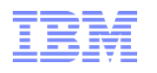

- There are functional differences between traditional WAS and the Liberty profile
- Liberty provides a useful subset of traditional WAS

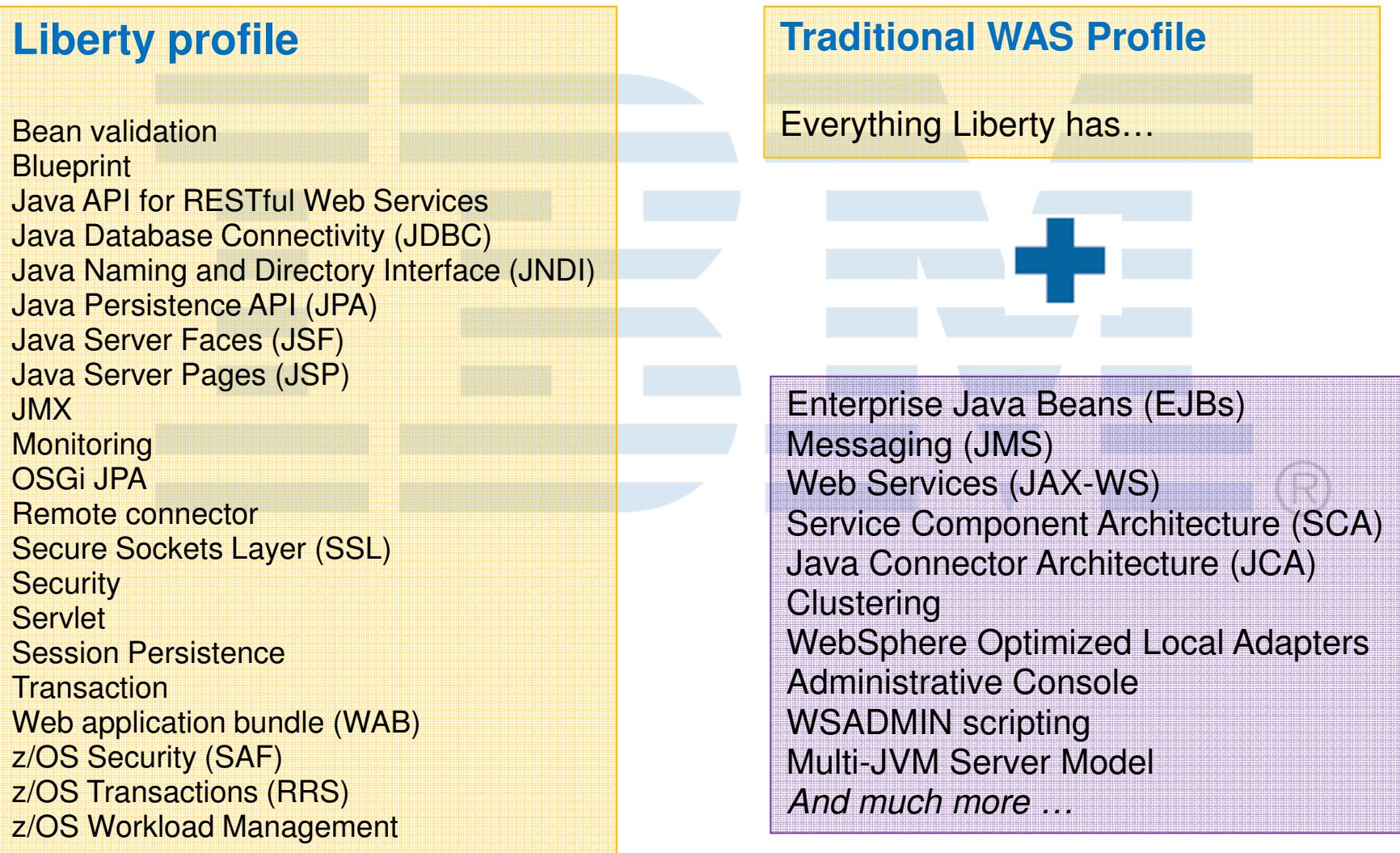

© 2012 IBM Corporation

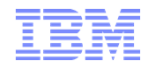

# ■ Secure out of the box

- All opened ports are local host only
- $\mathcal{L}_{\mathcal{A}}$ Exposes no remote management by default
- $\overline{\mathbb{R}}$ **Provides a simplified security configuration to make security painless**

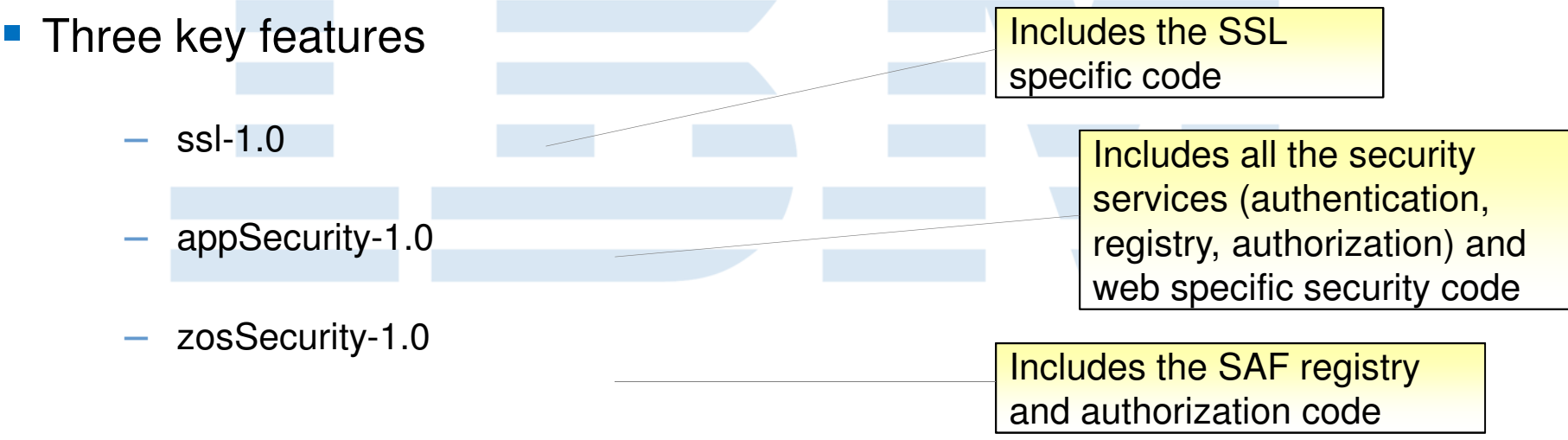

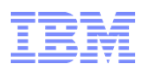

- User and Group information for authentication is stored in a user registry
- Various types of user registries are supported in the Liberty Profile
	- Quick Start (1 user setup for development)
	- Basic User Registry (Similar to file based registry on full WAS profile)
	- Standalone LDAP user registry (Supports the same user registries as the full WAS profile)
	- SAF registry for z/OS systems
- Support for the use of SSL with the Liberty profile
- п Ensure that the **appSecurity-1.0** feature is defined in the server.xml
- ш Sample configuration files (Templates) are shipped for most security configurations
	- <WLP\_INSTALL\_DIR>\wlp\templates\config

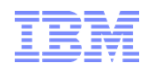

- $\mathcal{C}^{\mathcal{A}}$ Authenticate using an LDAP server
- $\mathcal{C}^{\mathcal{A}}$  **Supports:** Microsoft Active Directory, IBM Lotus Domino, Novell eDirectory, IBM Tivoli Directory Server, Sun Java System Directory Server, Netscape Directory Server, IBM SecureWay Directory Server

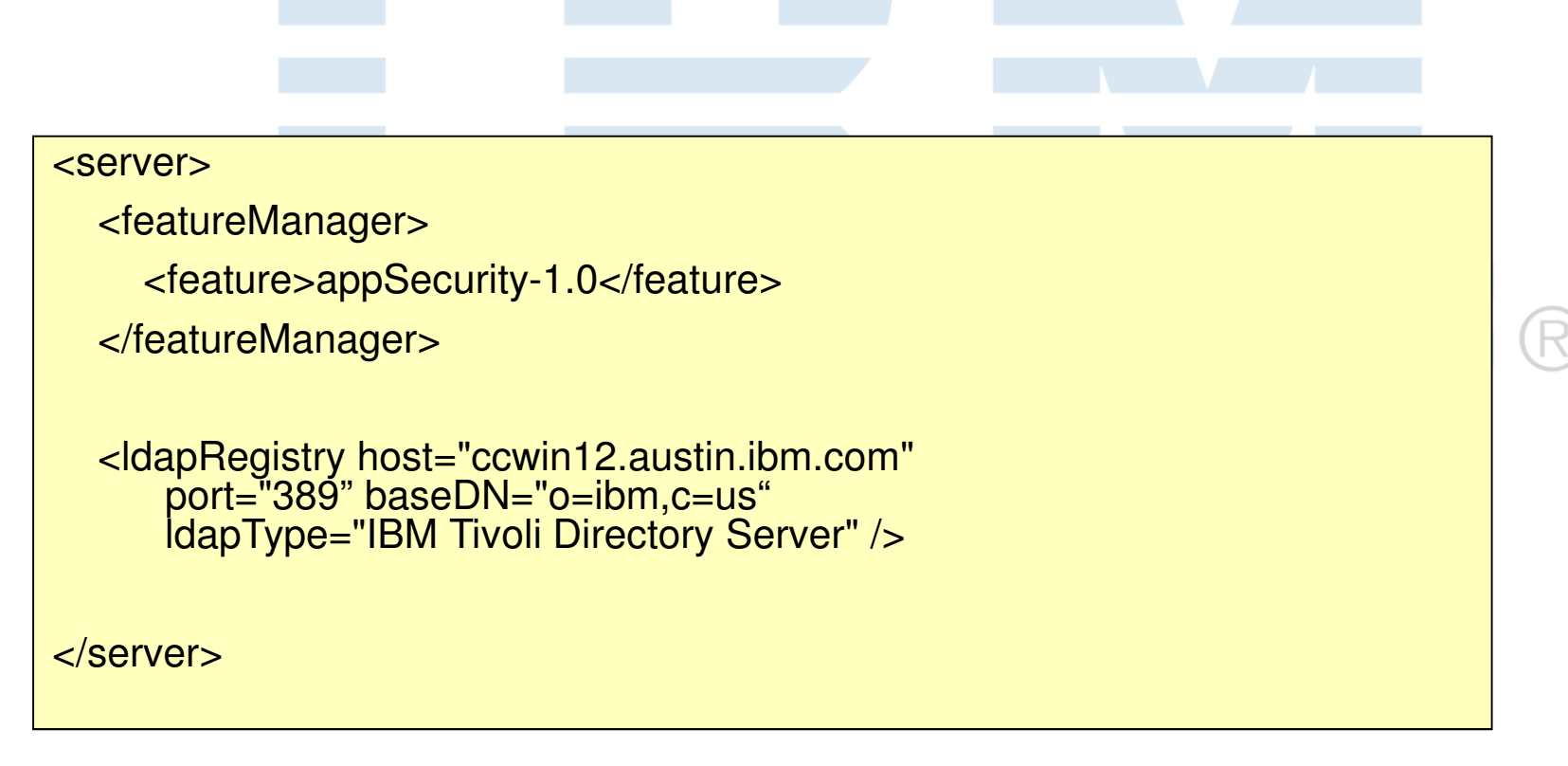

#### Liberty Administrative Security

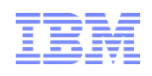

- One "administrator" role
- One user registry for apps and admin
- Simple configuration for a single admin user

<quickStartSecurity userName="bob" userPassword="{xor}Lz4sLCgwLTs"/><keystore id="DefaultKeyStore" password="{xor}DFoKyp="/>

## ..but….still easy for multiple users

<administrator-role>

<user>fred</user>

- <group>administratorsGroup</group>
- </administrator-role>

#### Management Security – Differences between the Liberty profile and Full WAS Profile

- Only one management role: Administrator
- No Primary Admin ID
- No internal JMX security  $\blacksquare$ 
	- Access to Mbeans from applications on the system are not protected
- No administrative console
- No scripting (wsadmin)

#### Management Security – Differences between the Liberty profile and Full WAS Profile

- Only one management role: Administrator
- No Primary Admin ID
- No internal JMX security  $\blacksquare$ 
	- Access to Mbeans from applications on the system are not protected
- No administrative console
- No scripting (wsadmin)

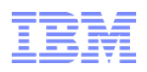

- 1. Running grid servers in the Liberty Profile using Eclipse tools
	- You can use **Eclipse tools** to run WebSphere eXtreme Scale servers in the Liberty Profile
	- You can develop, configure, and deploy eXtreme Scale applications on the Liberty Profile.
		- Add the **server feature** when you want to run a catalog server you want to deploy a grid application into the Liberty Profile

eXtremeScale.server-1.0

 • Add the **client feature** when you have an application running in the Liberty Profile that is going to use eXtreme Scale APIs..

eXtremeScale.client-1.0

- 2. Configuring HTTP session failover in the Liberty profile
	- The Liberty profile does support database session persistence, just as in the full WAS profile.
	- The Liberty profile does **not** include session replication.
	- You can use WebSphere eXtreme Scale with the Liberty profile to replicate HTTP Sessions.
		- Add the **web feature** when you want to replicate HTTP session data for fault tolerance. eXtremeScale.web-1.0

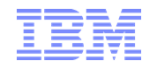

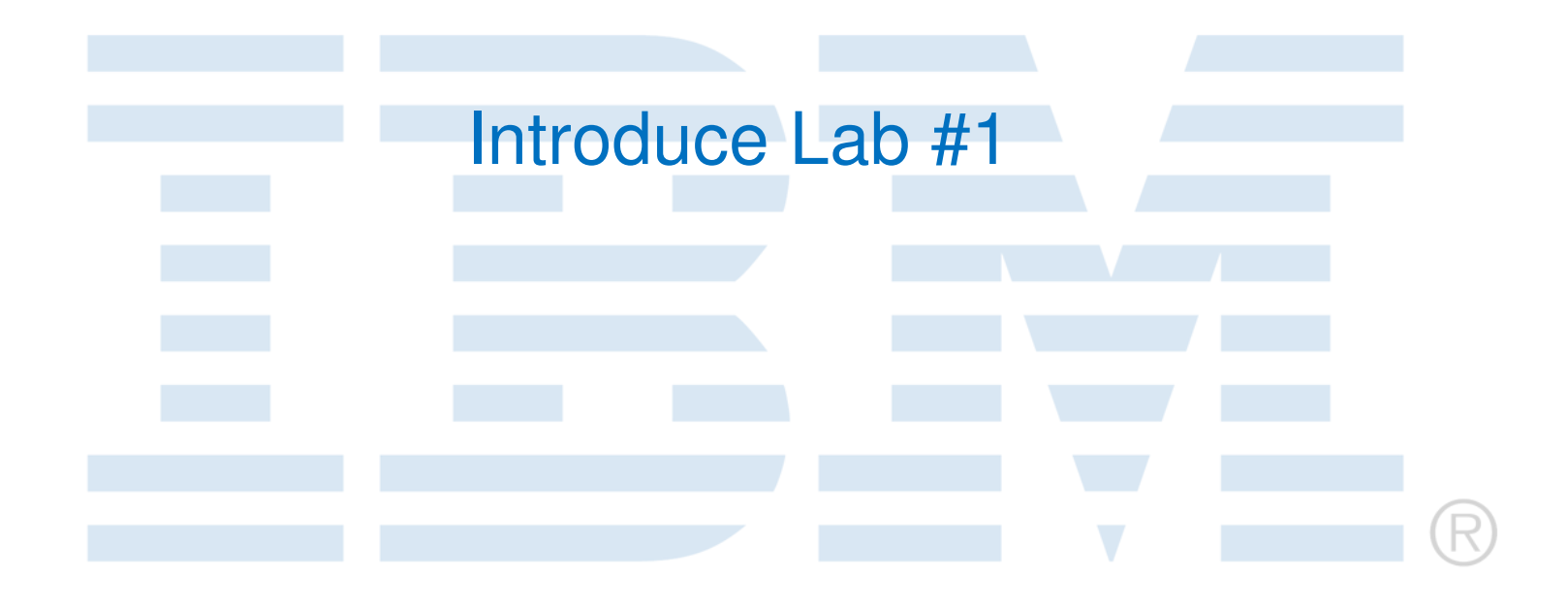

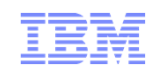

**Lab 01:** Using the WebSphere Application Server Liberty Profile for lightweight, rapid development

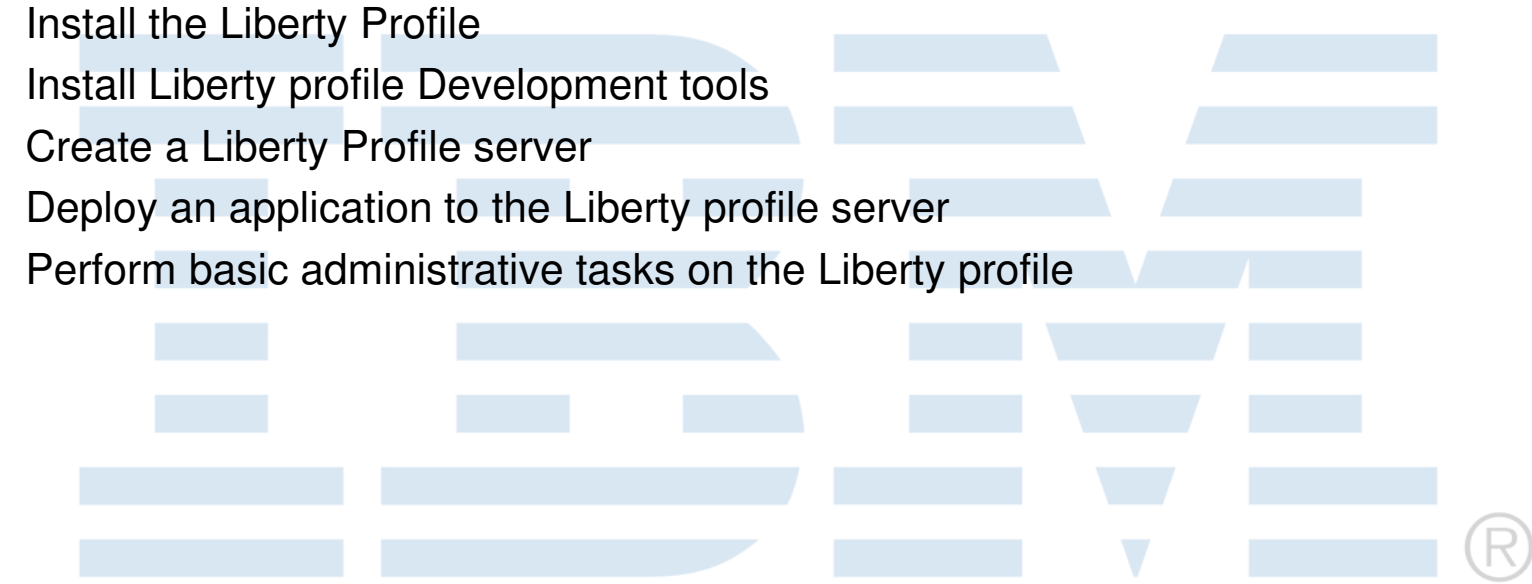

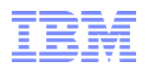

#### What does the Liberty profile mean for production?

- An "Embedded Server"profile is a production instance of the configured Liberty server type
	- Think of **zipping** up the application, configuration and server type you just **tested on**
	- Application-centric the server is pre-configured for a specific application(s)
	- Capture the embedded server configuration using development tools
		- Eclipse, WDT, RAD
- Deployment options: – Unmanaged unzip install – Managed ND deployment of standalone instances
	- "Light-touch" ND management: start and stop server
- Server configuration remains, using the same simplified XML config created in the development environment

### Packaging a Liberty Profile Server

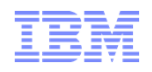

- $\mathcal{L}_{\mathcal{A}}$  Create a compressed file containing
	- Server runtime environment, server configuration, and applications ►
		- $-$  Can use the Liberty eclipse packaging wizard, OR

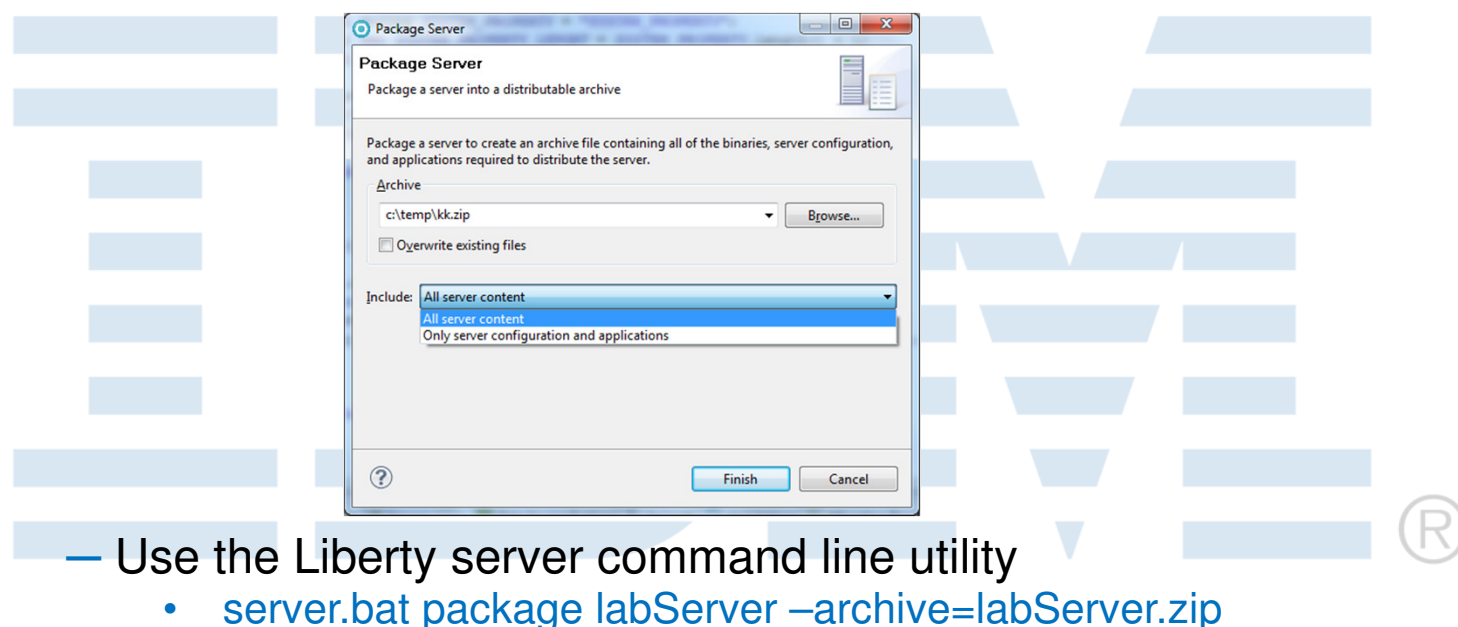

- $\mathcal{L}_{\mathcal{A}}$  The package can be used to:
	- ─ Store in source code control systems
	- ─ Distribute it to colleagues<br>Derlauthe exclipation to
	- ─ Deploy the application to a different location or to another machine.
	- ─ Embed it in your product distribution.
- $\blacksquare$  Administrative activities require a JMX connector feature to be enabled on the Liberty profile server
	- ► Local JMX connector: localConnector-1.0
		- Client and Liberty server on same machine (good for development)
	- ► Remote JMX connector: restConnector-1.0
		- Enables remote access by JMX clients via a REST based connector
		- Requires a basic security configuration
			- User Registry and role mapping (User / group must be mapped to the admin role)
			- A valid SSL and keystore configuration is required
- $\mathbb{R}^2$  Installed applications may:
	- ►Register MBeans
	- Call into MBeanServer on behalf of its clients►

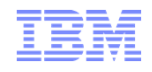

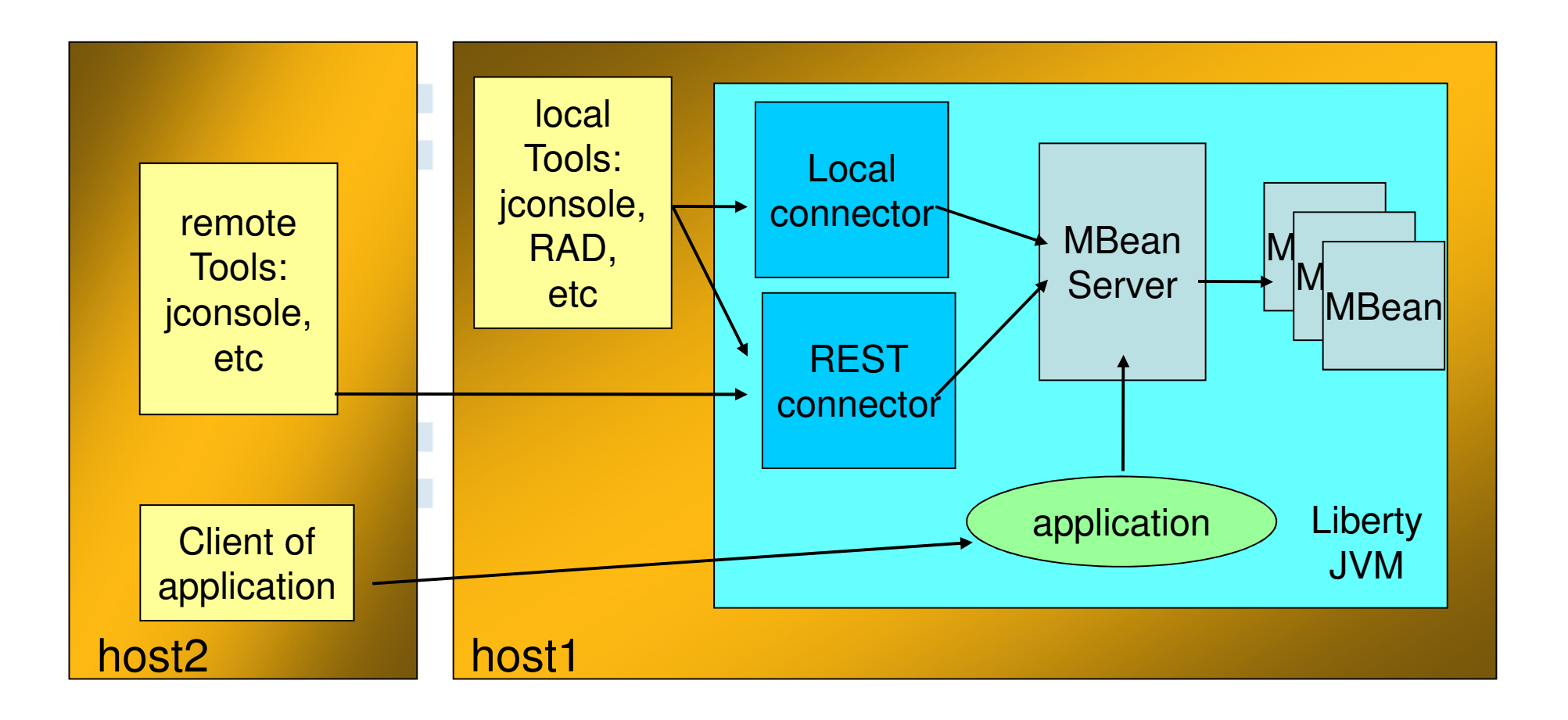

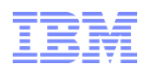

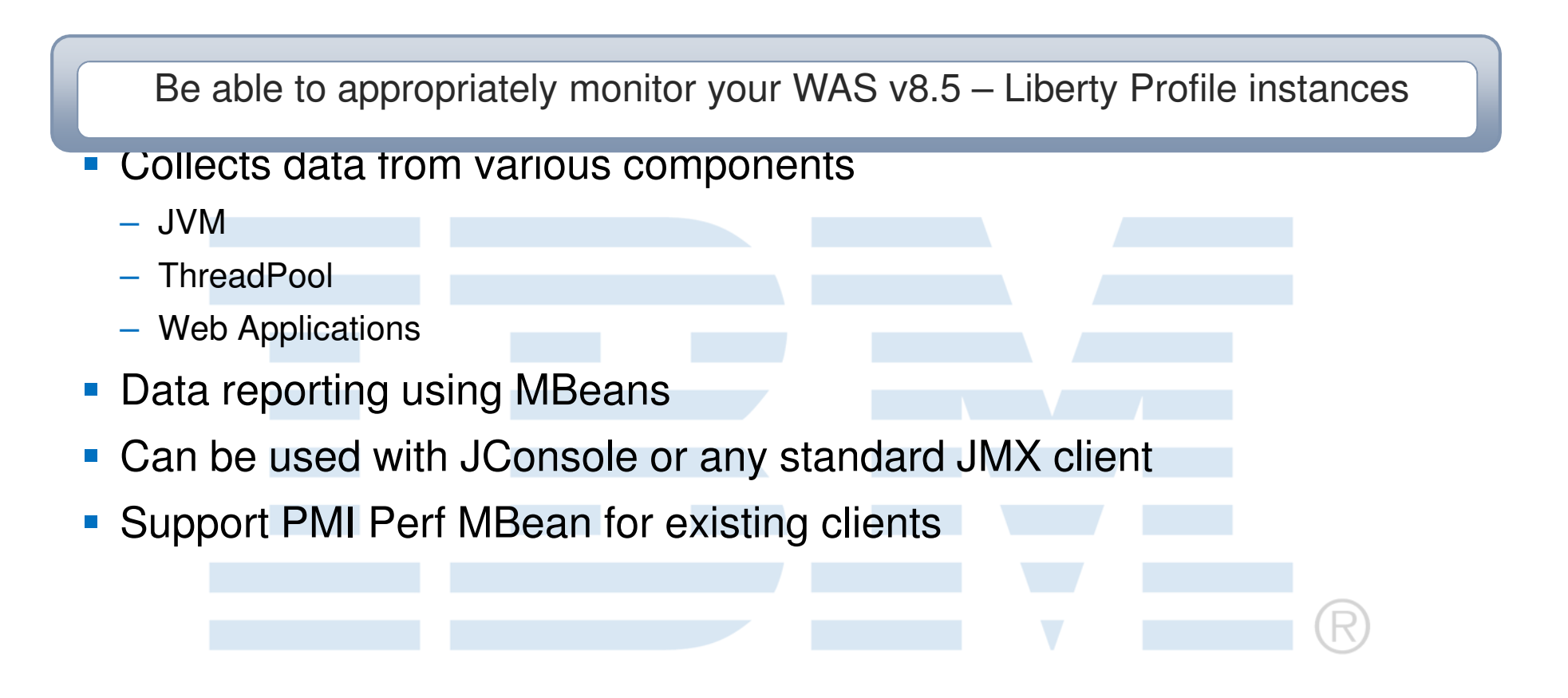

# JVM Monitoring

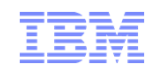

- Free Memory
- **Used Memory**
- **Total Heap Size**
- **Process CPU Utilizations**
- $\mathbb{H}$ JVM Uptime in milliseconds
- **GC Count Since JVM Started**  $\mathcal{L}_{\mathcal{A}}$
- GC Time (Total time spent in GC) $\overline{\phantom{a}}$

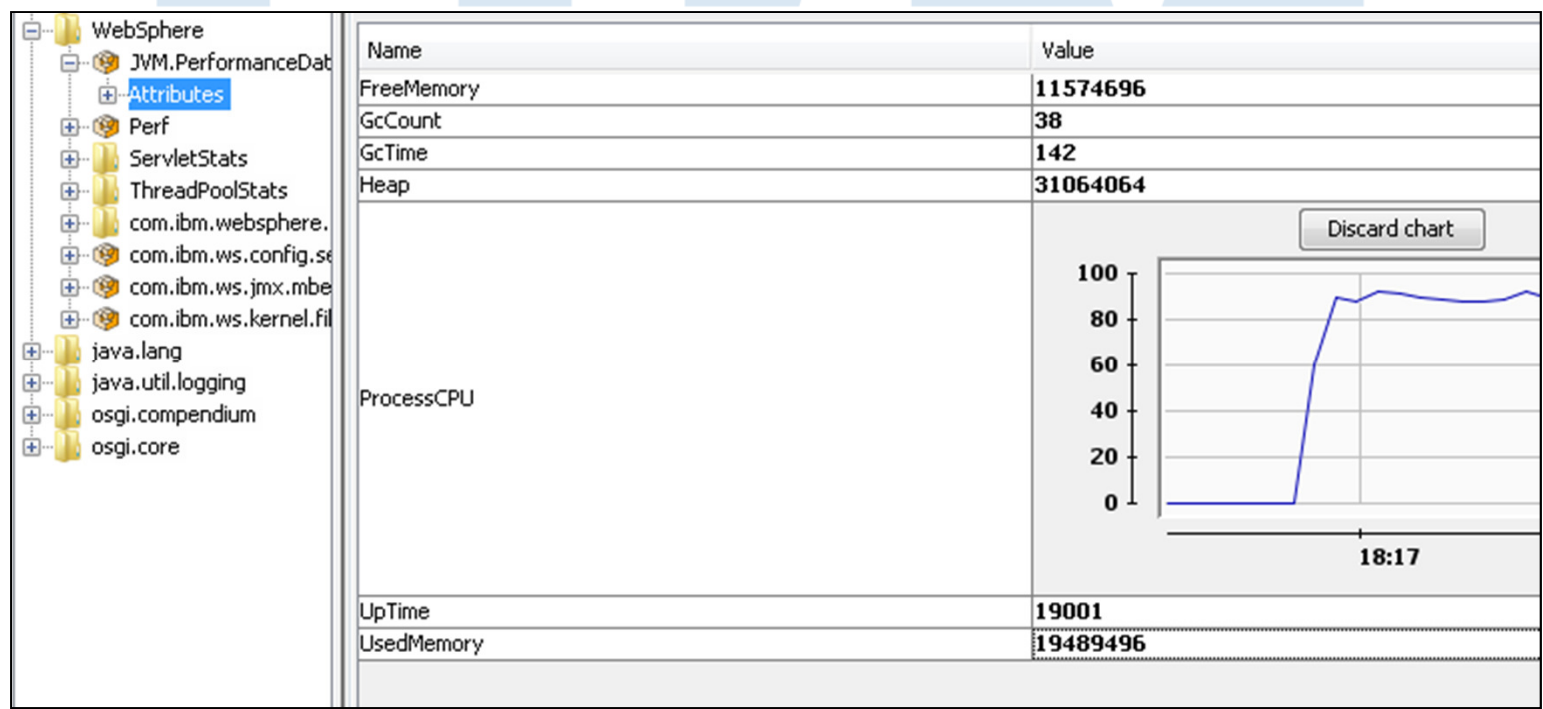

#### Monitoring the Thread Pool

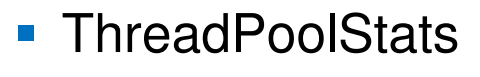

- ‒ Active Threads
- ‒ PoolSize
- $\rightarrow$ Name of Thread Pool (Default Executor)

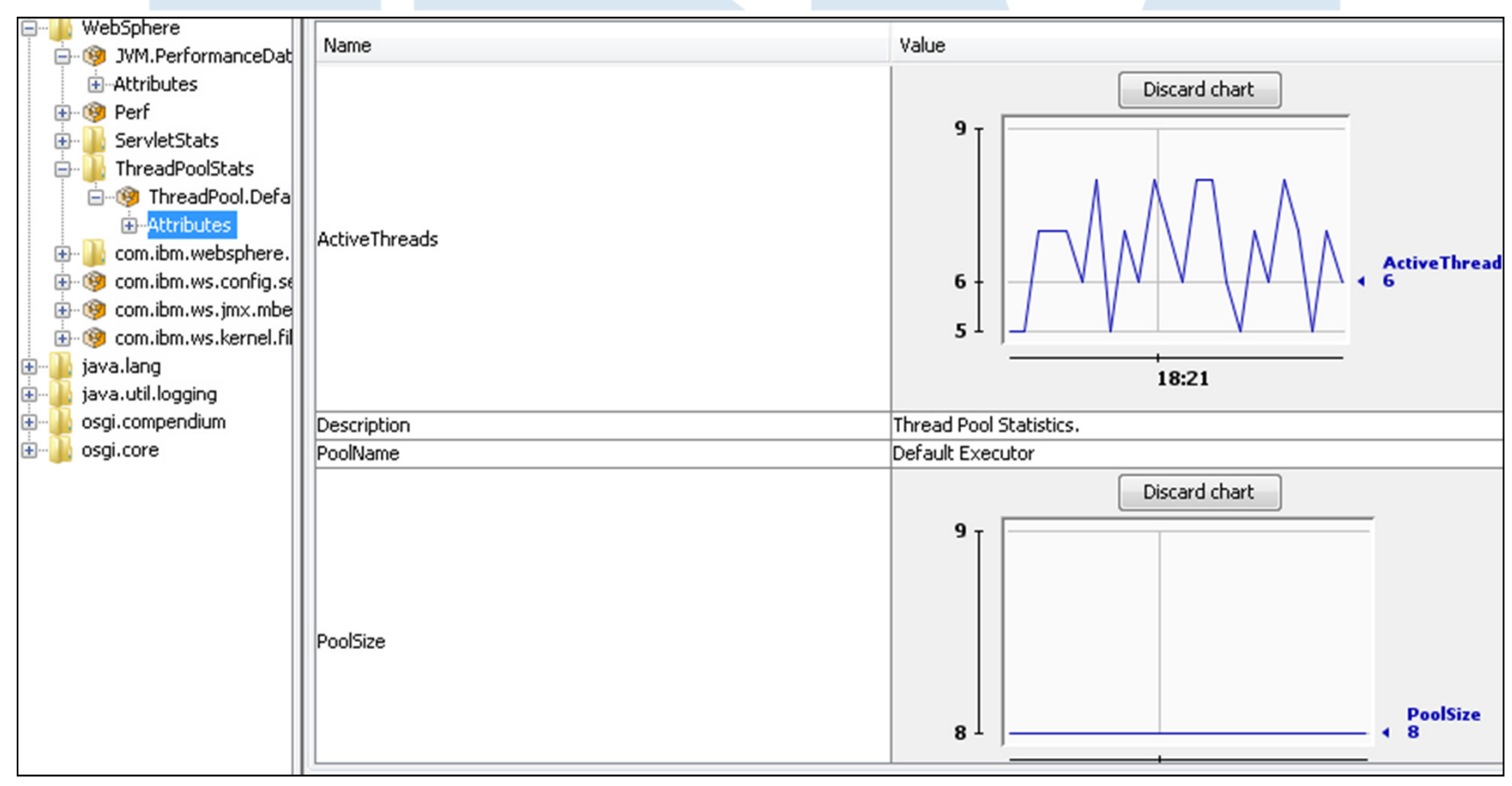

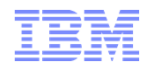

## Web Applications

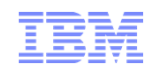

## Servlet Stats (For each Servlet)

- ‒ Request Count
- $-$  Response Time (in nanoseconds)
- ‒ Application Name
- ‒ Servlet Name

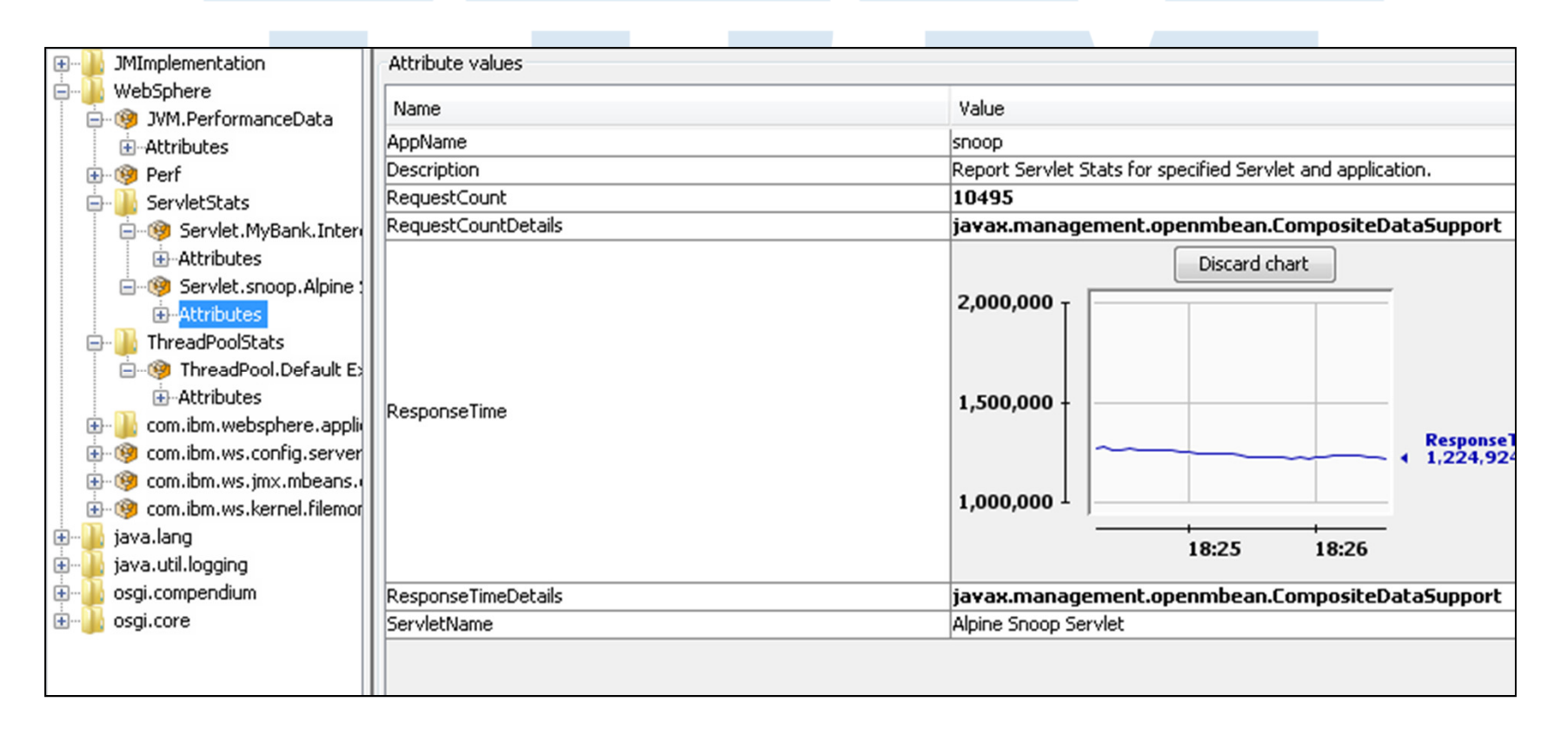

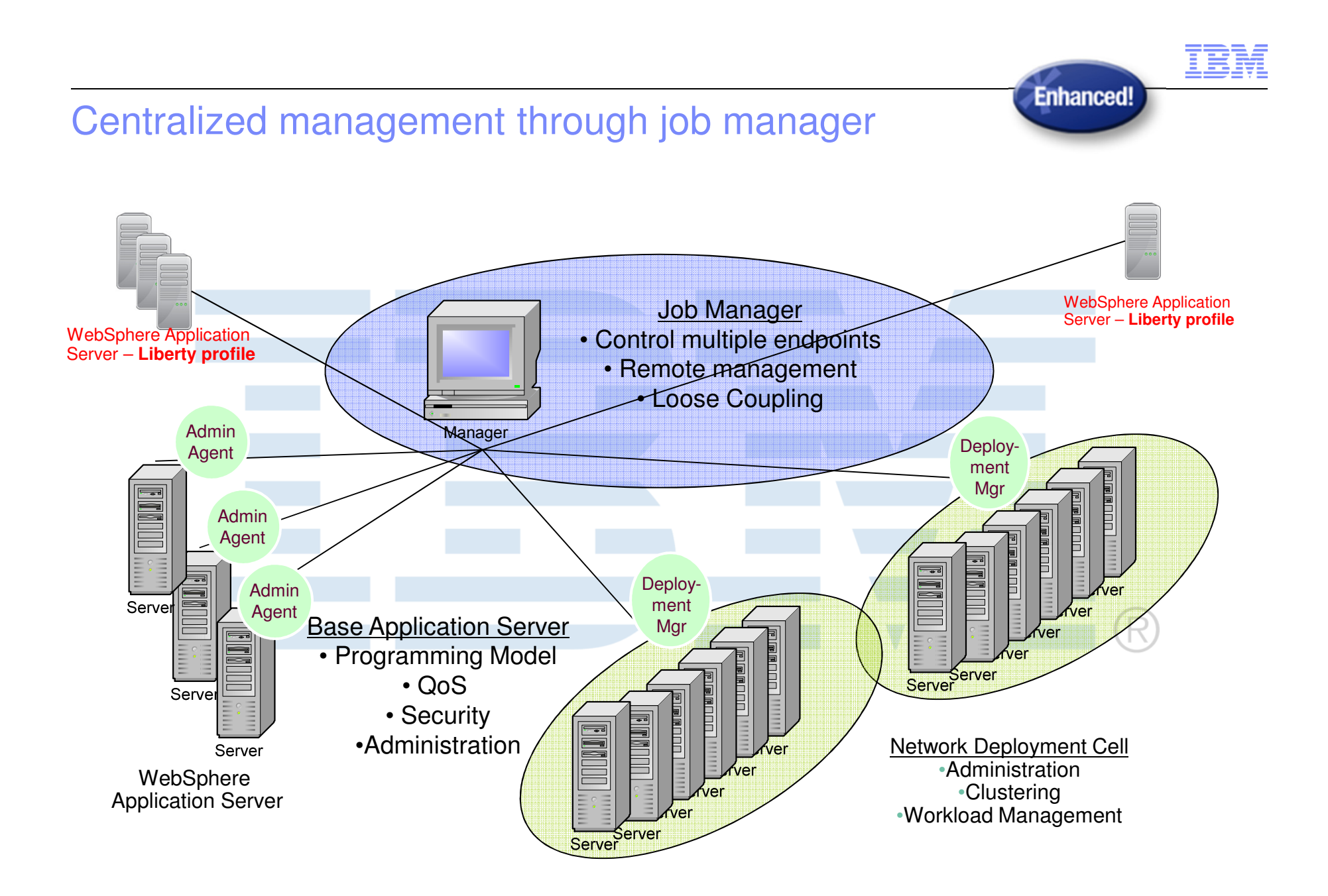

#### Centralized Management Using the Job Manager

- $\mathcal{L}_{\mathcal{A}}$  Optionally manage server lifecycle through WAS ND Job Manager
	- ► Requires one ND license
- $\mathbb{R}^3$  Acts as a single point of management for:
	- ► **Agentless** install ► Start/stop server instance Each instance is a "standalone" server ► Lifecycle management can be targeted at groups► HTTP Session failover ‒ DB persistence WebSphere eXtreme Scale (WXS) session cache (replicated)

 $\mathcal{L}_{\mathcal{A}}$ 

#### Preparing to manage Liberty profiles

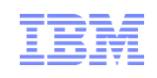

- 1.Create a job manager or deployment manager profile
- 2.Create a remote host target
- 3. Define variables / host properties for path names
	- ‒ WLP\_WORKING\_DIR
	- WLP\_SHARED\_DIR
	- $-$  WLP\_ADDITIONAL\_DIRS
- 4. Package Liberty profile into a zip file
	- Self-contained package
- 5. Use the Job Manager to:
	- $-$  Install / Uninstall Liberty profile resources
	- ‒ Start / Stop Liberty profile servers
	- ‒ Generate merged plugin configuration

### Installation, development, deployment lifecycle

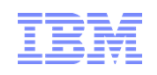

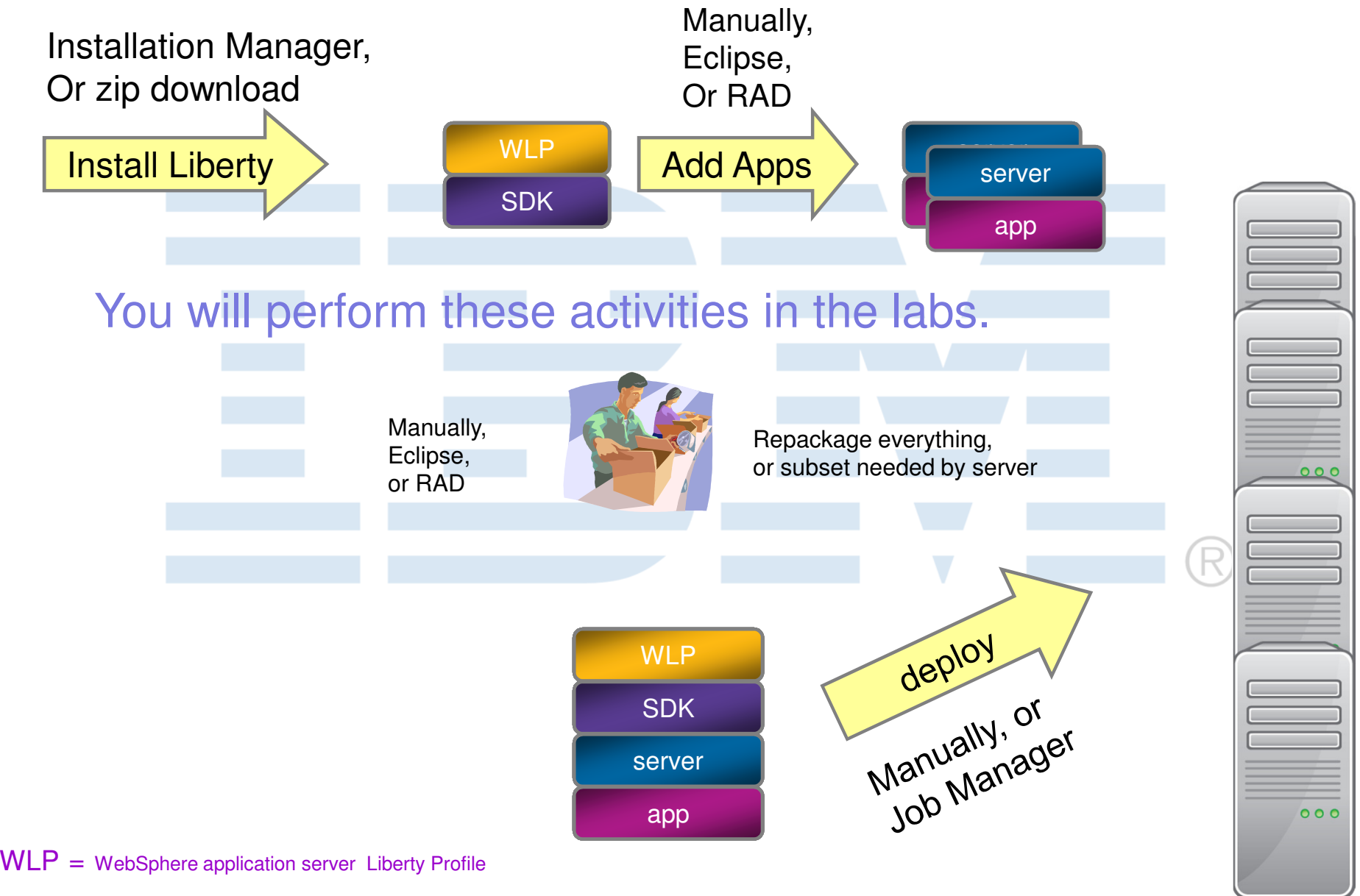

© 2012 IBM Corporation

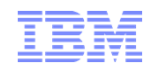

### Define hosts/groups and deploy embedded server

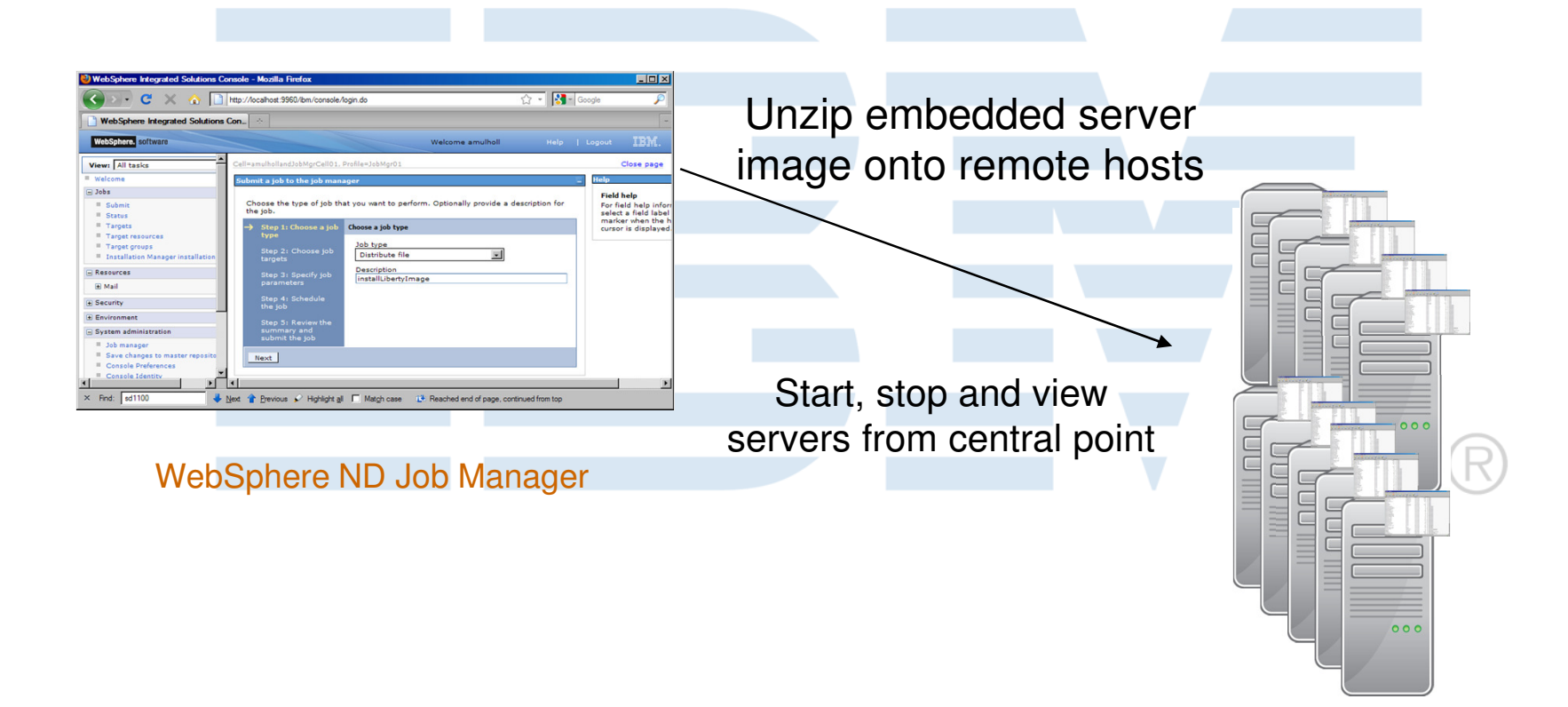

## Submitting jobs

- Requires a JMX connector to be configured in the Liberty profile server
	- ‒**Install** Liberty profile resources to remote host
	- ‒**Start** Liberty profile server on remote host
	- ‒**Stop** Liberty profile server on remote host
	- ‒**Generate** merged HTTP server plug-in for Liberty profile servers

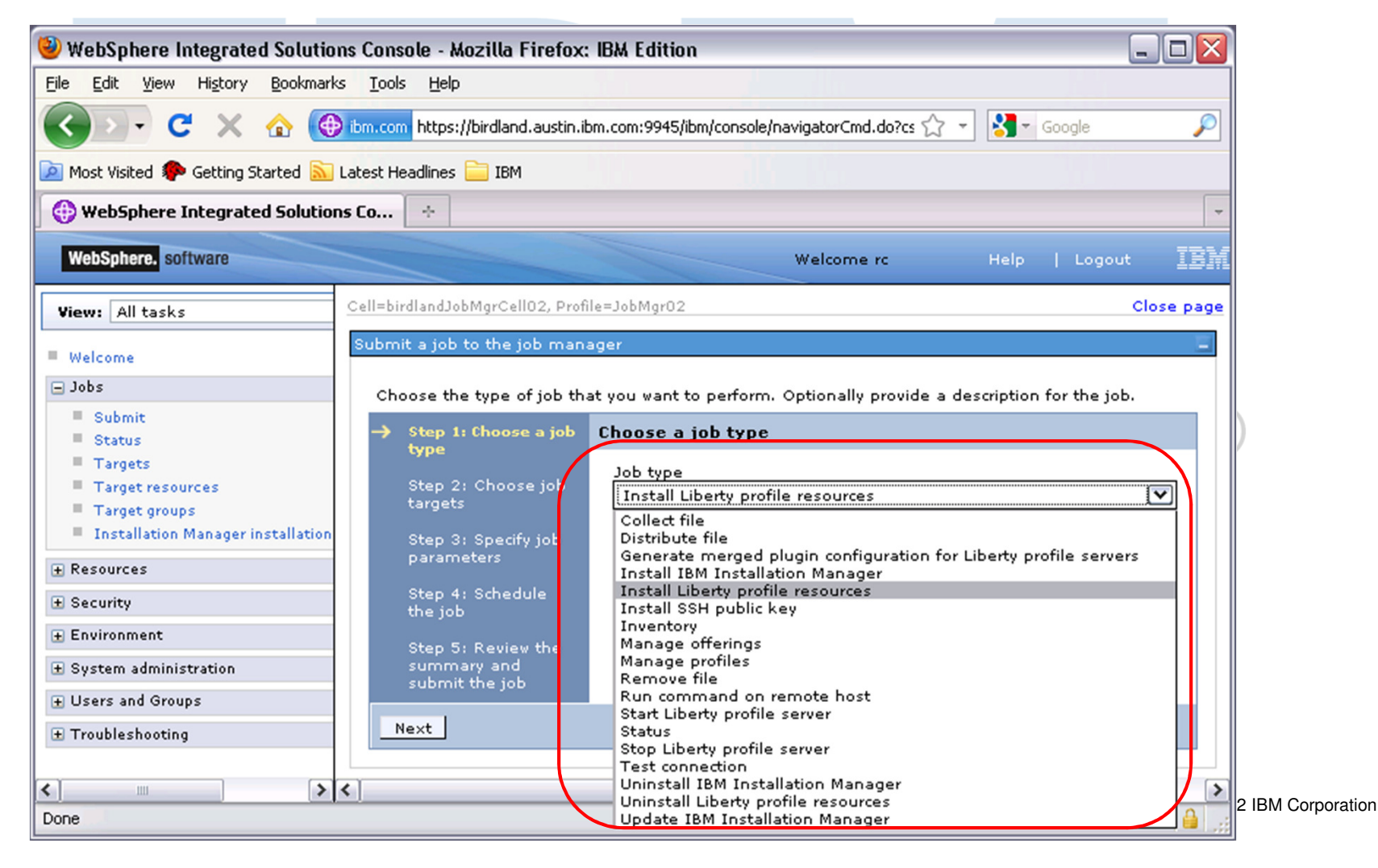

## Job Type: Install Liberty profile resources

- **Service Service** Specify location of the Liberty Profile zip package to install
- Provide admin credentials to remote host

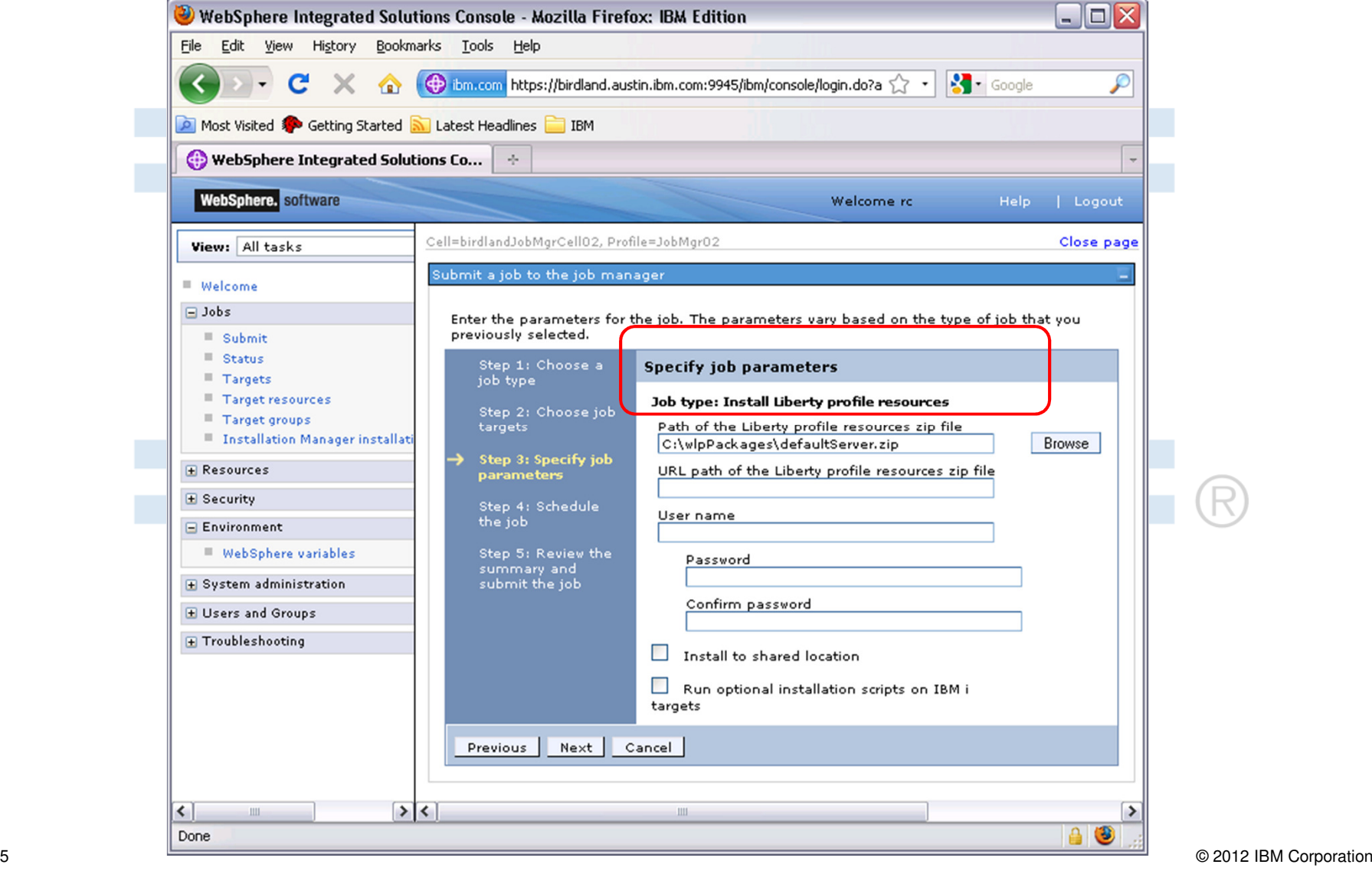

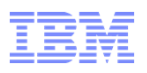

Use the **Find** button to locate the remote server you want to **start**

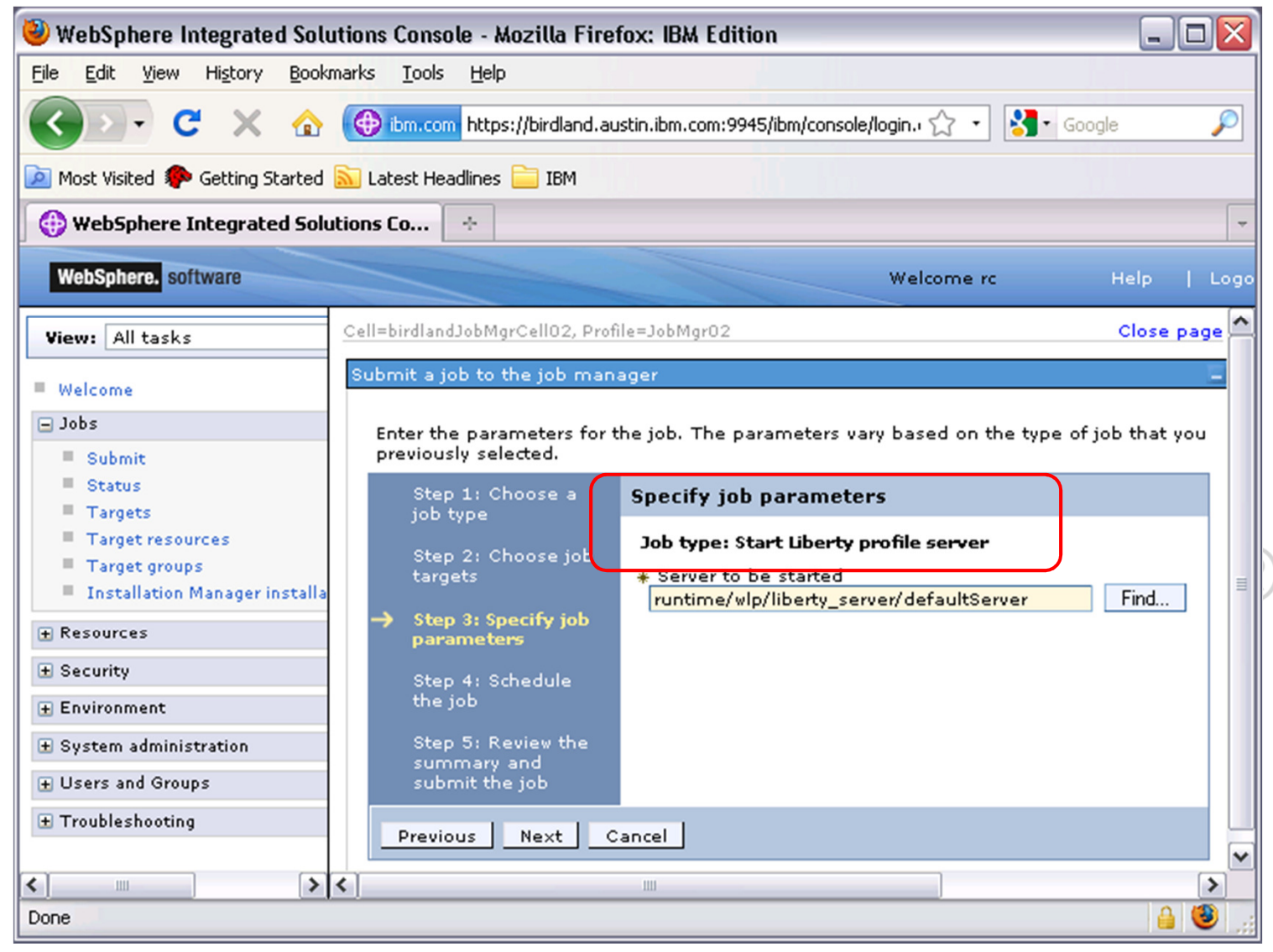

#### Job Type: Stop Liberty profile server

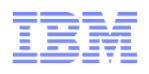

Use the **Find** button to locate the remote server you want to **stop**

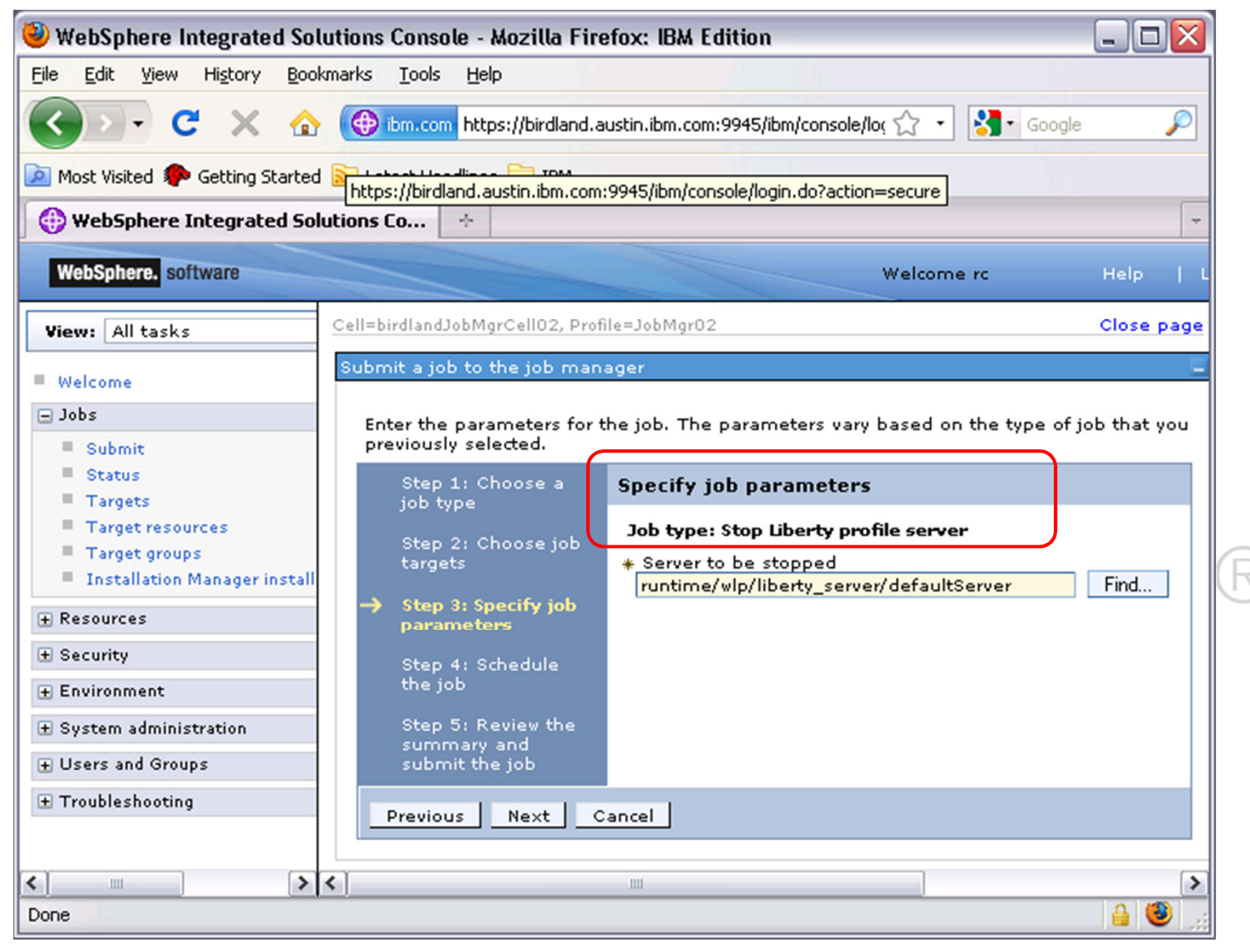

## Job Type: Generate merged plugin configuration

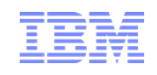

 $\blacksquare$ Use the **Find** button to locate the remote server(s) for merge job

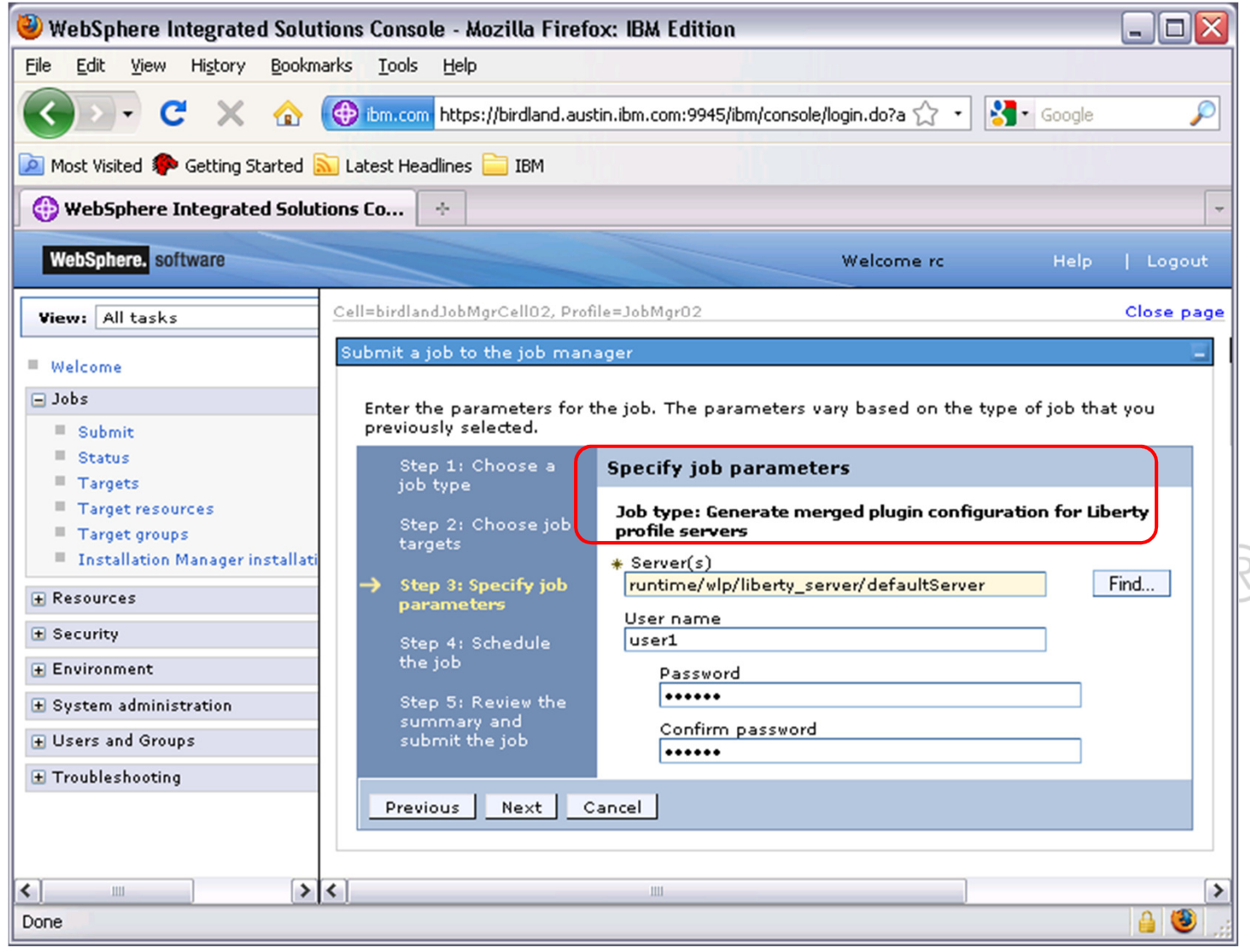

# Merge plugin config for multiple hosts

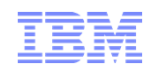

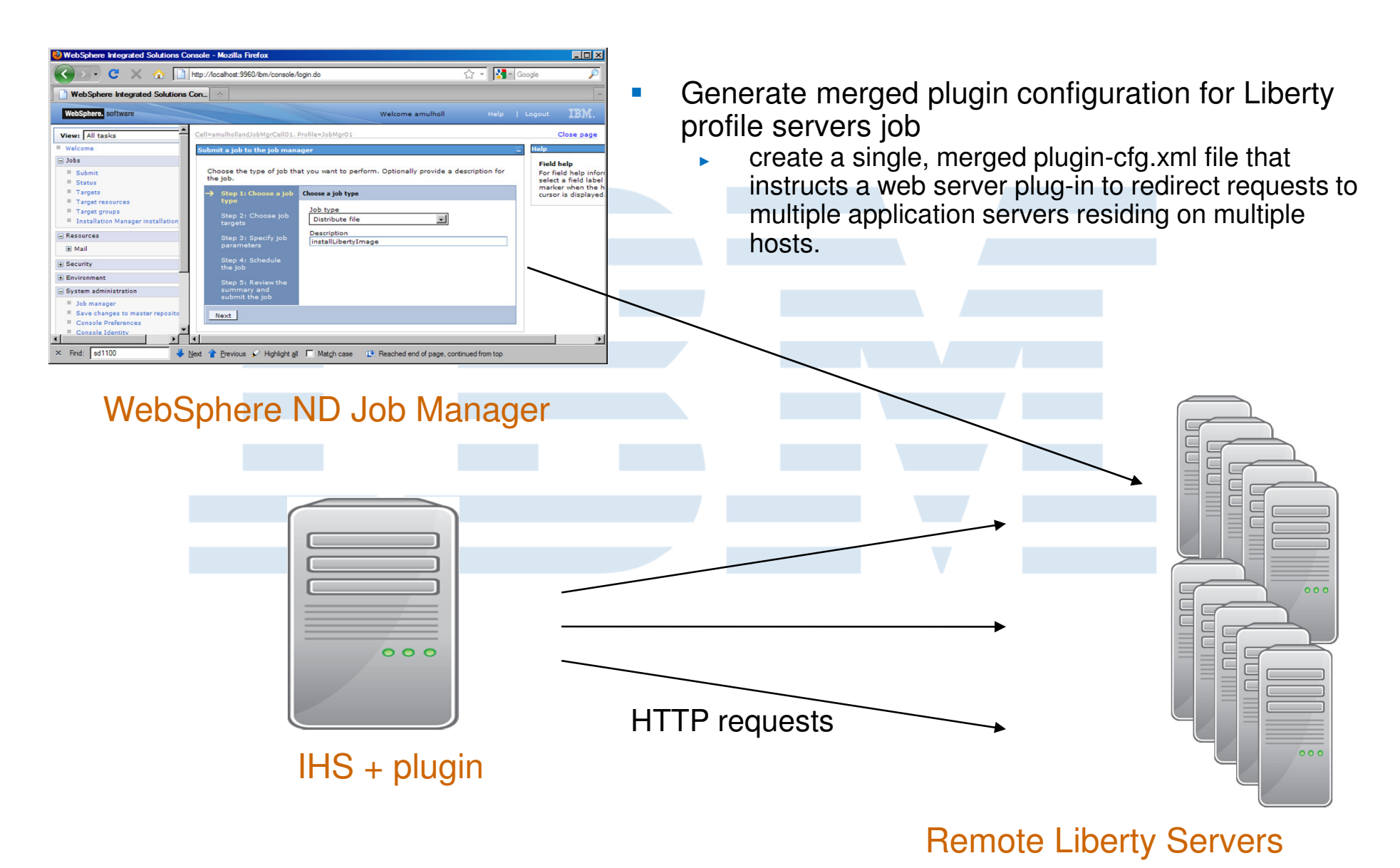

© 2012 IBM Corporation

#### WebSphere Application Server V8.5 Liberty labs

- $\overline{\phantom{a}}$ Lab 02: Learn to Accelerate your Web App Development with the WebSphere Application Server Liberty Profile
	- Work with JPA application to access a database<br>– Configure additional features in the Liberty Profile
	- Configure additional features in the Liberty Profile server
	- Configure JDBC Driver and data source
	- Configure Security
	- Package the Liberty Server, configuration, and applications for deployment to other environments
- $\overline{\phantom{a}}$ Lab 03: Installation of WebSphere Application Server and perform Remote Management of Liberty Profile Servers
	- Install WebSphere Application Serve Network Deployment using IBM Installation Manager (Use record mode)
	- Create a WAS-ND Job Manager profile –
	- Configure an existing Liberty Profile for remote deployment and perform a remote install
	- Remotely manage the Liberty Profile<br>– Configure, and test an HTTP Server v
	- Configure and test an HTTP Server with the Liberty Profile server

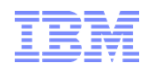

# Questions

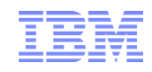

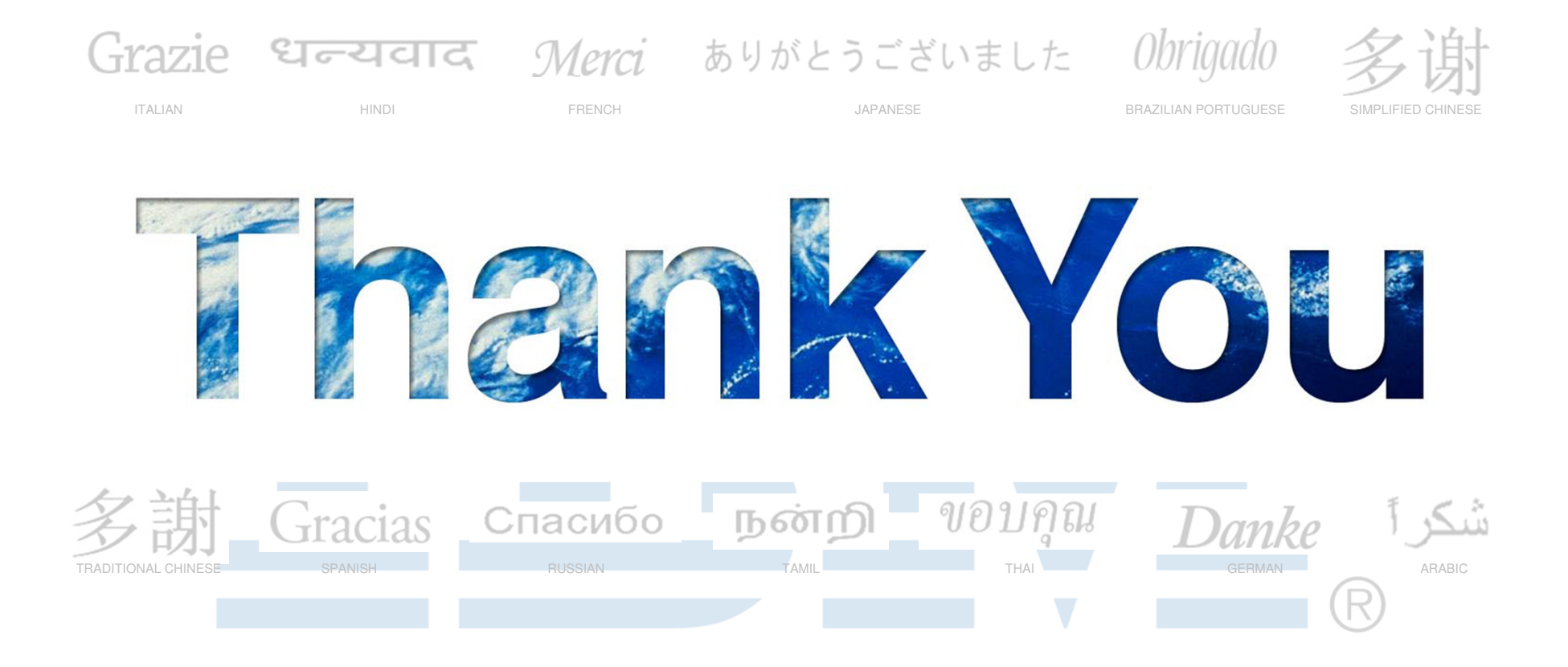